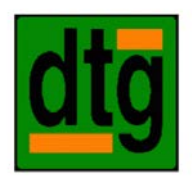

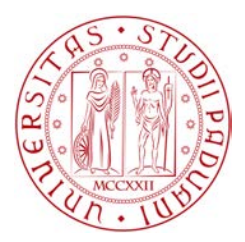

# Universita degli Studi di Padova `

Dipartimento di Tecnica e Gestione dei Sistemi Industriali

Corso di Laurea Magistrale di Ingegneria dell'Innovazione del Prodotto

Tesi di laurea magistrale

# PROGETTAZIONE E ANALISI STRUTTURALE DI ELETTRODI PER TEST DI ISOLAMENTO IN ALTA TENSIONE E IN VUOTO NELL'ESPERIMENTO MITICA

Relatore: Prof. Ing. Giuseppe Chitarin Correlatore: Dott. Ing. Daniele Aprile

> Laureando: Marco Piccoli 1177874

## Anno Accademico 2018-2019

*Integrita, altruismo, creativit ` a e curiosit ` a. ` Questo e ci ` o che mi avete trasmesso ` e ve ne sono immensamente grato. Ai miei nonni Bruno, Berti, Giovanni e Milena.*

## Ringraziamenti

Doverosi sono i ringraziamenti dopo questo percorso di tesi segnante la conclusione della mia carriera universitaria.

Il primo ringraziamento va a coloro a cui questa tesi e dedicata, i miei nonni. Grazie ` per tutto quello che mi avete trasmesso. Un ringraziamento extra va poi fatto a mia nonna Berti e mio nonno Bruno per tutti i pranzi e le merende preparati finito un esame o una lezione. Ringrazio inoltre tutto il resto della mia famiglia, in particolare mia mamma, mio papà e mia sorella per avermi supportato (e sopportato) anche nei momenti più difficili.

Ringrazio poi il professore Chitarin per la disponibilita fin da subito dimostrata e per ` la possibilità di svolgere questa tesi e avere quindi un assaggio del mondo della fusione nucleare. Ci tengo poi a ringraziare Daniele per il supporto e per i consigli, Giovanni per l'aiuto con ANSYS, Tommaso per il tirocinio, Luisa per l'assistenza informatica e tutte le altre persone con cui ho avuto modo di collaborare in questa esperienza. Un ringraziamento va fatto anche a Federica, Luca e Nicholas, colleghi della sala controllo.

Ringrazio infine i miei amici, essenziali al mantenimento della sanita mentale. Un ` grazie al mio migliore amico Luca per il supporto e le coppette serali a Smash Football, toccasana contro lo stress. Un ringraziamento va anche a Nad e Breso, compagni fedeli di questi ultimi anni di magistrale.

# Indice

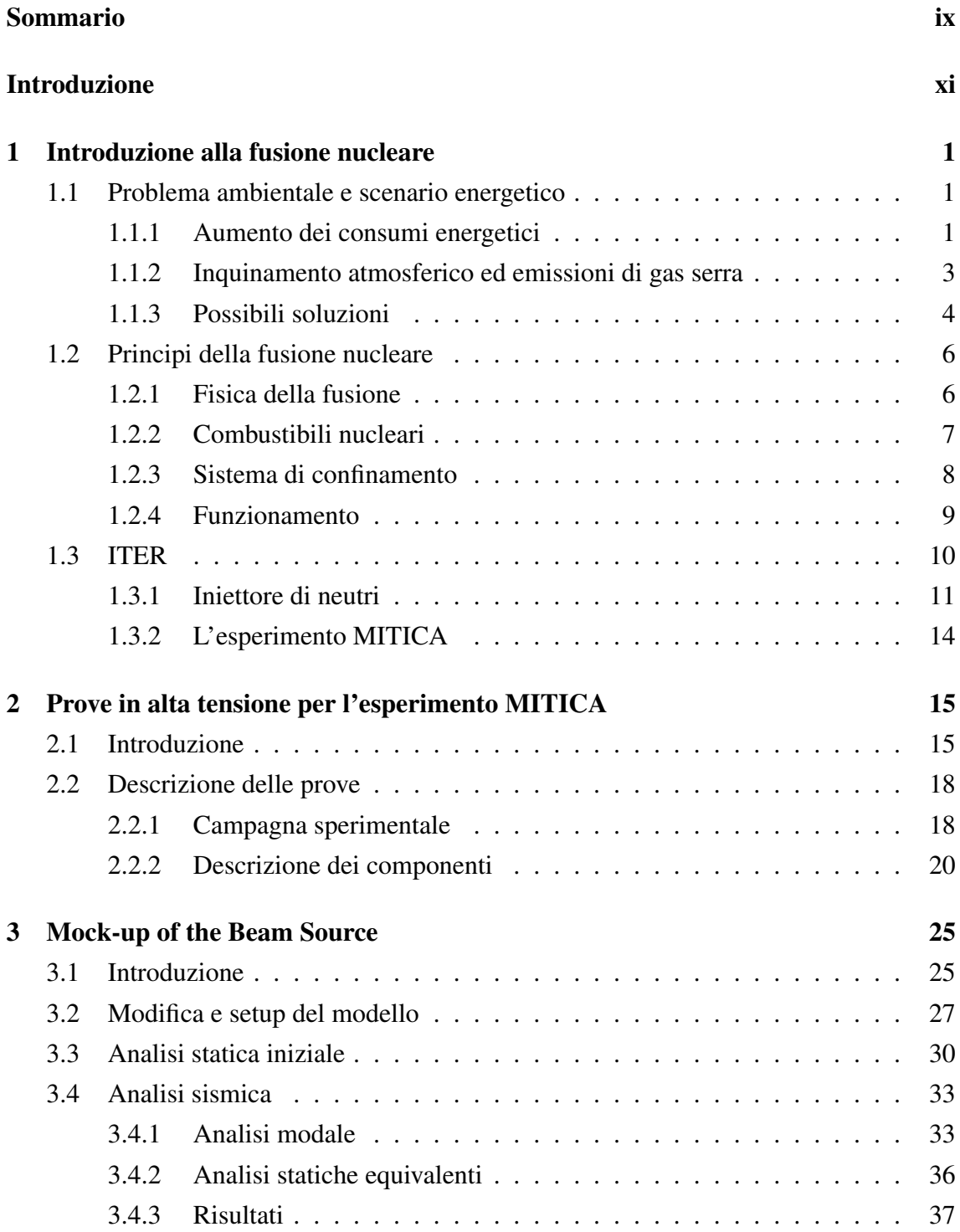

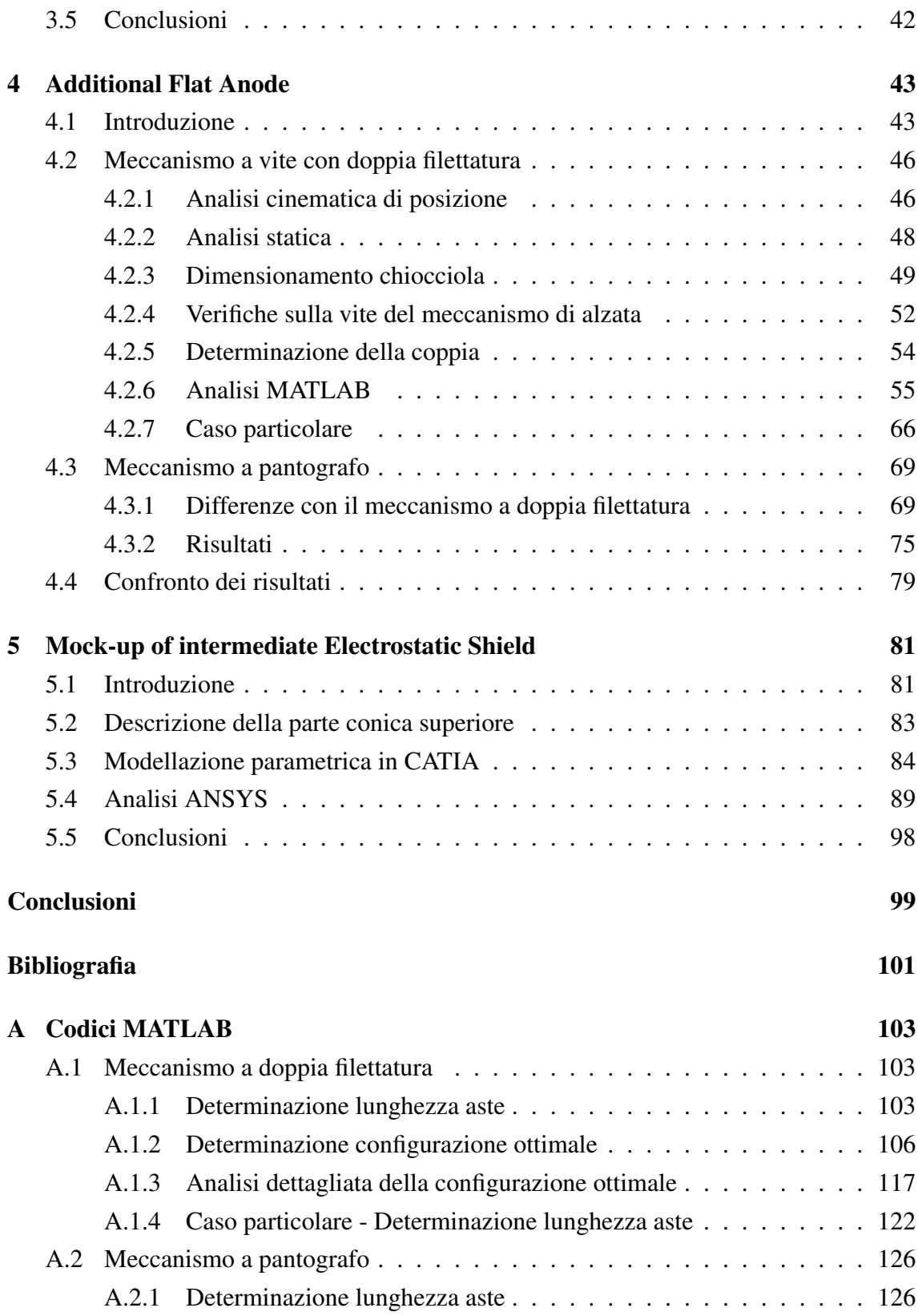

## Sommario

<span id="page-8-0"></span>Questa tesi si inserisce nell'ambito della ricerca sulla fusione nucleare controllata ed è relativa all'esperimento MITICA, in costruzione presso il Consorzio RFX di Padova. In particolare, gli obiettivi di questa tesi sono la progettazione e l'analisi dei tre elettrodi principali per le prove di isolamento in alta tensione e in vuoto da eseguire prima della campagna sperimentale effettiva.

Nei primi due capitoli viene fornita un'introduzione teorica alla fusione nucleare e all'esperimento in questione. Nei successivi tre capitoli, invece, viene trattato il lavoro svolto sui rispettivi elettrodi. È stata effettuata una modellazione geometrica di tipo parametrico in CATIA per permettere la rapida modifica dei modelli. Su di essi sono state quindi eseguite analisi strutturali e sismiche tramite ANSYS per la loro ottimizzazione. Inoltre, sono stati creati codici in MATLAB per studiare diversi meccanismi relativi al movimento di un elettrodo e determinare la soluzione più vantaggiosa.

I risultati ottenuti permettono la selezione del design migliore per gli elettrodi studiati.

## Introduzione

<span id="page-10-0"></span>La disponibilità di energia è uno dei requisiti necessari allo sviluppo della civiltà umana. Lo sfruttamento di combustibili fossili per tale scopo è tra le cause principali dell'effetto serra e del riscaldamento globale. La ricerca sulla fusione nucleare è essenziale per trovare valide fonti energetiche alternative in modo da contrastare gli effetti negativi sopracitati. Il progetto internazionale sperimentale ITER ha lo scopo di realizzare il primo reattore con un bilancio di energia positiva. In dettaglio, l'obiettivo è la produzione di una potenza di 500 MW dal processo di fusione a partire da 50 MW di potenza termica in input. Uno dei requisiti principali per il processo di fusione e il riscaldamento del plasma ` a temperature molto elevate, nell'ordine dei 150 milioni di Kelvin. Il metodo più importante per raggiungere tali temperature è l'iniezione di particelle neutre. Per verificare la fattibilità di questo sistema è stata stipulata una collaborazione tra ITER e il Consorzio RFX di Padova che prevede la realizzazione dell'esperimento MITICA, il prototipo dell'iniettore di neutri. Il funzionamento di tale dispositivo consiste nella creazione, accelerazione e successiva neutralizzazione di ioni negativi in modo da ottenere un fascio accelerato di particelle neutre. Le prime due fasi hanno luogo nella sorgente del fascio, componente a potenziale -1 MV contenuto all'interno di una camera in alto vuoto. Le pareti dell'iniettore si trovano invece a potenziale nullo. Di conseguenza, l'elevata differenza di potenziale puo comportare problemi di scariche indesiderate all'interno della ` camera. Per questo motivo sono in preparazione delle prove in alta tensione e in vuoto per verificare e risolvere tali problematiche. Per queste prove non verranno utilizzati i componenti reali ma degli elettrodi atti a simulare il loro comportamento. Il lavoro di questa tesi consiste nel progettare ed analizzare i tre elettrodi principali. Essi possono essere descritti come segue:

- MBS (*Mock-up of the Beam Source*): elettrodo che deve rappresentare il comportamento in alta tensione della reale sorgente del fascio
- AFA (*Additional Flat Anode*): elettrodo che deve riprodurre il comportamento dell'elettrodo anodico (pareti) e assorbire le eventuali scariche elettriche
- MES (*Mock-up of intermediate Electrostatic Shield*): elettrodo che deve rappresentare un possibile schermo elettrostatico a potenziale intermedio da interporre tra la sorgente del fascio e le pareti

La tesi è strutturata in 5 capitoli. Nel primo capitolo viene fornita un'introduzione allo scenario energetico mondiale e alla fusione nucleare. Nel secondo capitolo vengono descritte in dettaglio le prove in alta tensione, specificando le motivazioni, le fasi da eseguire e i componenti necessari. Il terzo capitolo è relativo all'elettrodo denominato MBS. Il modello CATIA esistente è stato opportunamente ottimizzato e, successivamente, sono state eseguite analisi strutturali statiche e analisi sismiche. Nel quarto capitolo viene analizzata la possibile movimentazione dell'elettrodo AFA. Sono stati scritti diversi codici MATLAB per determinare il meccanismo che minimizzasse la coppia necessaria e la complessita costruttiva. Infine, nel quinto e ultimo capitolo viene studiata la parte conica ` superiore del MES. E stata eseguita una modellazione parametrica in CATIA in modo da ` analizzare più casi nelle successive analisi strutturali eseguite in ANSYS.

## <span id="page-12-0"></span>Capitolo 1

## Introduzione alla fusione nucleare

Questo capitolo introduce lo stato dell'arte a riguardo della fusione nucleare.

Nella sezione 1.1 verranno approfondite le ragioni energetiche e ambientali dietro la necessità di nuove fonti di energia pulita. Nella sezione 1.2, invece, si descriverà il funzionamento e gli aspetti ingegneristici della fusione. Infine la sezione 1.3 si concentrera` su ITER (International Thermonuclear Experimental Reactor), il progetto principale in questo ambito di ricerca.

## <span id="page-12-1"></span>1.1 Problema ambientale e scenario energetico

#### <span id="page-12-2"></span>1.1.1 Aumento dei consumi energetici

<span id="page-12-3"></span>Negli ultimi decenni c'è stata una notevole crescita demografica mondiale (fig. [1.1\)](#page-12-3) e un miglioramento dello stile di vita (fig. [1.2\)](#page-13-0), dovuto a sua volta allo sviluppo tecnologico.

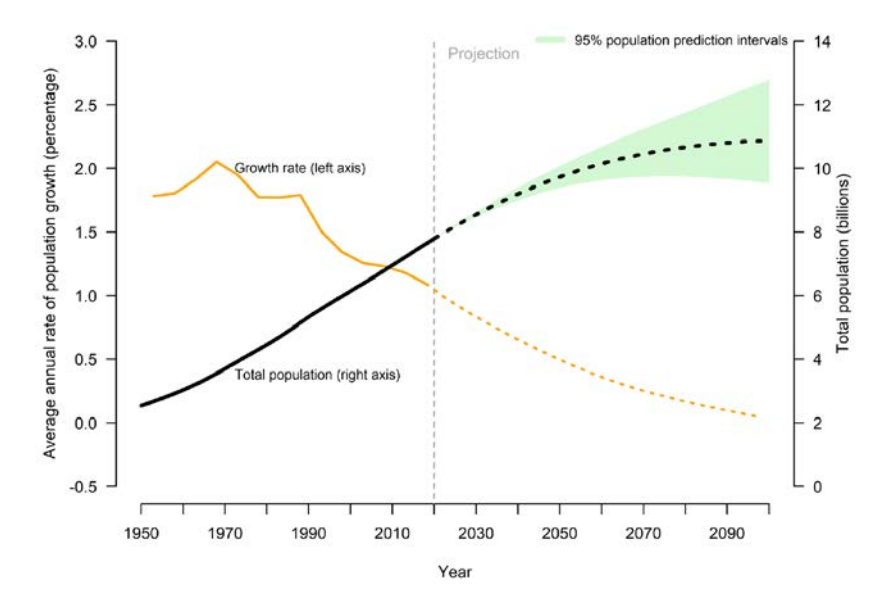

Figura 1.1: Andamento e previsioni della popolazione e del tasso di crescita [\[1\]](#page-112-1)

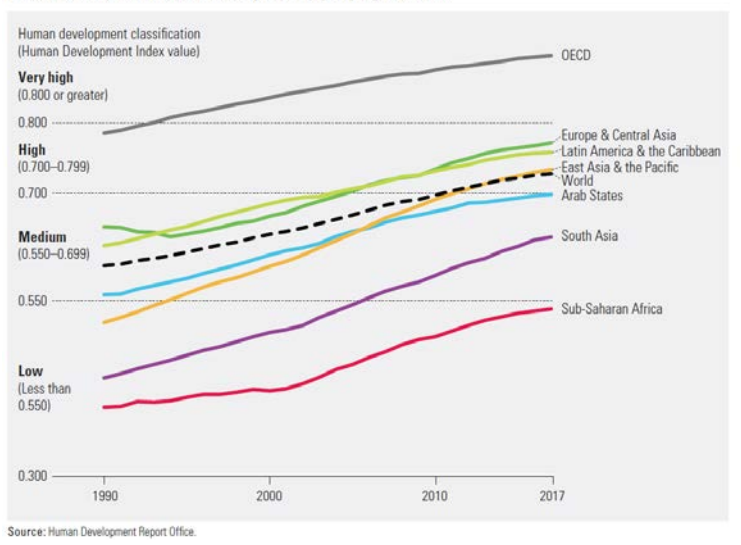

<span id="page-13-0"></span>Human Development Index values, by country grouping, 1990-2017

Figura 1.2: Andamento dell'indice di sviluppo umano per gruppo di paesi [\[2\]](#page-112-2)

<span id="page-13-1"></span>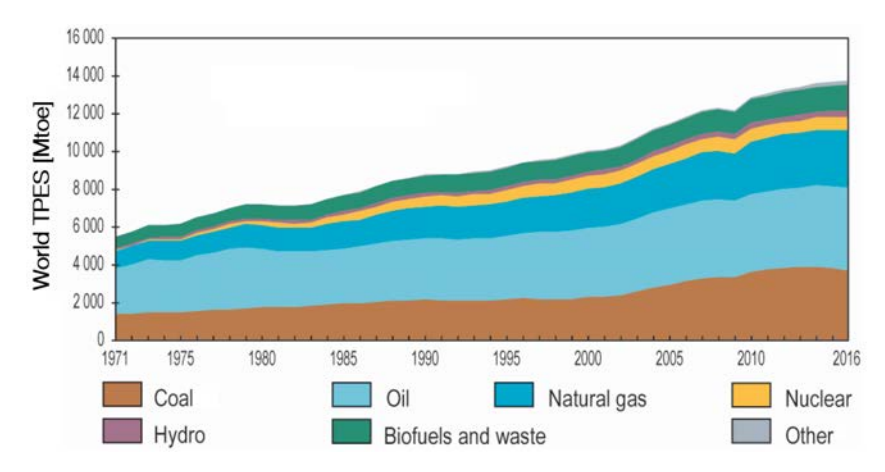

(a) Produzione mondiale di energia dal 1971 al 2016 per fonte energetica (TPES acronimo di *Total Primary Energy Supply*)

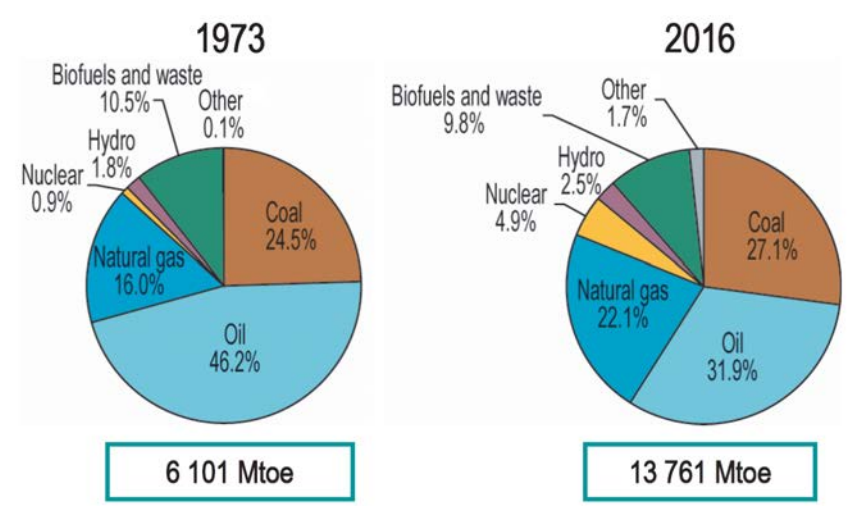

(b) Produzione mondiale di energia nel 1973 e 2016 a confronto

Figura 1.3: Statistiche sulla produzione mondiale di energia [\[3\]](#page-112-3)

In fig. [1.1](#page-12-3) si può inoltre notare come il tasso di crescita della popolazione sia in calo e come le previsioni indichino un suo arresto verso la fine del secolo.

Questo scenario combinato non deve trarre in inganno in quanto comporterebbe comunque un aumento di circa il 50% rispetto alla popolazione attuale e un aumento del fabbisogno totale di energia di almeno un fattore 2. Dai fenomeni sopracitati è conseguito un aumento dei consumi e quindi della produzione di energia (fig. [1.3a\)](#page-13-1).

#### <span id="page-14-0"></span>1.1.2 Inquinamento atmosferico ed emissioni di gas serra

La produzione energetica è tra le cause principali dell'inquinamento atmosferico. Come si puo notare dal grafico in figura [1.4,](#page-14-1) la sola produzione di energia elettrica da fonti ` fossili produce il 25% delle emissioni totali di gas serra. La produzione di energia destinata ad altri settori economici costituisce tutto il resto delle emissioni. I gas serra emessi dalla combustione trattengono la radiazione termica emessa dal pianeta e facilitano, di conseguenza, il riscaldamento globale. Questo meccanismo appare in evidente relazione con effetti negativi che sono gia misurabili come l'aumento della temperatura media, lo ` scioglimento dei ghiacci e l'innalzamento del livello del mare. Inoltre ci sono anche da considerare gli ulteriori prodotti di combustione che possono nuocere direttamente alla salute.

Il problema relativo all'inquinamento atmosferico dovuto ai prodotti della combustione deriva dal fatto che la maggior parte dell'energia proviene da fonti altamente inquinanti come carbone, petrolio e gas naturale. Queste fonti sono così tanto sfruttate principalmente per ragioni economiche. La situazione attuale, però, non può essere mantenuta a lungo; questo sia per i danni ambientali, che alla fine si ripercuoteranno sull'uomo, che per la disponibilita limitata delle risorse. `

<span id="page-14-1"></span>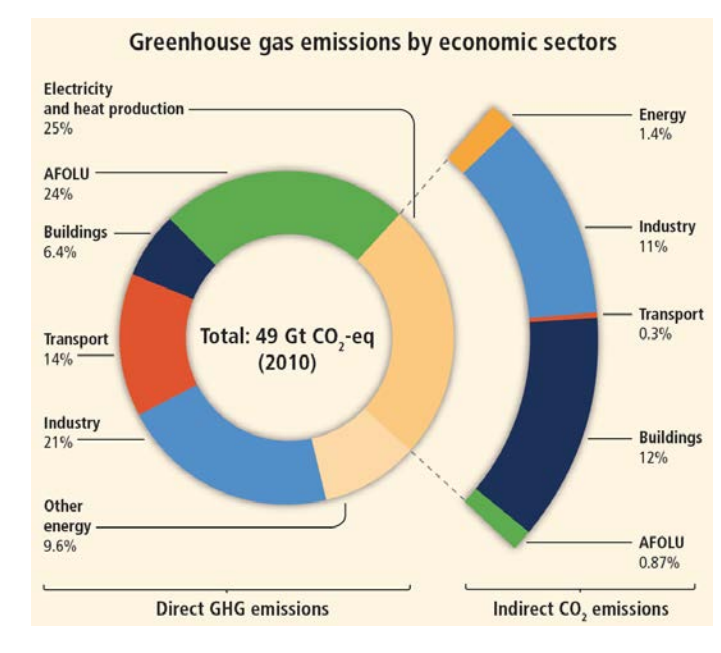

Figura 1.4: Emissioni di gas serra per settore economico [\[4\]](#page-112-4)

#### <span id="page-15-0"></span>1.1.3 Possibili soluzioni

Le fonti rinnovabili sono in continua crescita e già contribuiscono per una percentuale compresa tra il 30% e il 40% sul totale della produzione di energia elettrica nei paesi industrializzati più "virtuosi", tra cui Germania e Italia; complessivamente, però, contribuiscono solo per qualche punto percentuale alla produzione di energia totale (fig. [1.3b\)](#page-13-1). Il loro potenziale viene stimato variabile in un intervallo molto ampio. Le stime piu otti- ` mistiche prevedono un potenziale di molto superiore all'attuale consumo energetico; esse sono però classificate come irrealistiche da un numero crescente di studi.

I problemi principali sono i vincoli geografici, l'efficienza e il funzionamento intermittente. I primi riguardano il fatto che solo in determinate zone si possono sfruttare le energie rinnovabili. La seconda è relativa all'indice EROI (*Energy Return On energy Invested*), molto basso con questa tipologia di fonti. Esso, inoltre, tende a diminuire con l'occupazione dei siti migliori, con l'invecchiamento dei componenti e con il cambiamento climatico. Il terzo, relativo in particolare ai settori eolico e solare, richiede la realizzazione di sistemi di stoccaggio di energia aventi dimensioni almeno sufficiente a far fronte a cicli giornalieri e un sostanziale potenziamento della rete elettrica [\[5\]](#page-112-5).

Il modo migliore per rendere le fonti rinnovabili dominanti è probabilmente un cambio di stile di vita che comporti una riduzione dei consumi. Per questo motivo esse potrebbero essere una soluzione temporanea in attesa di quella definitiva.

L'energia nucleare, che si puo produrre per reazioni di fissione oppure di fusione ` nucleare, sarebbe un'ottima candidata a risolvere i problemi citati precedentemente in quanto:

- Non produce inquinamento atmosferico
- Sprigiona molta piu energia di una reazione chimica normale; nel caso della fusio- ` ne, un grammo di deuterio-trizio e l'equivalente di circa 10 tonnellate di carbone `
- Non e dipendente dalle condizioni meteorologiche come, ad esempio, l'energia ` solare o eolica
- Presenta ridotti problemi di disponibilita. Per quanto riguarda la fissione, materiali ` fissili come <sup>235</sup>U potrebbero durare qualche secolo. Inoltre, una volta padroneggiato l'uso di materiali come  $^{233}$ U e  $^{239}$ Pu, si avrebbe ulteriore disponibilità per diversi secoli [\[6\]](#page-112-6). Per la fusione, invece, la disponibilità è praticamente illimitata

La fissione nucleare, in molti paesi utilizzata in maniera controllata gia da 50 anni, ` presenta svantaggi non trascurabili:

• Utilizza combustibili nucleari radioattivi (uranio, plutonio) che costituiscono un elevato rischio di contaminazione

- Produce scorie radioattive (bario, cesio), il cui smaltimento prevede tempi nell'ordine dei millenni
- Presenta problemi di sicurezza in condizioni critiche (ad esempio terremoto)

La fusione nucleare, invece, potrebbe essere la soluzione definitiva al problema energetico, in quanto:

- I combustibili nucleari (deuterio, trizio) non presentano rischi di contaminazione. Il trizio è radioattivo ma è presente in bassa quantità ed è contenuto sempre all'interno del sistema.
- Presenta una sicurezza intrinseca in quanto, in caso di incidente, la difficolta di ` ottenere le reazioni di fusione combinata con la piccola quantita di combustibile ` presente all'interno del reattore porterebbe semplicemente all'arresto dell'impianto
- I prodotti di scarto radioattivi generati non sono residui della reazione nucleare del combustibile ma sono (eventualmente) alcuni componenti della struttura del reattore. Essi hanno comunque vita molto inferiore a quelli della fissione

## <span id="page-17-0"></span>1.2 Principi della fusione nucleare

#### <span id="page-17-1"></span>1.2.1 Fisica della fusione

L'energia nucleare è generata da fenomeni che coinvolgono trasformazioni nei nuclei atomici. Le due reazioni principali sono quelle di fissione e di fusione nucleare. Quest'ultima prevede l'unione di nuclei di determinati elementi e la conseguente formazione di nuclei di elementi con numero atomico maggiore. La fissione è invece il processo opposto. Per elementi più leggeri del ferro è conveniente la fusione in quanto la massa del nucleo creato è inferiore alla somma dei due nuclei iniziali. La differenza di massa viene convertita in energia secondo la relazione di Einstein *E* = ∆*mc*<sup>2</sup> .

Si può considerare la forma più basilare di energia in quanto è quella che alimenta le stelle nell'universo ed è tra i processi che hanno contribuito maggiormente alla formazione dello stesso. L'energia prodotta viene definita energia di legame; essa viene massimizzata con la fusione dell'idrogeno in elio (fig. [1.5\)](#page-17-2).

L'ostacolo principale alla fusione è la forza elettrostatica di repulsione tra i nuclei; per superarlo bisogna fornire loro sufficiente energia. Con tale condizione, infatti, i nuclei riescono ad avvicinarsi fino a una distanza alla quale sono predominanti le forze nucleari e la fusione può quindi avvenire.

Esistono diverse tipologie di reazioni ma la più studiata è quella tra deuterio e trizio in quanto presenta una probabilita di fusione, definita sezione d'urto, maggiore quando la ` temperatura (o energia) delle particelle è ancora bassa (fig [1.7\)](#page-19-1). Quest'ultima condizione è ovviamente quella più facilmente raggiungibile.

<span id="page-17-2"></span>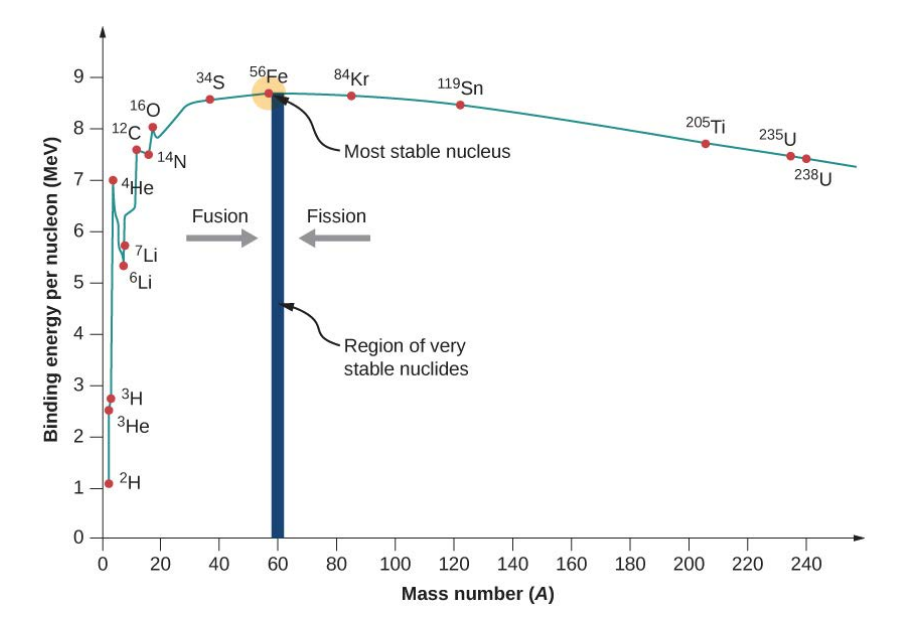

Figura 1.5: Andamento dell'energia di legame rispetto al numero di massa [\[7\]](#page-112-7)

La reazione è la seguente:

<span id="page-18-1"></span>
$$
D+T \longrightarrow {}^{4}\text{He} + n + 17.6 \, MeV \tag{1.1}
$$

Per ogni coppia di atomi *D T*, dalla reazione di fusione si ottiene quindi un atomo di elio (che notoriamente è un gas inerte non radioattivo), un neutrone e una considerevole quantità di energia.

#### <span id="page-18-0"></span>1.2.2 Combustibili nucleari

Deuterio e trizio sono entrambi isotopi dell'idrogeno con rispettivamente uno e due neutroni nel nucleo. Il deuterio si trova nell'acqua comune in concentrazione di 156 ppm. Forma la cosiddetta acqua pesante  $D_2O$ . Il trizio è più problematico in quanto è radioattivo e, avendo un tempo di dimezzamento pari solamente a 12,3 anni, non è facilmente ricavabile in natura. Per risolvere questo problema si pensa di ricorrere a un sistema integrato al reattore. Il trizio, infatti, si puo ricavare dal litio tramite la reazione: `

$$
{}^{6}\text{Li} + n \longrightarrow {}^{4}\text{He} + {}^{3}\text{T} + 4.8 \, MeV \tag{1.2}
$$

Di conseguenza si può sfruttare il neutrone emesso dalla [1.1](#page-18-1) per generare trizio tramite un mantello di litio montato attorno al reattore. Esso avrebbe anche lo scopo di generare energia termica dall'assorbimento dei neutroni; tale energia sarebbe poi convertita in elettrica mediante sistemi tradizionali (fig. [1.6\)](#page-18-2).

<span id="page-18-2"></span>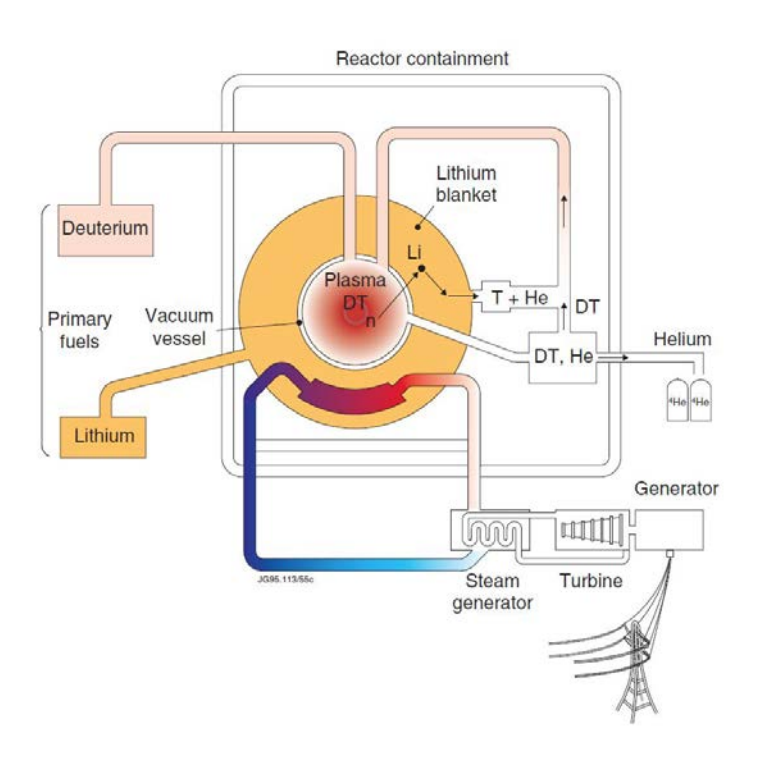

Figura 1.6: Schema di una possibile futura centrale a fusione nucleare [\[8\]](#page-112-8)

#### <span id="page-19-0"></span>1.2.3 Sistema di confinamento

In figura  $1.7$  si può notare come il massimo della sezione d'urto per la reazione deuterio-trizio sia con un'energia di circa 100 keV.

Quest'ultima puo essere con- ` vertita in un valore di temperatura di oltre un miliardo di kelvin<sup>[1](#page-19-2)</sup>, difficilmente raggiungibile.

ITER, uno dei principali esperimenti al mondo, ha in progetto una temperatura di funzionamento di 150 milioni di kelvin [\[9\]](#page-112-9), pari a circa 13 keV.

<span id="page-19-1"></span>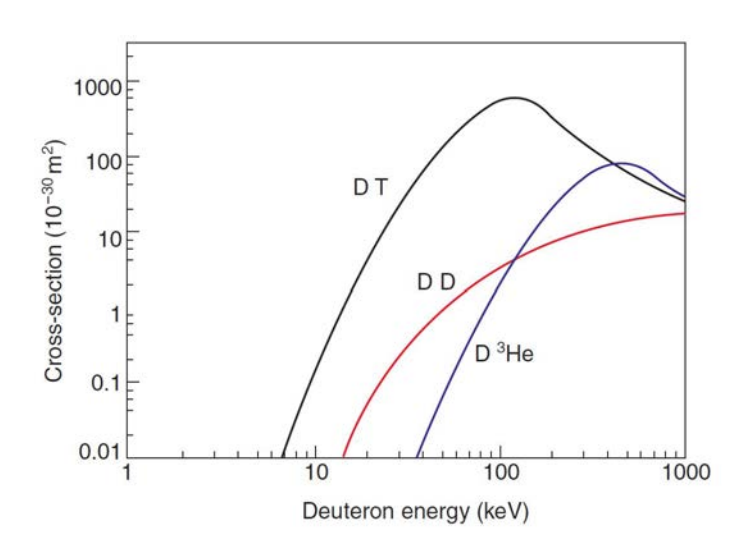

Figura 1.7: Sezione d'urto in funzione dell'energia degli ioni di deuterio. Confronto tra le reazioni deuterio-trizio, deuteriodeuterio e deuterio-elio-3 [\[8\]](#page-112-8)

Nel nucleo del Sole le temperature sono dell'ordine dei 15 milioni di kelvin, molto inferiori a quelle appena citate. Questo perché l'elevata gravità presente produce condizioni di densita di particelle (e quindi di pressione) molto elevate, chiaramente non riproducibili ` in esperimenti sulla Terra.

Con le temperature in gioco la materia si trova sotto forma di plasma, un gas ionizzato composto da elettroni e nuclei (definiti ioni) con carica globale neutra. Nessun materiale può resistere al contatto con un plasma a tali temperature; di conseguenza è molto importante il sistema di confinamento.

Esistono principalmente due sistemi, uno di tipo inerziale e uno magnetico. Il secondo prevede tre configurazioni: RFP (*Reversed Field Pinch*), Stellarator e Tokamak. Quest'ultimo è il più promettente ed è anche la configurazione scelta per ITER. Il funzionamento di un tokamak si basa su due campi magnetici (fig. [1.8\)](#page-20-1), generati all'interno di una camera da vuoto di forma toroidale:

#### • Campo magnetico toroidale

Viene prodotto da bobine esterne, in rame o in leghe metalliche superconduttive a bassa temperatura, in modo da fluire in direzione toroidale all'interno del tokamak. Il suo scopo principale e quello di stabilizzare il plasma, confinandolo in modo che ` assuma una forma di anello.

<span id="page-19-2"></span><sup>&</sup>lt;sup>1</sup>Conversione eseguita dividendo per la costante di Boltzmann  $k_B = 8.617 \cdot 10^{-5} eV K^{-1}$ 

<span id="page-20-1"></span>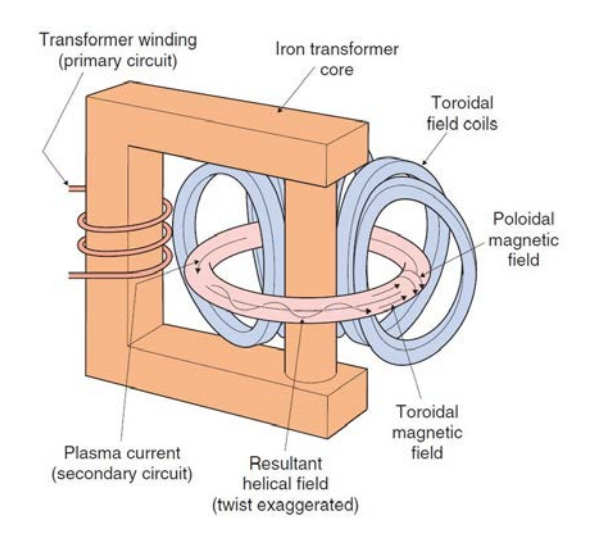

Figura 1.8: Schema di una configurazione tokamak [\[8\]](#page-112-8)

#### • Campo magnetico poloidale

Viene generato da una corrente elettrica che scorre all'interno del plasma. Essa viene a sua volta indotta da un trasformatore. Ha un'intensita circa 10 volte inferiore ` rispetto a quello toroidale. Il suo scopo è quello di garantire l'equilibrio delle forze magnetiche agenti sull'anello di plasma.

#### <span id="page-20-0"></span>1.2.4 Funzionamento

Nelle precedenti sezioni sono stati illustrati i requisiti per ottenere reazioni di fusione nucleare. Su questa base si puo descrivere il funzionamento di un possibile reattore a ` fusione.

Il reattore è a forma toroidale e al suo interno viene generato e confinato il plasma. In  $\overline{a}$ esso avviene la reazione deuterio-trizio (eq. [1.1\)](#page-18-1) che produce energia (17.6*MeV*), la quale viene ripartita per un 20% all'Elio-4 e per il rimanente 80% al neutrone.

Il primo contribuisce al riscaldamento del plasma insieme a sistemi come il riscaldamento ohmico, dovuto alla resistivita che il plasma oppone al passaggio di corrente, quello per ` radiofrequenze e l'iniezione di particelle neutre. Quest'ultimo è il più importante e verrà descritto nella prossima sezione per introdurre l'esperimento relativo a questa tesi.

Il neutrone invece, in quanto di carica neutra, non è soggetto ai campi magnetici ed è quindi libero di uscire dal plasma e impattare sul mantello apposito. Il risultato è la produzione di trizio e di energia termica, come citato precedentemente.

La struttura del mantello, soggetta a bombardamento di neutroni, sarà l'unico elemento radioattivo rimanente nel sistema; con i materiali adeguati, però, il livello di radioattività scenderebbe a valori molto bassi in meno di un secolo [\[8\]](#page-112-8).

Il rapporto tra la potenza termica fornita e la potenza ottenuta dalla fusione viene definito fattore di guadagno *Q*.

## <span id="page-21-0"></span>1.3 ITER

ITER (*International Thermonuclear Experimental Reactor*) è il progetto principale nell'ambito della fusione nucleare al mondo. Sara il primo reattore ad avere un bilancio di ` energia positivo, in particolare l'obiettivo è quello di avere un fattore di guadagno  $Q = 10$ . Sara inoltre il primo a mantenere la fusione per lunghi periodi e a provare sperimental- ` mente tecnologie per la produzione commerciale di energia elettrica.

 $\hat{E}$  situato nel centro di ricerca di Cadarache, nel sud della Francia, ed è una collaborazione di 35 nazioni (UE, USA, Cina, India, Giappone, Corea e Russia).

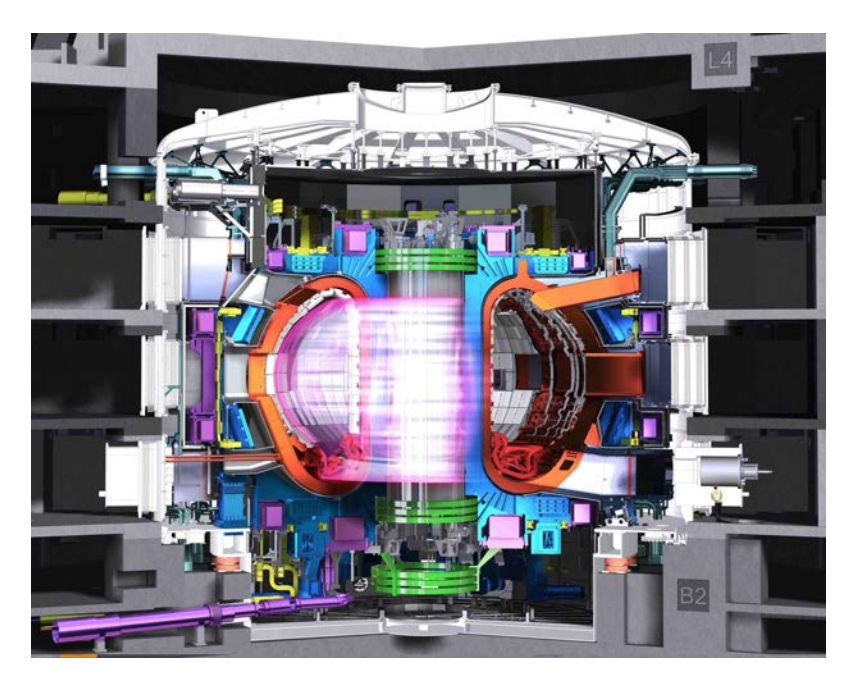

Figura 1.9: Render dell'impianto di ITER

I suoi obiettivi si possono riassumere in 5 punti [\[9\]](#page-112-9):

- 1. Produrre 500 MW di potenza da 50 MW di potenza termica
- 2. Dimostrare la fattibilità di una centrale a fusione
- 3. Ottenere un plasma in cui la reazione deuterio-trizio viene mantenuta stabile per lunghi periodi dal riscaldamento interno
- 4. Provare sperimentalmente il sistema integrato di produzione del trizio dal litio
- 5. Dimostrare la sicurezza dell'impianto

Nel 2025 e previsto il primo plasma e nel 2035 l'inizio degli esperimenti di fusione. Il ` passo successivo sarà l'esperimento DEMO (*DEMOnstrating fusion power reactor*), un prototipo di reattore con lo scopo di produrre energia elettrica.

#### <span id="page-22-0"></span>1.3.1 Iniettore di neutri

Il metodo principale per riscaldare il plasma all'interno del reattore di ITER e l'iniezione ` di particelle neutre (fig.  $1.10$ ). Per verificare la fattibilità di questo sistema è stata stipulata una collaborazione tra ITER e il Consorzio RFX di Padova.

Proprio a Padova è in fase di realizzazione la test facility PRIMA (Padova Research *on ITER Megavolt Accelerator*), la quale si suddivide in due esperimenti: SPIDER, il prototipo della sorgente di ioni, e MITICA, il prototipo dell'iniettore di neutri.

<span id="page-22-1"></span>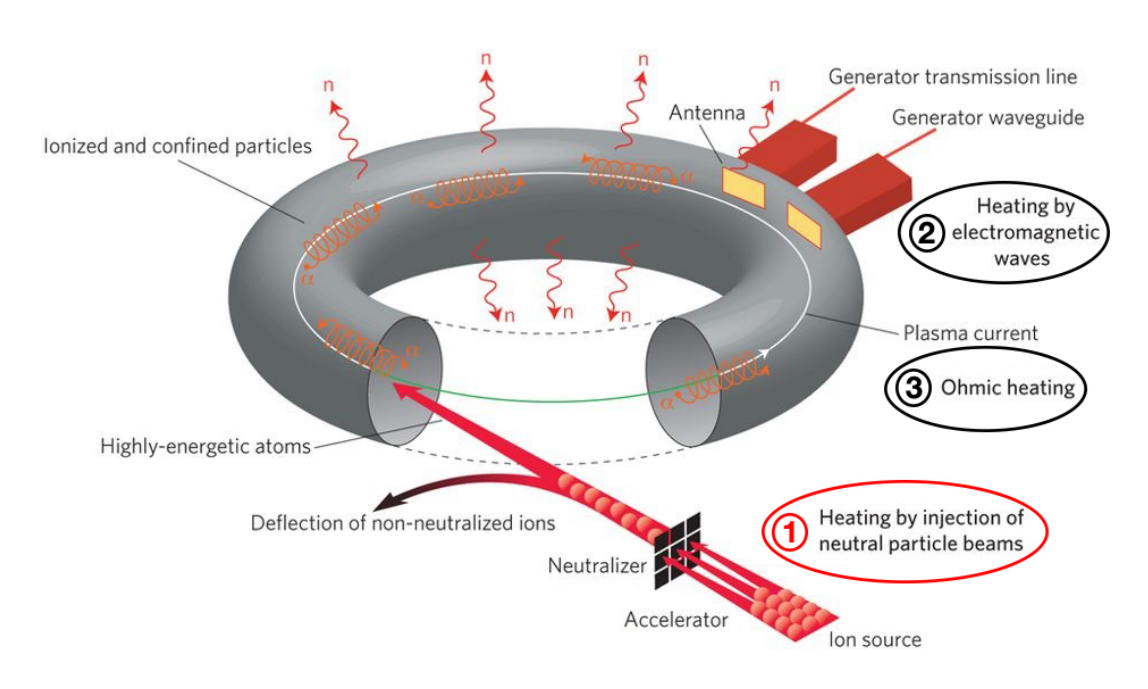

Figura 1.10: Metodi di riscaldamento del plasma [\[10\]](#page-112-10)

Le particelle neutre non risentono dell'influenza del campo magnetico atto a contenere il plasma; di conseguenza, una volta attraversato il campo di confinamento, possono entrare nel plasma, venire ionizzate e successivamente trasferirgli la loro energia cinetica. La natura neutra delle particelle, però, comporta un processo complicato per fornire loro l'energia necessaria. Esse devono infatti venire prodotte come ioni, accelerate elettrostaticamente e infine neutralizzate. Le particelle neutre così ottenute, inoltre, devono avere l'energia giusta a riscaldare il centro del plasma.

Con un'energia eccessiva, infatti, rischiano di attraversarlo e riscaldare le pareti del reattore; con un'energia insufficiente, invece, le particelle verrebbero ionizzate completamente prima di raggiungere il centro, riscaldando quindi solo l'esterno.

Per quanto riguarda ITER è previsto l'utilizzo di un fascio di particelle accelerate a 1 MeV, valore molto maggiore rispetto ai 13 keV del plasma.

Questo comporta un problema non trascurabile: l'efficienza di neutralizzazione degli ioni positivi e molto bassa oltre valori di energia di 100 keV (fig. [1.11\)](#page-23-0). `

<span id="page-23-0"></span>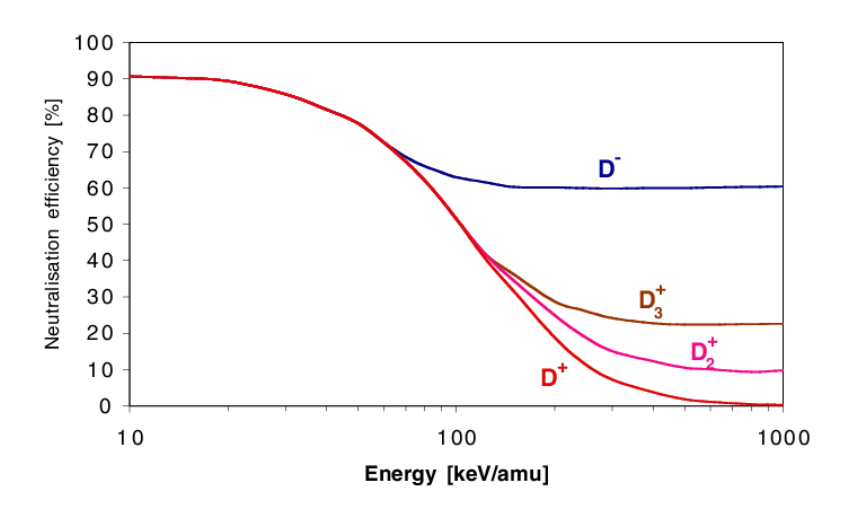

Figura 1.11: Efficienza di neutralizzazione in funzione dell'energia [\[11\]](#page-112-11)

Di conseguenza la scelta ricade su ioni negativi; quest'ultimi, però, implicano ulteriori problematiche, riassumibili in due punti principali:

- la produzione di ioni negativi è più complessa ed essi vengono persi facilmente per  $\overline{a}$ collisione
- l'estrazione e l'accelerazione coinvolgono anche gli elettroni, riducendo l'efficienza e aumentando i carichi termici sui componenti (gli elettroni devono essere deviati per non perdere troppo in efficienza)

L'iniettore di neutri per ITER dovra fornire al plasma un potenza di 16.5 MW per un ` tempo fino a 3600 s; è prevista l'installazione di due iniettori per una potenza complessiva di 33 MW. Ulteriori 20 MW sono forniti da due sistemi a radiofrequenza, arrivando quindi a circa 50 MW di potenza termica in input. Successivamente un terzo iniettore potrebbe essere aggiunto, nel caso le operazioni lo richiedessero.

L'iniettore è costituito da un discreto numero di componenti, come illustrato in figura [1.12.](#page-25-1) Quelli principali sono sei e sono contenuti all'interno di una camera in acciaio inossidabile AISI 304L. Essa è divisa in due parti denominate Beam Source Vessel (BSV) e Beam Line Vessel (BLV). La prima si collega al bushing e contiene la sorgente del fascio; la seconda, invece, contiene neutralizzatore, Residual Ion Dump (RID), calorimetro e due pompe criogeniche.

Questi componenti e il loro funzionamento sono descritti di seguito:

- High Voltage Bushing (HVB): è il collegamento tra la camera, in regime di alto vuoto (*p* < 10−<sup>5</sup> Pa [\[12\]](#page-112-12)), e la linea ad alta tensione, pressurizzata in gas *SF*6.
- Sorgente del fascio: e composta dalla sorgente di ioni, dall'estrattore e dall'accele- ` ratore. Nella prima viene generato un plasma da un gas di deuterio (o idrogeno) per mezzo di radiofrequenze. Gli atomi del gas rimanente catturano gli elettroni liberi

del plasma e si formano ioni negativi.

Il secondo e il terzo sono composti da griglie a potenziale decrescente, da −1 MV a 0 V. Esse sono costituite da aperture multiple; in dettaglio ne sono presenti 1280 in modo da generare altrettanti fasci.

L'estrattore comprende due griglie denominate PG (Plasma Grid) e EG (Extraction Grid), rispettivamente a  $-1$  MV e  $\approx -0.99$  MV.

L'acceleratore, invece, è costituito dalle successive cinque griglie a potenziale  $-0.8, -0.6, -0.4, -0.2$ e 0 MV. L'ultima è denominata GG (Ground Grid).

Due campi magnetici, inoltre, vengono generati per deflettere gli elettroni; uno ne devia una parte sulla EG prima dell'accelerazione mentre l'altro serve per i rimanenti in uscita dall'acceleratore.

- Neutralizzatore: è il componente che permette la creazione delle particelle neutre necessarie. La neutralizzazione avviene per collisione con un gas di deuterio appositamente introdotto. L'efficienza per questa tipologia di neutralizzatore si aggira attorno al 60%. Di conseguenza il rimanente 40% sara composta da ioni residui. `
- Residual Ion Dump (RID): serve ad assorbire gli ioni residui uscenti dal neutralizzatore. E una fase molto importante in quanto evita una possibile nuova ioniz- ` zazione del fascio oltre che elevati carichi termici sulla parte finale dell'iniettore; questi ioni, infatti, sarebbero soggetti al campo magnetico del reattore e verrebbero deviati contro le pareti. Questo processo viene eseguito sfruttando campi elettrici invece di magnetici.
- Calorimetro: è composto da due pannelli rotabili in due posizioni. La prima posizione permette di intercettare il fascio per operazioni di Commissioning, ovvero di verifica delle prestazioni dell'impianto, in maniera indipendente da ITER. In aggiunta, puo essere utilizzato come strumento di diagnostica per la determinazione ` di parametri come l'inclinazione e la divergenza del fascio. La seconda posizione, invece, permette il regolare funzionamento dell'iniettore.
- Pompe criogeniche: Sono due pompe con una capacita di pompaggio di 4700 ` *m*<sup>3</sup> s<sup>−1</sup>. Vengono montate longitudinalmente al fascio, ai lati di calorimetro, RID e neutralizzatore. Il loro scopo è quello di garantire un regime di ultra vuoto all'interno della camera; questo è necessario sia per l'isolamento della sorgente del fascio che per non avere disturbi sul fascio stesso. Non sono elencate in fig. [1.12](#page-25-1) in quanto difficilmente distinguibili da quella vista in sezione.

<span id="page-25-1"></span>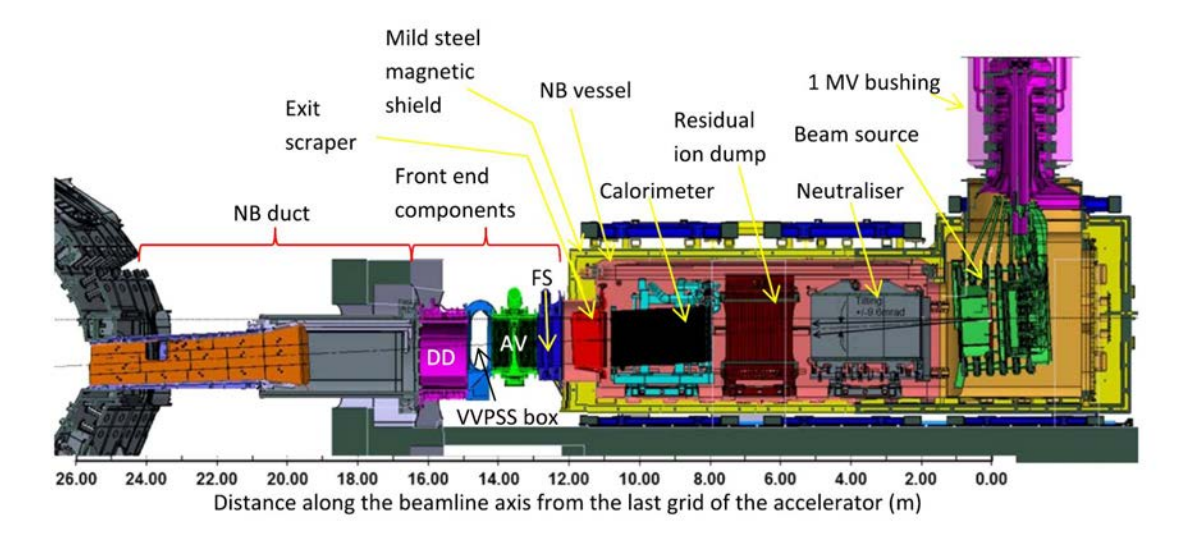

Figura 1.12: Vista in sezione dell'NBI di ITER [\[13\]](#page-112-13)

## <span id="page-25-0"></span>1.3.2 L'esperimento MITICA

MITICA (*Megavolt ITER Injector and Concept Advancement*) è attualmente in costruzione e si prevede sara operativa per il 2021, 10 anni prima dell'inizio delle operazioni che ` richiederanno l'utilizzo degli iniettori in ITER.

Rispetto all'iniettore completo illustrato in figura [1.12,](#page-25-1) quello di MITICA non comprende gli elementi della parte finale atta al collegamento con il reattore.

L'ultimo componente è quindi il calorimetro; su di esso verrà indirizzato il fascio per le opportune analisi.

Gli obiettivi dell'esperimento possono essere riassunti come segue:

- Migliorare la tenuta ad alta tensione (per ottenere 1 MeV)
- Massimizzare la corrente del fascio di ioni
- Minimizzare le perdite e raggiungere i 16.5 MW di output
- Minimizzare i carichi termici e meccanici sui componenti

Il prototipo dell'iniettore, in scala naturale, è un grande passo avanti in termini energetici rispetto agli impianti già installati su reattori esistenti; ne consegue che sarà anche un banco di prova per soluzioni relative all'ottimizzazione delle prestazioni e alle varie problematiche presenti [\[14\]](#page-112-14).

## <span id="page-26-0"></span>Capitolo 2

# Prove in alta tensione per l'esperimento **MITICA**

Una fase molto importante per per la messa in servizio di MITICA sono le prove per la verifica della tenuta dell'alta tensione (fino a 1MV) in vuoto.

Esse saranno eseguite prima dell'installazione della sorgente di ioni negativi e quindi dell'inizio delle operazioni con il fascio. Il loro scopo e quello di verificare l'isolamento ` elettrico tra il Beam Source vessel (BSV) e un prototipo semplificato della sorgente di ioni.

Nella sezione [2.1](#page-26-1) verra introdotto il problema relativo all'isolamento e verranno analizzate ` in dettaglio le motivazioni di queste prove.

Nella sezione [2.2,](#page-29-0) invece, verranno approfonditi la metodologia e i componenti necessari.

## <span id="page-26-1"></span>2.1 Introduzione

La sorgente del fascio di particelle si trova a un potenziale di −1 MV mentre le pareti del BSV sono a potenziale nullo. L'elevata differenza di potenziale tra i due componenti è un problema importante, non completamente affrontabile con i modelli e i risultati sperimentali attualmente presenti in letteratura.

In primo luogo il sistema di isolamento e stato progettato seguendo i seguenti criteri [\[15\]](#page-112-15): `

- Distanza minima di circa 85 mm tra elettrodi con differenze di potenziale pari a 200 kV
- Distanza minima di circa 1 m tra elettrodi con differenze di potenziale pari a 1 MV

Il primo è stato utilizzato per le griglie dell'acceleratore; il secondo, invece, per il caso critico in questione (gap tra sorgente di ioni e BSV). Entrambi sono basati su analisi ed estrapolazione di precedenti risultati sperimentali [\[16\]](#page-113-0) [\[17\]](#page-113-1) [\[18\]](#page-113-2) [\[19\]](#page-113-3) [\[20\]](#page-113-4).

Un ulteriore fattore da considerare riguarda la camera del plasma, situata all'interno della

sorgente del fascio; essa deve operare a una pressione di circa 0.3 Pa per garantire una produzione efficiente di ioni negativi. E quindi presente un flusso di gas uscente da tale ` camera; questo comporta una diminuzione del grado di vuoto all'interno del BSV e una conseguente riduzione dell'isolamento.

I criteri sopracitati, infatti, valgono solamente in condizione di alto vuoto.

Per ridurre questo problema la sorgente è stata progettata in modo da minimizzare la conduttanza del gas tra la camera del plasma e il BSV. In aggiunta è stato pensato un sistema di pompaggio adeguato.

Nonostante gli accorgimenti, la distanza critica è comunque quella relativa alla differenza di potenziale di 1 MV. Essa è dell'ordine di 1 m mentre la pressione prevista è variabile tra 10−<sup>6</sup> Pa e 5 · 10−<sup>2</sup> Pa.

Alcuni test eseguiti nel 2016 presso il QST (*National Institutes for Quantum and Radiological Science and Technology*) mostrano una possibile criticità nella tenuta di tensione in vuoto a una distanza di 1.3 m [\[21\]](#page-113-5).

Allo stesso tempo, però, indicano come probabile soluzione uno schermo elettrostatico intermedio a un potenziale di −400 o −600 kV.

E stato ideato un possibile concept di questo schermo, rispettando vincoli meccanici ed ` elettrici e valutando dimensioni, peso e prestazioni di tenuta di tensione. Come si puo os- ` servare in figura [2.1,](#page-28-0) lo schermo elettrostatico andrebbe a circondare la camera del plasma e i primi due stage di accelerazione. La sua forma dovrebbe seguire, in modo approssimato, la superficie equipotenziale a -600 kV. La scelta del potenziale è basata su simulazioni con un modello predittivo denominato VHPM (*Voltage Holding Prediction Model*), oltre che a vincoli meccanici e di assemblaggio.

La valutazione sull'efficacia di questo schermo non è però così diretta.

In parte questo è dovuto allo scarso riscontro con la letteratura, come citato inizialmente. In aggiunta ci sono da considerare due incognite.

Innanzitutto l'effettivo impatto della variazione di pressione, dovuta al flusso di gas uscente dalla camera del plasma, non è chiaro. Inoltre c'è da considerare un possibile incremento della pressione tra la sorgente del fascio e lo schermo, causato proprio da quest'ultimo; cio potrebbe far diventare il volume compreso tra i due componenti una zona critica e ` vanificare l'utilita dello schermo. `

Per questi motivi sono necessarie prove specifiche atte a verificare la tenuta elettrica del sistema.

<span id="page-28-0"></span>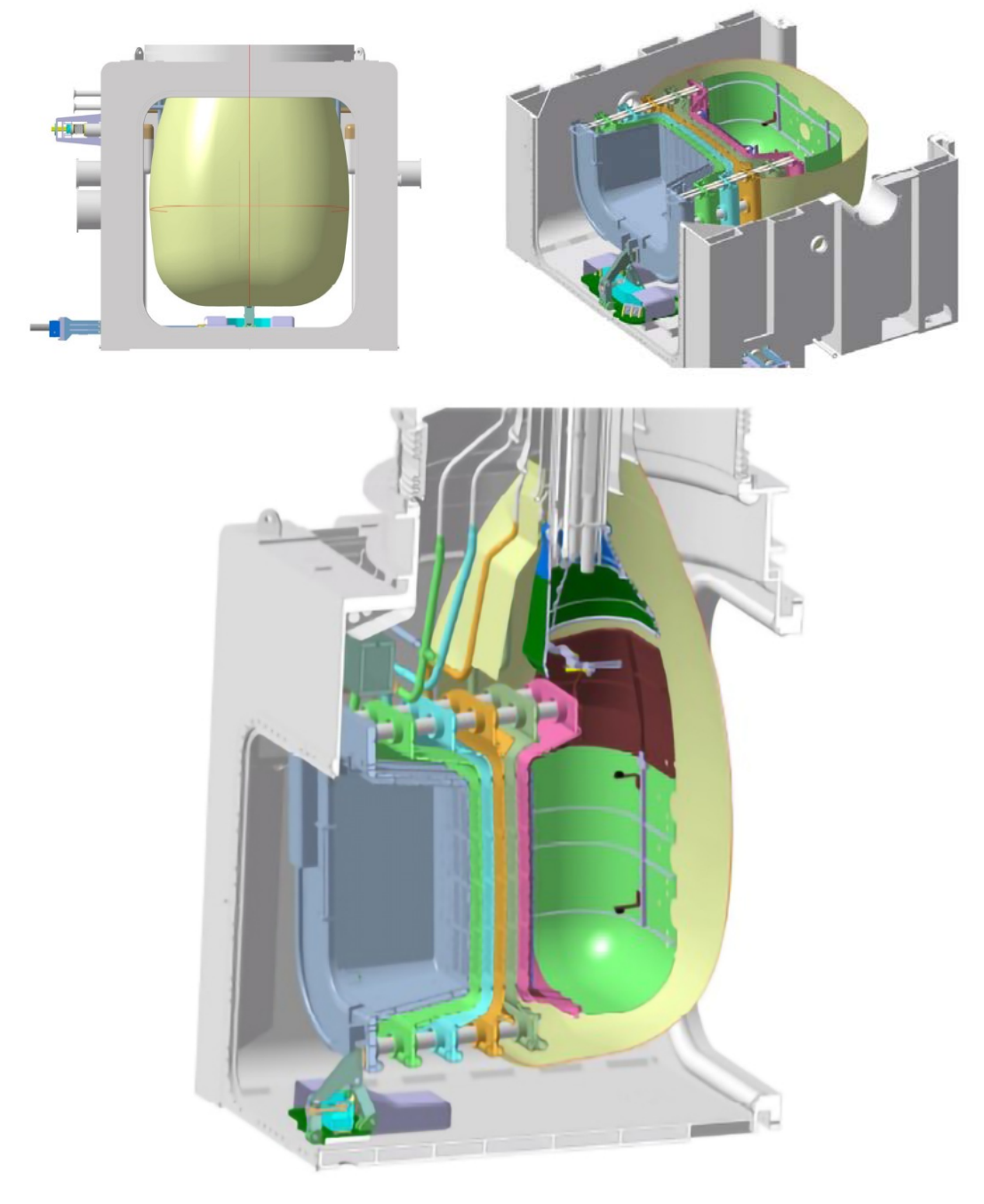

Figura 2.1: Viste CAD del concept dello schermo a -600 kV (in giallo)

## <span id="page-29-0"></span>2.2 Descrizione delle prove

Per le prove in alta tensione ci sono da considerare due necessita importanti. La prima ` e relativa alle tempistiche, in quanto bisogna eseguire i test prima dell'installazione della ` sorgente di ioni.. La seconda è quella di non danneggiare i componenti finali con eventuali scariche elettriche. Per questo motivo, le prove saranno effettuate su dei mockup degli elettrodi coinvolti, che sono la sorgente del fascio, lo schermo elettrostatico intermedio, e la parete del BSV. Essi verranno abbreviati rispettivamente con MBS (*Mockup of the Beam Source*), MES (*Mockup of the intermediate Electrostatic Shield*) e AFA (Additional Flat Anode).

### <span id="page-29-1"></span>2.2.1 Campagna sperimentale

La campagna sperimentale è stata divisa in quattro fasi:

• Fase A: prove con solo il mockup della sorgente

In questa prima fase l'obiettivo è quello di misurare la tenuta in alta tensione nelle seguenti condizioni:

- distanza tra l'MBS e e l'AFA (che rappresenta la parete del BSV) variabile da pochi centimetri fino a 1 m
- potenziale della sorgente (catodo) fino a −1 MV e oltre. Il componente necessario a fornire la tensione e denominato TPS ( ` *Testing Power Supply*)
- pressione variabile nell'intervallo prestabilito (10−<sup>6</sup> ÷5 · 10−<sup>2</sup> Pa)

Gli obiettivi secondari sono quelli di validazione del VHPM e del modello relativo al circuito elettrico di MITICA.

#### • Fase B: valutazione della necessita dello schermo intermedio `

I dati ottenuti nella fase A verranno analizzati in modo da decidere se lo schermo elettrostatico intermedio e effettivamente necessario ai fini dell'isolamento. `

#### • Fase C: prove con il mockup dello schermo

Questa fase verrà eseguita solo se la risposta alla fase precedente risultasse positiva. Verranno effettuate delle misure dopo aver montato anche il MES; le condizioni saranno le medesime elencate nella descrizione della prima fase. Saranno condotte tre operazioni distinte:

- Validazione dei criteri di progettazione del MES, basati sul VHPM
- Ottimizzazione della geometria del MES in base alla tenuta di tensione e il gradiente di pressione
- Valutazione della massima tenuta di tensione

<span id="page-30-0"></span>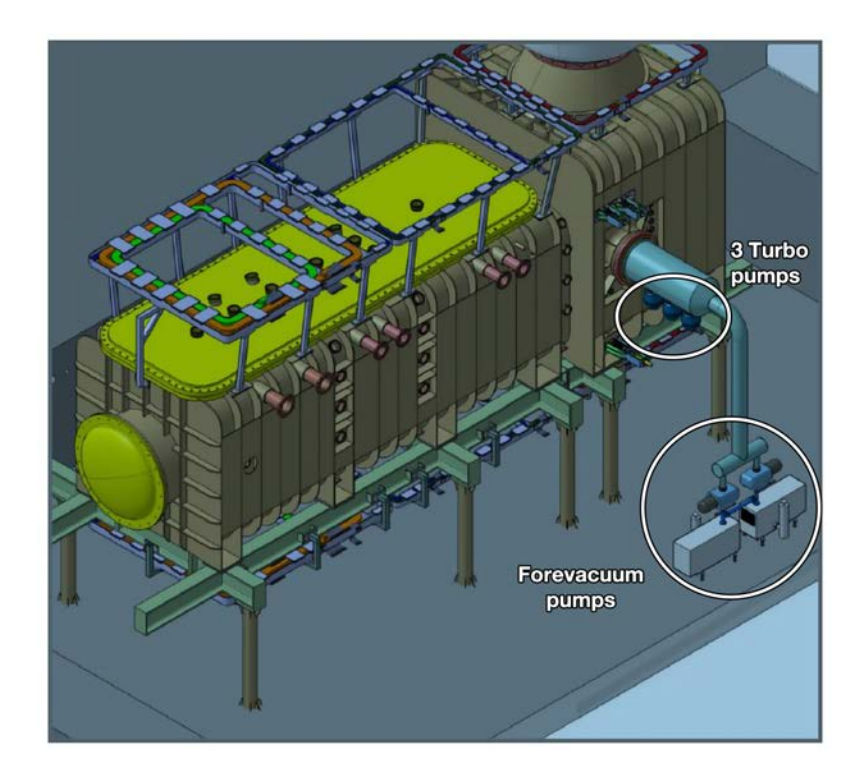

Figura 2.2: BSV e BLV con sistema di pompaggio collegato al primo. Le pompe da prevuoto (forevacuum) sono necessarie per il corretto funzionamento delle pompe turbomolecolari

#### • Fase D: ottimizzazione dello schermo reale

Una volta ottenute tutte le informazioni si procederà con l'ottimizzazione del componente reale da montare in MITICA. L'obiettivo sara quello di massimizzare la ` tenuta in tensione.

L'inizio della fase A, e quindi delle prove, è prevista per il 2020, non appena saranno disponibili il BSV, il BLV e il TPS.

Le pompe criogeniche non saranno disponibili; di conseguenza è in fase di definizione un sistema di pompaggio che utilizza pompe turbomolecolari (fig. [2.2\)](#page-30-0).

Per quanto riguarda la variazione di pressione, essa sara ottenuta tramite iniezione di ` idrogeno all'interno del vessel. Per l'eventuale fase C bisogna valutare il punto di iniezione a causa della presenza dello schermo intermedio.

Principalmente ci sono due possibilita: iniezione dal BSV e iniezione dall'interno del- ` l'MBS. La prima è più semplice ma potrebbe non rappresentare la reale distribuzione di pressione. La seconda è molto complicata da realizzare ma sarebbe la più realistica. Con la fase A, invece, il problema non si pone e vale l'iniezione dal BSV.

Un ulteriore fattore da non trascurare è la possibilità di scarica dall'MBS al BLV; per evitare ciò è stato progettato un setto, non ermetico, tra i due vessel. Esso serve a bloccare tutte le linee di vista in tale direzione e, allo stesso tempo, deve garantire il pompaggio del BLV.

## <span id="page-31-0"></span>2.2.2 Descrizione dei componenti

#### Mockup of the Beam Source

Il componente principale è sicuramente l'MBS; la sorgente reale del fascio, però, presenta una geometria molto complessa. Di conseguenza produrre un mockup fedele a essa sarebbe molto complicato e dispendioso in termini di tempo. Inoltre comporterebbe un'analisi troppo dettagliata, in contrasto con l'obiettivo di queste prove.

Queste considerazioni hanno portato alla progettazione del mockup come un semplice assieme di un cilindro e una sfera, entrambi cavi (fig. [2.3\)](#page-31-1).

Il primo ha un diametro di 0.5 m mentre la seconda ne ha uno di 1 m; quest'ultimo valore è in linea con il massimo raggio di curvatura della sorgente reale.

Ulteriori requisiti generali sono il peso e la condizione della superficie. L'MBS deve infatti essere leggero in quanto agganciato alla parte interna del bushing.

Per quanto riguarda la superficie, invece, il mockup deve presentare la stessa finitura e pulizia della sorgente reale.

#### Additional Flat Anode

<span id="page-31-1"></span>

Figura 2.3: Modello CATIA dell'MBS

Un problema non trascurabile per le prove in alta tensione è la presenza dei supporti per l'inclinazione della sor-

gente. Essi sono saldati al pavimento del BSV e presentano forme irregolari con possibili spigoli vivi; questo aumenta notevolmente il rischio di scariche elettriche.

Per ottenere risultati di validità più generale possibile, e per proteggere la superficie del BSV, si è pensato a un elettrodo piano atto a coprire questa zona. Esso è stato denominato AFA (*Additional Flat Anode*). Tale elettrodo deve avere un comportamento anodico, ovvero dovra essere a potenziale nullo come il BSV. Inoltre, esso rappresenta l'area con ` maggiore probabilita di scarica; di conseguenza deve essere isolato e si possono usare ` sensori di corrente per effettuare misure durante la scarica.

In caso di danneggiamento, la superficie dell'AFA puo essere smontata e sostituita. `

In maniera analoga all'MBS, anche questo elettrodo deve presentare la stessa finitura e pulizia delle pareti del BSV.

#### Mockup of the intermediate Electrostatic Shield

Il MES ha come obiettivo principale quello di ridurre i problemi di isolamento all'interno del vessel. Per fare ciò deve ridurre il campo elettrostatico nelle regioni più critiche; per questo motivo la sua forma ricalca quella della superficie equipotenziale a −600 kV, come citato precedentemente. Inoltre deve bloccare tutte le possibili linee di vista tra il catodo e l'anodo, in modo da intercettare qualsiasi possibile percorso di una particella accelerata. Un ulteriore requisito riguarda la sua conduttanza. Esso, infatti, deve permettere il pompaggio anche nel volume interno; questo per evitare elevati gradienti di pressione con il

volume esterno.

Questi fattori appena citati comportano un'importante caratteristica dell'elettrodo, il quale deve essere composto da due pareti con fori sfasati (fig. [2.4\)](#page-32-0).

<span id="page-32-0"></span>I due strati possono essere costituiti da due lamiere metalliche supportate da una struttura rigida.

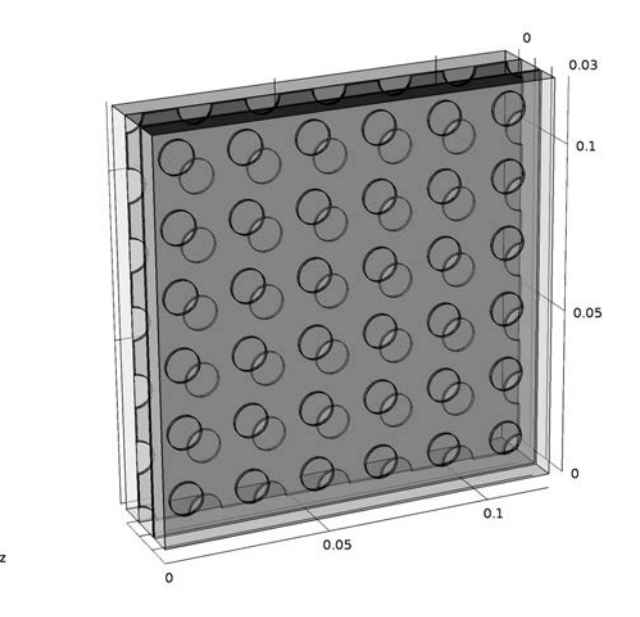

Figura 2.4: Concept del possibile sistema a 2 strati del MES

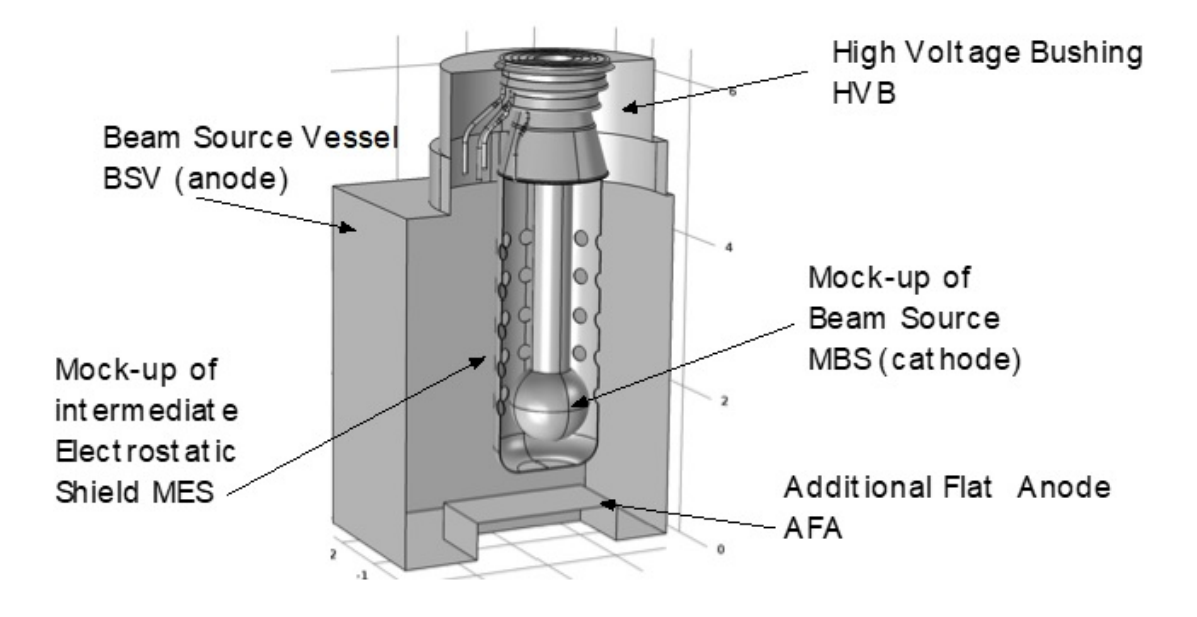

Figura 2.5: Schematizzazione dei principali elettrodi per le prove in alta tensione di MITICA

### Setup delle prove

Riassumendo le informazioni sopracitate, le prove in alta tensione coinvolgeranno i seguenti elettrodi:

- **BSV:** Anodo (potenziale nullo)
- HVB (High Voltage Bushing):
	- Elettrodo a 1 MV
	- Stadi intermedi a 800, 600, 400, 200 kV
- MBS: Catodo (1 MV)
- **AFA:** Anodo (potenziale nullo)
- MES: Elettrodo a 600 kV (anodo internamente e catodo esternamente)
- BLV: Potenziale nullo come il BSV

Tutti gli elettrodi devono essere prodotti in acciaio inossidabile.

Un requisito importante è la possibilità di variare la distanza tra l'MBS e il BSV. Questo è necessario in quanto i test iniziano a tensioni basse (qualche decina di kV); di conseguenza la distanza deve essere aumentata gradualmente. Per garantire questa condizione ci sono due opzioni:

• MBS mobile: permette un movimento verticale della sfera. In questo caso l'MBS deve includere un cilindro telescopico. La movimentazione puo essere fatta solo ` manualmente, il controllo da remoto non è fattibile con un elettrodo a 1 MV.

• AFA mobile: permette un movimento verticale dell'elettrodo piano tramite dei supporti regolabili. In questo caso si può valutare il controllo da remoto, considerato il potenziale nullo.

Questo lavoro di tesi si concentra sulla progettazione ed analisi dei tre principali elettrodi relativi alle prove in alta tensione.

Nel capitolo [3](#page-36-0) verrà analizzato strutturalmente l'MBS. Nel capitolo [4,](#page-54-0) invece, verrà analizzato e progettato il meccanismo di movimentazione dell'AFA. Infine, nel capitolo [5,](#page-92-0) verrà modellata e successivamente analizzata la parte superiore del MES.
# Capitolo 3

# Mock-up of the Beam Source

# 3.1 Introduzione

L'elettrodo denominato MBS (*Mock-up of the Beam Source*) deve rappresentare, nonostante la geometria semplificata, il comportamento in alta tensione della reale sorgente del fascio.

I requisiti principali dell'MBS si possono riassumere come:

- L'elettrodo deve essere sferico, in modo da permettere il confronto delle prove con dati esistenti. Il diametro deve essere pari a 1 m per rappresentare in modo corretto la sorgente reale
- Il collegamento tra sfera e il bushing deve essere fatto tramite un cilindro. Questa geometria è stata valutata con simulazioni del VHPM
- Il materiale deve essere acciaio inossidabile per la compatibilita con il vuoto `
- La connessione elettrica tra il bushing, il cilindro e la sfera deve essere garantita
- Il peso deve essere minimizzato
- In caso di movimentazione manuale della sfera, l'escursione massima deve essere di almeno 1 m. La distanza massima tra la flangia del bushing a −1 MV e la sfera e stata scelta pari a 3500 mm `
- La parte inferiore della sfera deve essere facilmente rimovibile, nel caso venga danneggiata durante le prove

Un modello preliminare è stato ideato per soddisfare tali requisiti. La sfera può essere realizzata come due semisfere e connessa al cilindro tramite una barra filettata; quest'ultima permette anche la movimentazione manuale. Un cilindro scorrevole è stato pensato per compensare il movimento verticale della sfera. Il cilindro fisso, invece, puo essere ` fissato alla flangia del bushing tramite bullonature. In fig. [3.1](#page-37-0) sono illustrati il modello CATIA e una vista in sezione dell'MBS.

<span id="page-37-0"></span>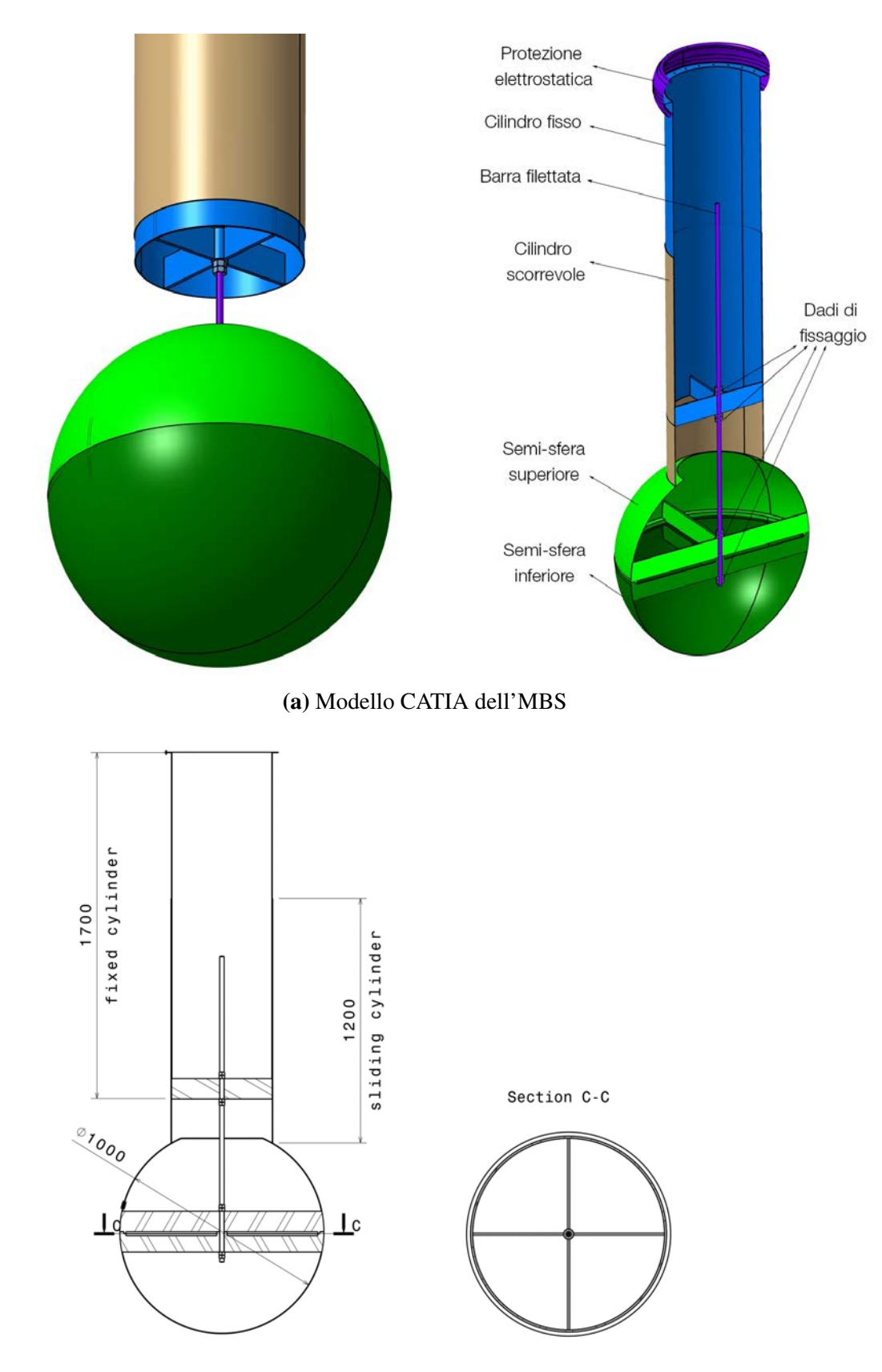

(b) Vista in sezione

Figura 3.1: Modello preliminare dell'MBS

# 3.2 Modifica e setup del modello

Il modello CATIA e stato opportunamente modificato in modo da ottimizzare sia il se- ` tup che le analisi in ANSYS. Innanzitutto sono stati modificati i vincoli dell'assieme per ottenere la configurazione piu critica, ovvero quella completamente estesa (distanza tra ` bushing e sfera di 3500 mm).

Successivamente sono stati eliminati i fori sulla flangia superiore del cilindro fisso, i dadi ridondanti di sicurezza e la protezione elettrostatica (fig. [3.1a\)](#page-37-0) in quanto superflui alle analisi. Il cilindro scorrevole non è strutturale e, non essendo fisso, è complesso da collegare agli altri elementi in ANSYS; per questi motivi anch'esso è stato eliminato. Le sue caratteristiche geometriche e fisiche non sono pero trascurabili e, di conseguenza, sono ` state annotate direttamente dalle proprieta di CATIA: `

- Massa  $m = 30kg$
- Momento di inerzia di massa  $I_{xx} = 4,43 \, kg \, m^2$
- Momento di inerzia di massa  $I_{yy} = 4,43 kg m^2$
- Momento di inerzia di massa  $I_{zz} = 1,81 \, kg \, m^2$

Il cilindro verra semplificato in ANSYS con una massa puntuale centrata nel suo ba- ` ricentro e con le caratteristiche sopraelencate.

Infine si è proceduto con la modifica del sistema di collegamento filettato.

La filettatura cosmetica presente nella modellazione geometrica, infatti, non è compatibile con il software FEM ed è stata quindi eliminata. Gli elementi interessati sono la barra filettata, i fori filettati nei dadi e i fori passanti nel cilindro fisso e nelle semisfere. I diametri di tali elementi sono stati resi parametrici in quanto relativi al probabile punto critico dell'assieme.

E stato inoltre parametrizzato il diametro delle superfici d'appoggio dei dadi (nel cilindro ` fisso e nelle semisfere) in modo da garantire sempre il contatto completo (fig. [3.2\)](#page-39-0).

Il diametro per gli elementi filettati è stato posto pari a quello resistente di una filettatura ISO. Sono stati studiati due casi, il primo con vite M39 e il secondo con vite M45.

<span id="page-38-0"></span>I dati di queste filettatura e i relativi parametri impostati sono elencati in tabella [3.1.](#page-38-0)

Tabella 3.1: Caratteristiche delle filettature considerate nei due modelli di MBS

| Modello | $A_{res}$ | $d_{res}$ | $d_{\textit{passante}}$ | $d_{appoggio}$ |
|---------|-----------|-----------|-------------------------|----------------|
| M39     | 976       | 35,25     | 36                      | 80             |
| M45     | 1310      | 40,85     |                         | 90             |

<span id="page-39-0"></span>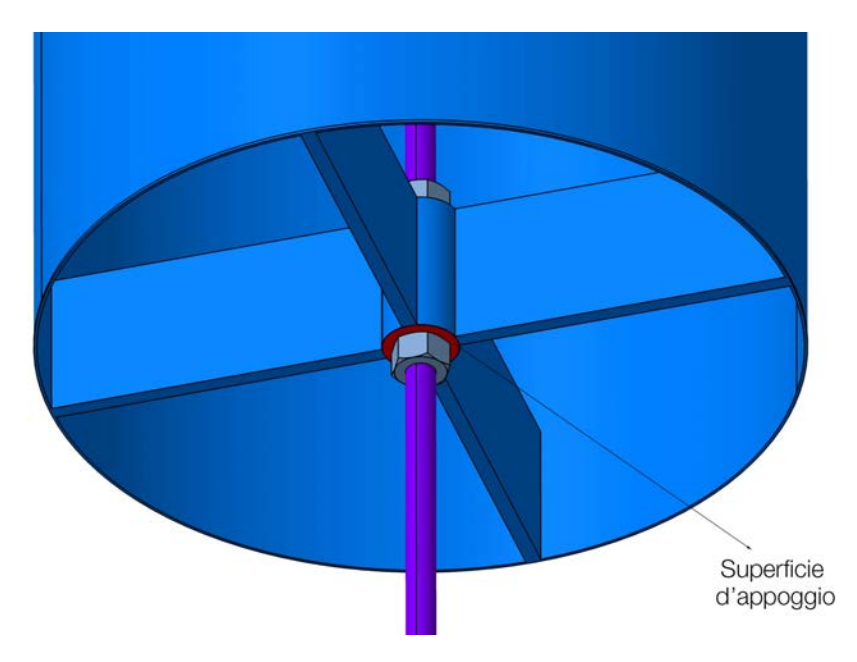

Figura 3.2: Vista ravvicinata del modello dell'MBS. In rosso e evidenziata una delle quattro ` superfici d'appoggio il cui diametro è stato parametrizzato

Una volta terminate le modifiche, il modello è stato esportato in formato STEP e importato in ANSYS; il cilindro rappresentante la barra filettata è stato diviso trasversalmente in due corpi perché su di esso è applicato un doppio precarico dei dadi (uno per l'aggancio al cilindro fisso e uno per l'aggancio alle semisfere). I due corpi sono stati uniti come parte unica per assicurare la continuita della mesh nella zona di divisione. `

Nelle proprietà del materiale sono stati impostati il coefficiente di Poisson pari a 0,3 e il modulo elastico pari a 195 GPa per considerare un acciaio inossidabile.

Per quanto riguarda i contatti, la tipologia *bonded* è stata imposta per tutti i collega-menti presenti. Un esempio di contatto è illustrato in figura [3.3.](#page-40-0)

La massa puntuale è stata creata come descritto precedentemente ed è stata applicata alla superficie esterna del cilindro fisso in quanto zona di contatto reale. Solamente una parte di tale superficie è stata selezionata per non coinvolgere troppi elementi e appesantire quindi l'analisi.

La mesh è stata generata con una dimensione degli elementi globale pari a 15 mm; per i dadi e per la barra, invece, è stata impostata una dimensione rispettivamente di 5 e 8 mm. La funzione per il *sizing* è stata impostata come *curvature* per migliorare la mesh nelle zone più curve. Il risultato di quest'ultima operazione è illustrato in figura [3.4.](#page-40-1)

<span id="page-40-0"></span>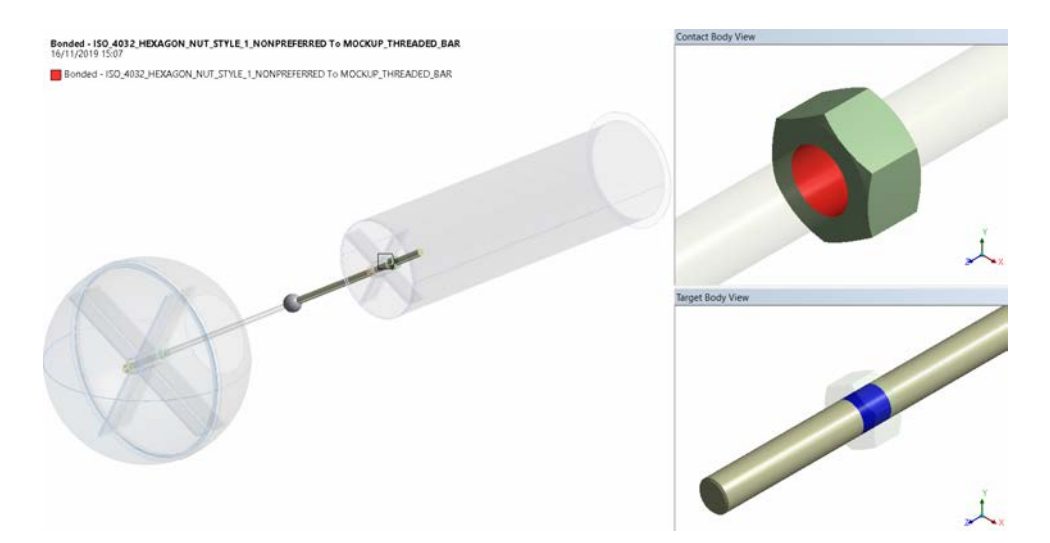

Figura 3.3: Contatto tra un dado e la barra filettata

<span id="page-40-1"></span>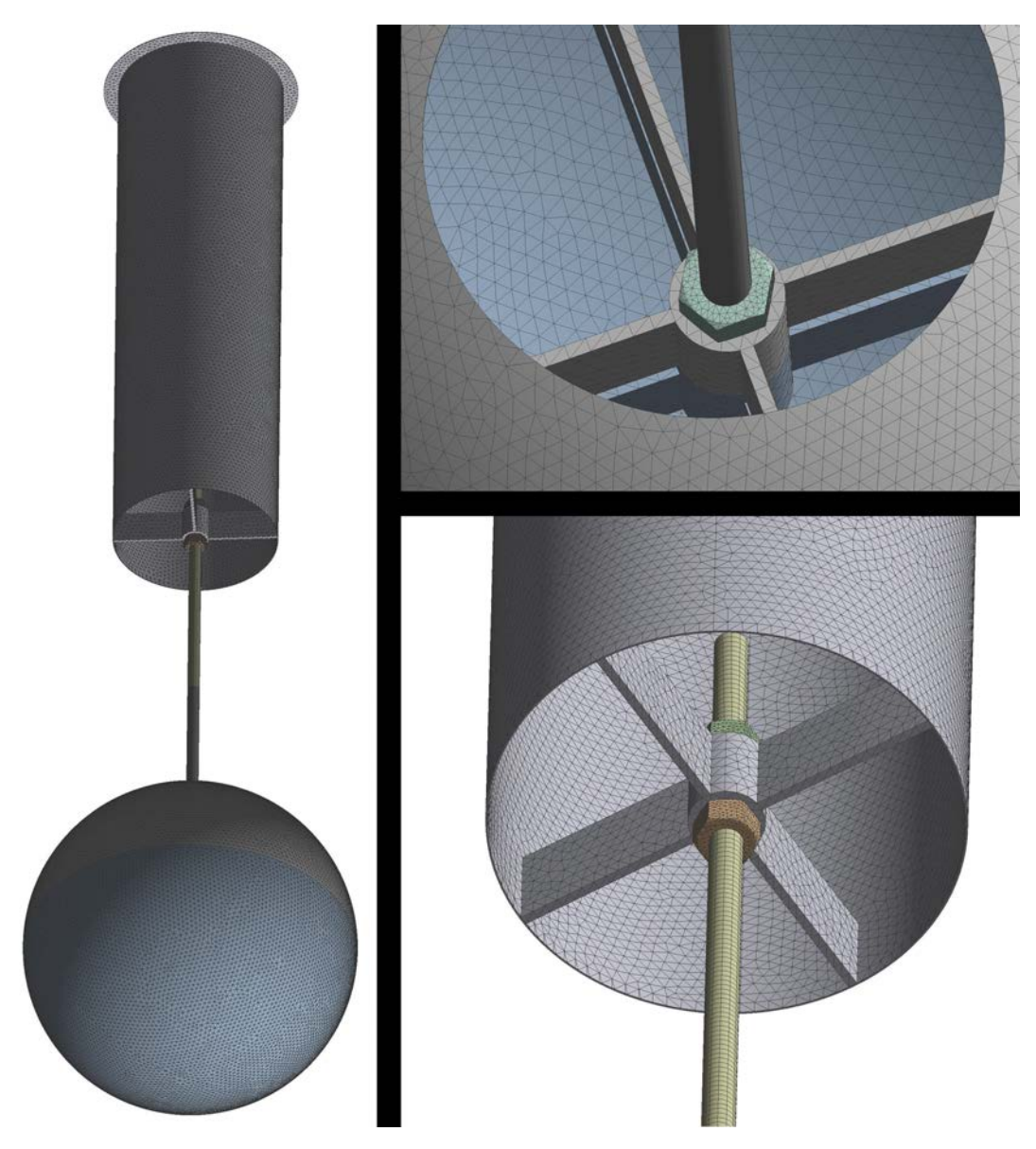

Figura 3.4: Mesh del modello MBS con vite M39. A sinistra la vista completa e a destra alcuni dettagli

# 3.3 Analisi statica iniziale

L'analisi strutturale statica iniziale è stata impostata in tre fasi (*steps*). Nelle prime due viene applicato il precarico dei dadi; nella terza viene considerata la gravità ed è quindi rappresentata la condizione nominale di esercizio. La superficie della flangia superiore è stata vincolata come incastro. Il modello con vincoli e carichi applicati è illustrato in figura [3.5.](#page-41-0)

Il valore del precarico è stato calcolato tramite la seguente formula:

$$
F_p = K \sigma_{\text{amm}} A_t \tag{3.1}
$$

dove *K* è un coefficiente che vale 0,75 per collegamenti rimovibili,  $\sigma_{\text{amm}}$  è la tensione ammissibile per la vite e  $A_t$  è l'area resistente della vite. La tensione ammissibile è stata considerata come l'85% della tensione di snervamento; quest'ultima vale 180 MPa per un acciaio AISI 304 [\[22\]](#page-113-0). Il precarico vale quindi 112 kN per la vite M39 e 150 kN per la vite M45.

<span id="page-41-0"></span>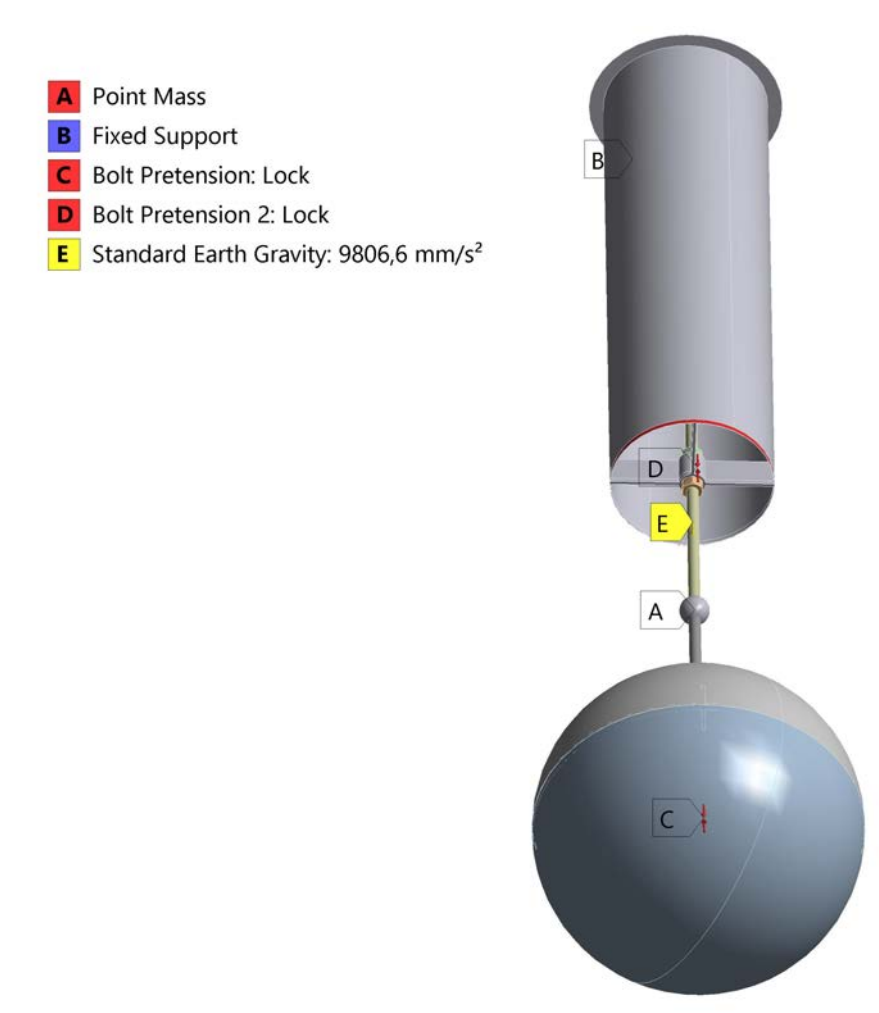

Figura 3.5: Modello con vite M39 con indicati i carichi e vincoli applicati

## Risultati

La tensione di trazione sulla vite rispetta il precarico applicato. Le zone ad elevata tensione ai bordi della zona coinvolta sono da trascurare in quanto errori numerici dovuti al contatto (fig. [3.6](#page-42-0) e [3.7\)](#page-42-0). Nei grafici in cui è mostrato l'andamento tensionale nei *path* appositamente creati, infatti, si nota la zona centrale a circa 114 MPa, valore perfettamente in linea con i calcoli analitici eseguiti inizialmente.

Nel modello con vite M45 il comportamento è analogo, di conseguenza è stato riportato solo il plot tensionale (fig. [3.8\)](#page-43-0).

Il resto della struttura non presenta particolari problemi all'applicazione del precarico (fig. [3.9\)](#page-43-1). L'effetto della gravità nel terzo *step* è minimo in confronto al valore delle forze applicate.

Infine sono state calcolate le forze trasmesse all'incastro; in entrambi i casi e presente ` solo una forza lungo la verticale dovuta al peso. Nel modello con vite M39 vale 1946 N e in quello con vite M45 vale 2026 N.

<span id="page-42-0"></span>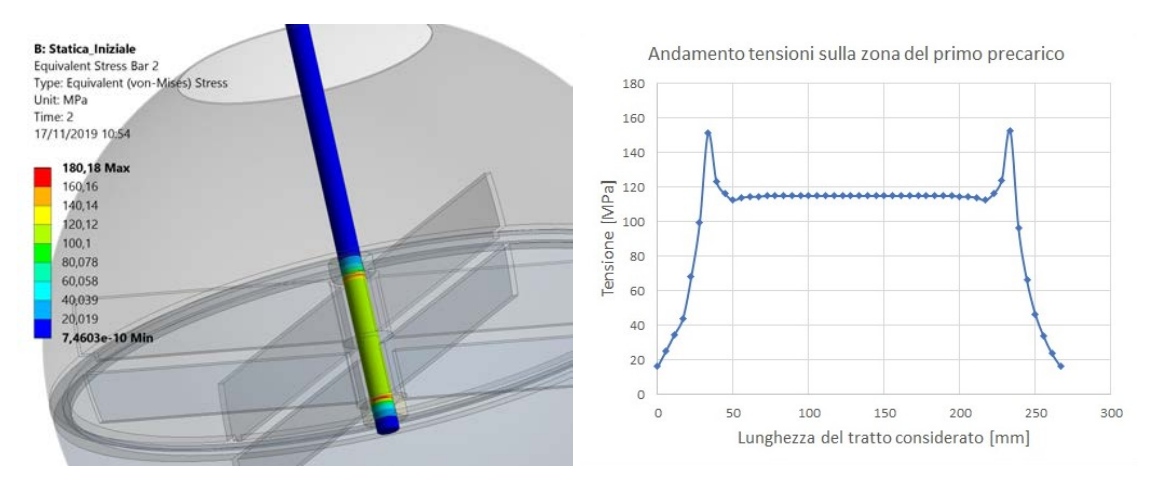

Figura 3.6: Sollecitazioni nella zona del primo precarico del modello con vite M39. A sinistra il plot tensionale e a destra l'andamento su di un *path* creato longitudinalmente alla zona

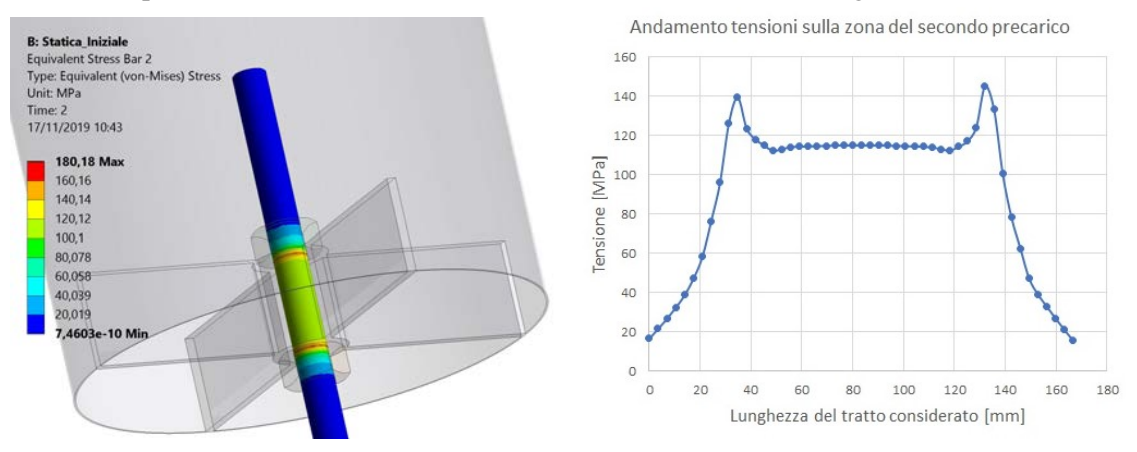

Figura 3.7: Sollecitazioni nella zona del secondo precarico del modello con vite M39. A sinistra il plot tensionale e a destra l'andamento su di un *path* creato longitudinalmente alla zona

<span id="page-43-0"></span>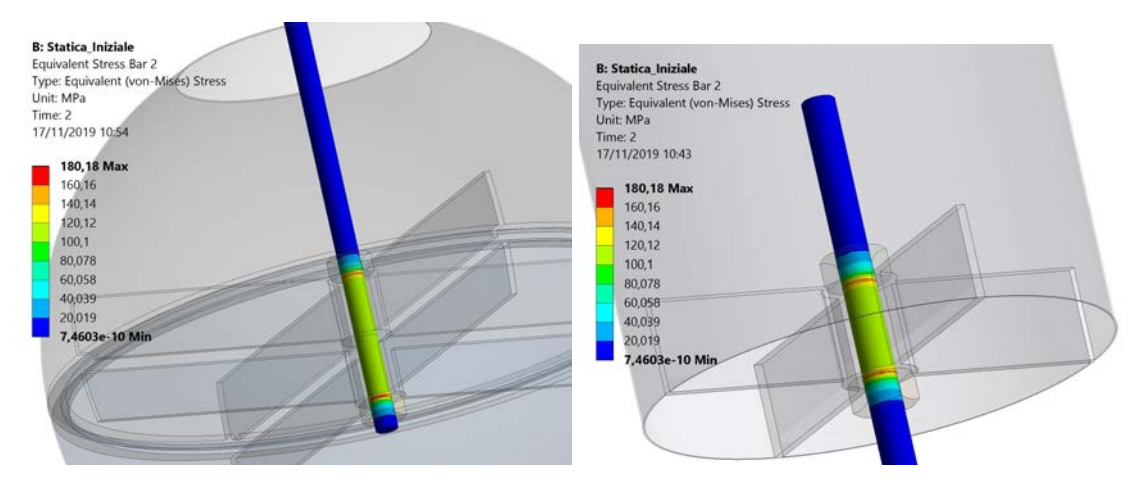

Figura 3.8: Sollecitazioni nelle zone dei precarichi del modello con vite M45

<span id="page-43-1"></span>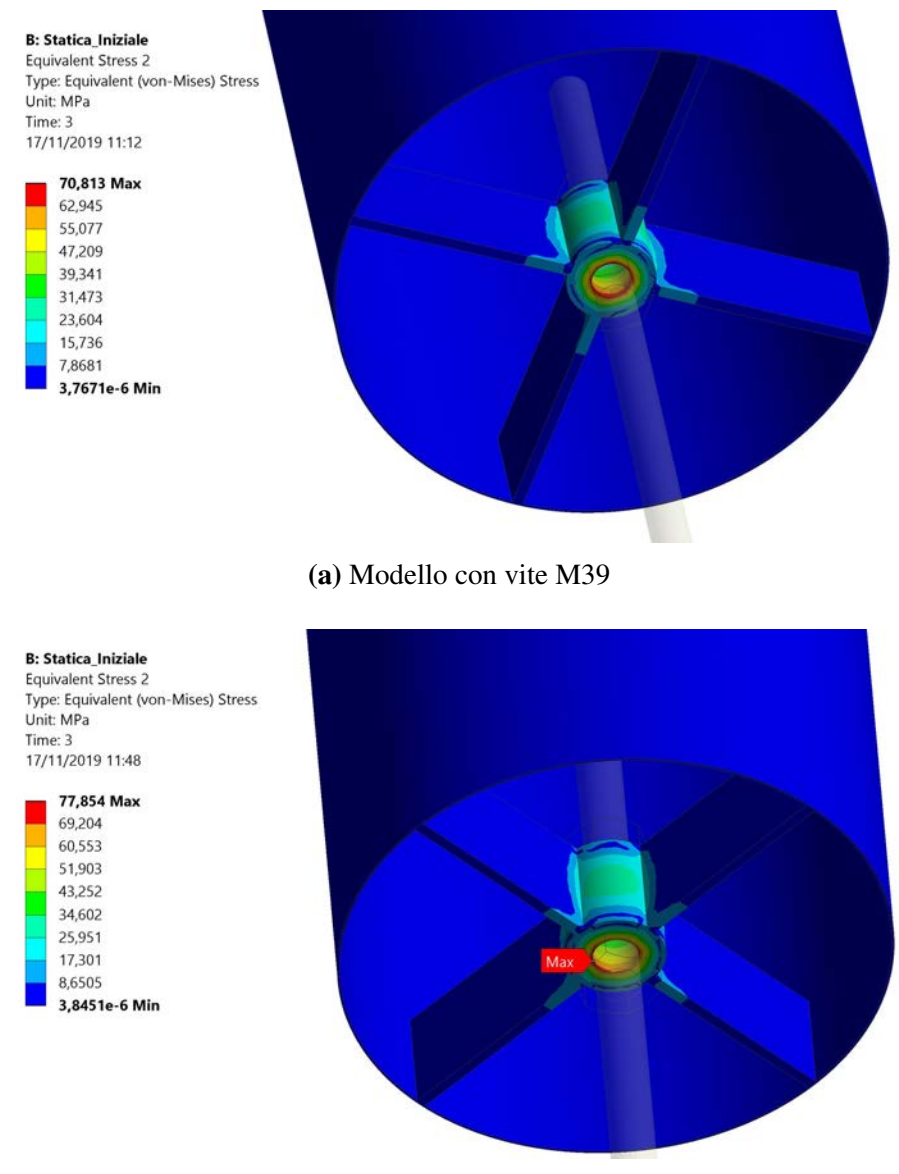

(b) Modello con vite M45

Figura 3.9: Sollecitazioni sul cilindro fisso nella zona compressa dal secondo precarico

# 3.4 Analisi sismica

Le analisi sono state condotte seguendo il metodo definito statico equivalente. Esso consiste nell'applicazione di un'accelerazione statica che produce lo stesso effetto (in termini di massima risposta) di un carico sismico dinamico. Il metodo è riportato nelle linee guida di ITER e puo essere riassunto in 8 punti [\[23\]](#page-113-1): `

- 1. Calcolo della frequenza principale della struttura per ogni direzione (x, y e z)
- 2. Scelta del valore dello smorzamento
- 3. Identificazione della curva dello spettro di risposta FRS (*Floor Response Spectrum*) relativa alla posizione geografica e allo smorzamento scelto
- 4. Definizione della corrispondente accelerazione nelle tre direzioni. Essa corrisponde al massimo valore dello spettro di risposta relativo a frequenze uguali o maggiori di quella principale
- 5. Applicazione di un fattore di amplificazione di 1,5 per considerare che la struttura non si comporta come un sistema a un grado di liberta nel calcolo dell'accelerazione ` nei tre gradi di libertà  $(a_x, a_y, a_z)$
- 6. Analisi dei risultati di ognuna delle analisi statiche eseguite con l'applicazione delle accelerazioni in x, y e z.
- 7. Combinazione dei risultati dei tre casi separati con la regola di Newmark o con la regola SRSS (*Square Root of the Sum of the Square*)
- 8. Combinazione dei risultati del punto precedente con quelli dell'analisi statica del componente in condizione nominale

# 3.4.1 Analisi modale

Il primo punto e stato eseguito tramite l'analisi modale dell'MBS in ANSYS. Come con- ` dizione di *pre-stress* sono stati applicati i risultati dell'analisi statica in condizione nominale vista precedentemente. Sono stati calcolati 100 modi di vibrare in modo da ottenere almeno il 90% della massa partecipante totale.

La frequenza principale per una certa direzione è quella che ha il contributo di massa maggiore. Nelle tabelle [3.2](#page-45-0) e [3.3](#page-45-1) sono elencati i tre modi di vibrare principali per i due modelli considerati. In figura [3.10](#page-45-2) sono illustrati i tre modi di vibrare principali, relativi a x, y e z. I primi due sono analoghi ma in direzioni perpendicolari. In figura [3.11](#page-46-0) sono riportate le forme modali calcolate da ANSYS con le relative frequenze e masse partecipanti.

<span id="page-45-0"></span>

|             |     |       | Modo Frequenza [Hz] Massa partecipante [%] |
|-------------|-----|-------|--------------------------------------------|
| Direzione X |     | 1.67  | 48                                         |
| Direzione Y |     | 1.67  | 48                                         |
| Direzione Z | -14 | 94,32 | 63                                         |

Tabella 3.2: Modi di vibrare principali per il modello con vite M39

Tabella 3.3: Modi di vibrare principali per il modello con vite M45

<span id="page-45-2"></span><span id="page-45-1"></span>

|                                                                                                    | Modo           |                     | Frequenza [Hz] Massa partecipante [%] |
|----------------------------------------------------------------------------------------------------|----------------|---------------------|---------------------------------------|
| Direzione X                                                                                                    | $\overline{2}$ | 2,18                | 49                                    |
| Direzione Y                                                                                                    | $\mathbf{1}$   | 2,18                | 49                                    |
| Direzione Z                                                                                                    | 12             | 98                  | 64                                    |
| C: Modale                                                                                                    |                |                     |                                       |
| <b>Total Deformation 2</b><br>Type: Total Deformation<br>Frequency: 2,1763 Hz<br>Unit: mm<br>17/11/2019 16:23                                                                                                    |                |                     |                                       |
| 4,2922 Max<br>3,8153<br>3,3384<br>2,8615<br>2,3846<br>1,9077<br>1,4307<br>0,95383<br>0,47692<br>0 Min                                                                                                    |                |                     |                                       |
|                                                                                                    |                | (a) Direzione x e y |                                       |
| C: Modale<br><b>Total Deformation 3</b><br>Type: Total Deformation<br>Frequency: 97,985 Hz<br>Unit: mm<br>17/11/2019 16:28<br>3,3482 Max<br>2,9762<br>2,6042<br>2,2321<br>1,8601<br>1,4881<br>1,1161<br>0,74405<br>0,37202<br>0 Min |                |                     |                                       |
|                                                                                                    |                |                     |                                       |

(b) Direzione z

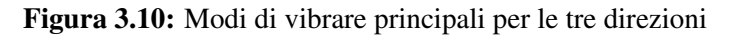

<span id="page-46-0"></span>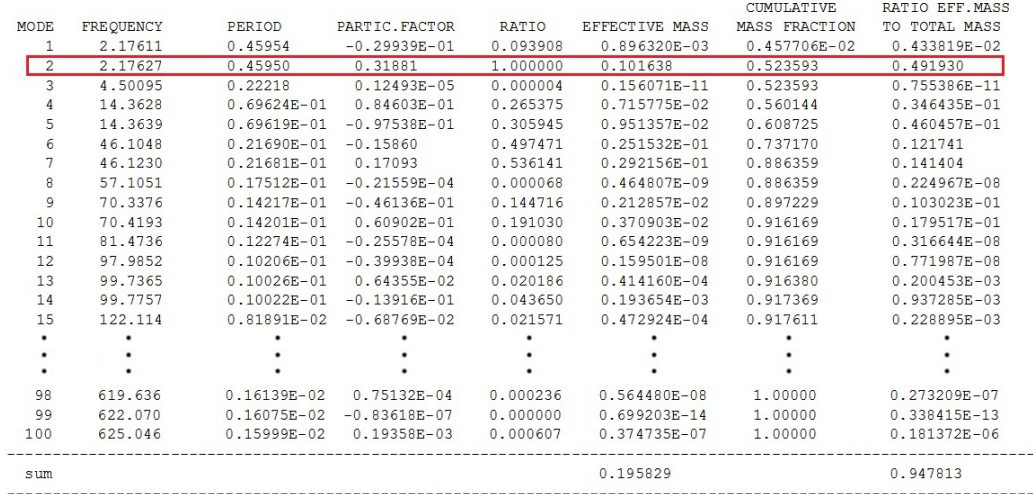

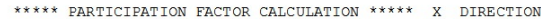

\*\*\*\*\* PARTICIPATION FACTOR CALCULATION \*\*\*\*\* Y DIRECTION

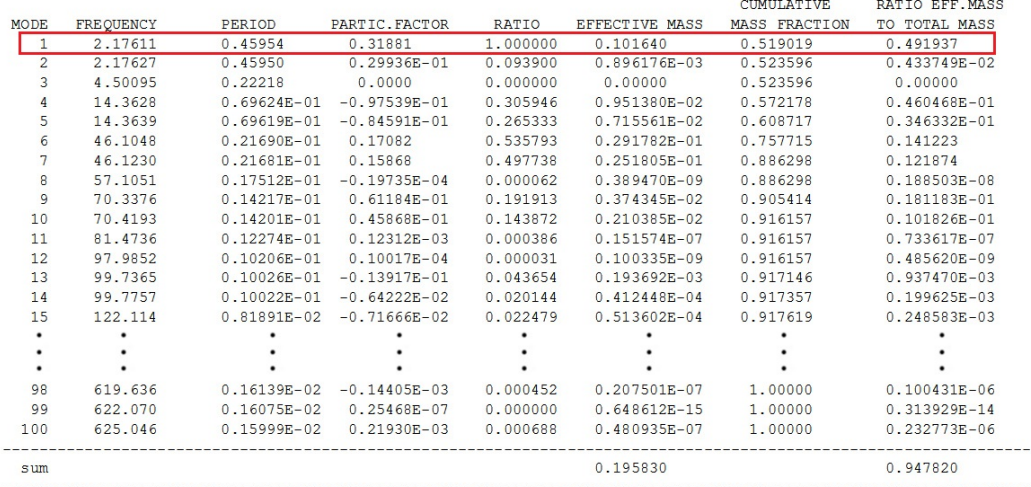

#### \*\*\*\*\* PARTICIPATION FACTOR CALCULATION \*\*\*\*\* Z DIRECTION

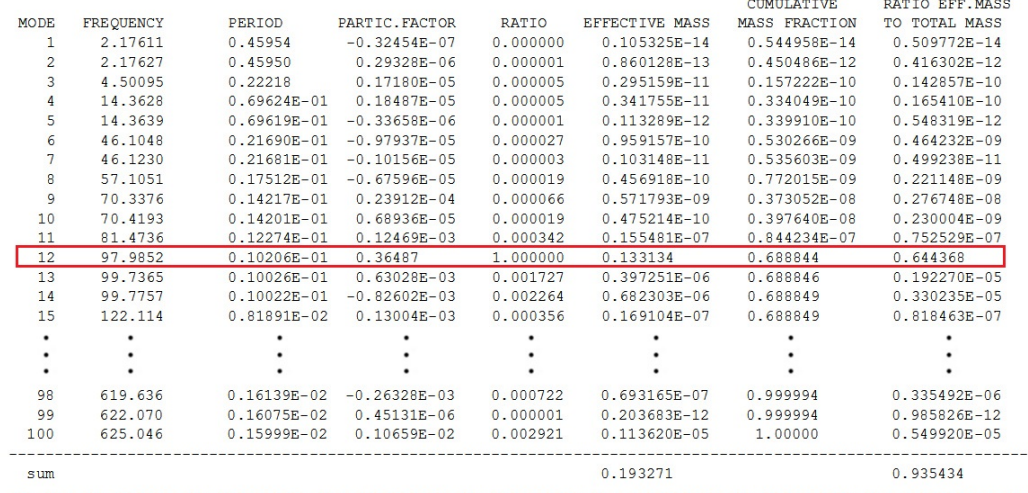

Figura 3.11: Primi 100 modi di vibrare calcolati da Ansys con le relative masse partecipanti per ogni direzione. Nei riquadri sono evidenziati i modi principali; modello con vite M45

# 3.4.2 Analisi statiche equivalenti

<span id="page-47-0"></span>La curva dello spettro di risposta viene determinata in base a diversi fattori. Innanzitutto la progettazione avviene tramite il metodo degli stati limite. Questi ultimi possono essere classificati in quattro categorie, come illustrato in figura [3.12.](#page-47-0) Lo stato limite considerato e SLV ( ` *life safeguard limit state*).

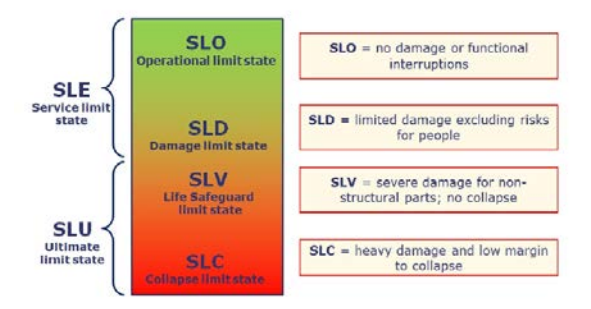

Figura 3.12: Categorie principali degli stati limite per l'analisi sismica

Successivamente bisogna considerare i parametri sismici relativa alla posizione geografica. Per la facility PRIMA relativa all'esperimento MITICA le coordinate geografiche sono:

- Longitudine: 11,93 E
- Latitudine: 45,39 N

Da esse si ricavano tre parametri essenziali alla costruzione dello spettro di risposta:

- Massima accelerazione orizzontale per il sito *a<sup>g</sup>*
- Valore massimo del fattore di amplificazione relativo allo spettro di accelerazione orizzontale *F*<sup>0</sup>
- Periodo che segna l'inizio della velocita costante nello spettro di accelerazione ` orizzontale *T<sup>c</sup>*

Questi parametri variano in funzione dell'intervallo di ricorrenza, ovvero una stima del periodo tra due eventi sismici di una certa intensita. Per un intervallo di 475 anni (scelta ` conservativa dettata da analisi precedenti) si ha che  $a_g = 0.078 g$ ,  $F_0 = 2.66 e T_c = 0.341 s$ . Ulteriori parametri sono ricavabili dalla classe topografica del sito di PRIMA e dalla sua classe del suolo. La prima considera l'inclinazione della superficie e, vista la bassa variazione di altitudine a Padova, rientra nella prima categoria denominata T1 (inclinazione 0 ÷ 15°). Il suolo, invece, rientra nella categoria D, la penultima per caratteristiche meccaniche.

Infine è stato considerato uno smorzamento del 5%, valore predefinito e conservativo in queste tipologie di analisi.

<span id="page-48-0"></span>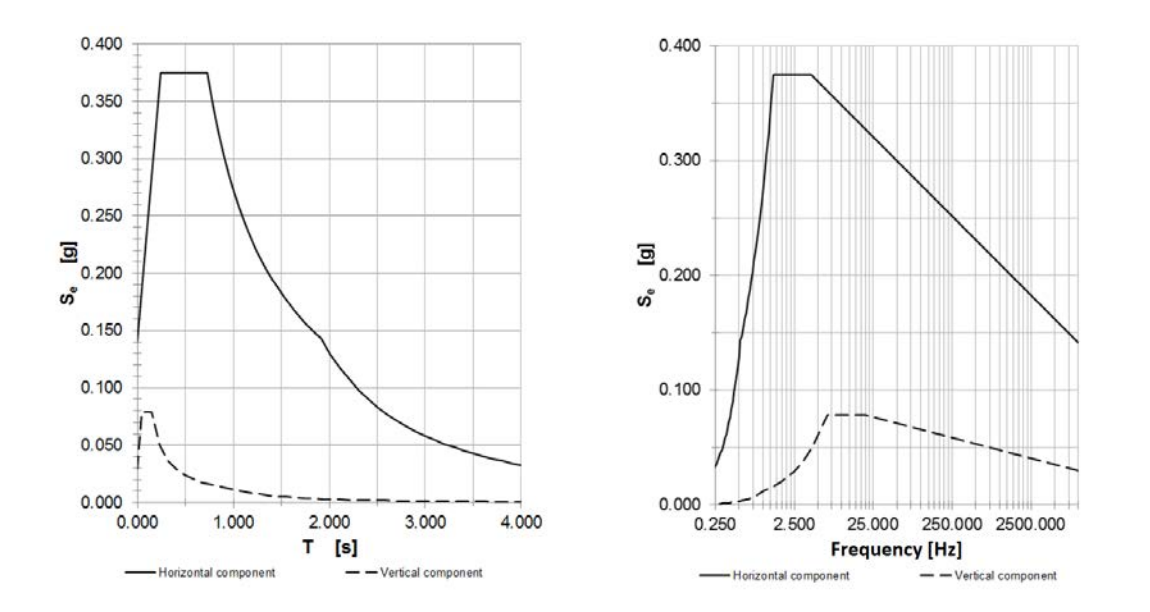

<span id="page-48-1"></span>Figura 3.13: Spettro di risposta per i parametri relativi al sito di PRIMA. A sinistra in funzione del periodo e a destra in funzione della frequenza

Tabella 3.4: Accelerazioni ricavate dallo spettro di risposta considerato

|             | Accelerazione $[m/s^2]$ |
|-------------|-------------------------|
| Direzione X | 5.52                    |
| Direzione Y | 5,52                    |
| Direzione Z | 0.956                   |

La combinazione dei parametri sopracitati genera lo spettro di risposta illustrato in figura [3.13.](#page-48-0)

Nello spettro si entra con le frequenze principali ricavate dall'analisi modale precedente e si ricavano le accelerazioni da applicare nelle analisi statiche equivalenti. Per i due modelli considerati i risultati dell'analisi modale sono molto vicini e di conseguenza le accelerazioni risultanti sono le stesse. Queste ultime, amplificate di un fattore 1,5 come specificato nel punto 5, sono elencate in tabella [3.4.](#page-48-1)

## 3.4.3 Risultati

Dalle tre analisi statiche equivalenti si ricavano le forze trasmesse all'incastro; esse sono riassunte nelle tabelle [3.5](#page-49-0) e [3.6.](#page-49-1)

Successivamente si procede con la combinazione dei risultati delle tre analisi statiche. E stata utilizzata la regola di Newmark: `

$$
S = Max(\pm S_x \pm 0, 4S_y \pm 0, 4S_z; \pm 0, 4S_x \pm Sy \pm 0, 4S_z; \pm 0, 4S_x \pm 0, 4S_y \pm S_z)
$$
(3.2)

Dove  $S_x$ ,  $S_y$  e  $S_z$  sono tre grandezze generiche da combinare. Tale regola è stata utilizzata sia per le forze trasmesse che per le sollecitazioni.

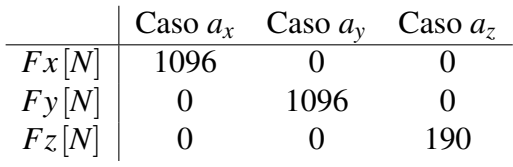

<span id="page-49-0"></span>Tabella 3.5: Forze trasmesse all'incastro nei 3 casi analizzati; modello con vite M39

<span id="page-49-1"></span>Tabella 3.6: Forze trasmesse all'incastro nei 3 casi analizzati; modello con vite M45

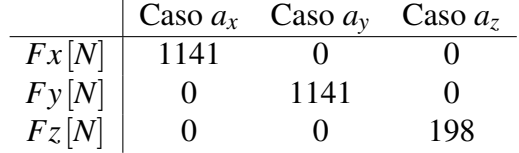

Ad esempio, la prima combinazione assegna coefficiente 1 al caso in direzione x e coefficiente 0,4 alle altre due direzioni. Ne consegue che le forze (nelle tre direzioni) dei tre casi analizzati avranno tali coefficienti. L'esempio è riportato nelle seguenti equazioni:

$$
F_x^1 = F_x^{a_x} + 0, 4F_x^{a_y} + 0, 4F_x^{a_z}
$$
 (3.3a)

$$
F_y^1 = F_y^{a_x} + 0, 4F_y^{a_y} + 0, 4F_y^{a_z}
$$
 (3.3b)

$$
F_z^1 = F_z^{a_x} + 0, 4F_z^{a_y} + 0, 4F_z^{a_z}
$$
 (3.3c)

I risultati delle tre combinazioni sono riportati nelle tabelle [3.7](#page-49-2) e [3.8.](#page-49-3)

<span id="page-49-2"></span>Tabella 3.7: Combinazione con la regola di Newmark delle forze trasmesse all'incastro nei 3 casi analizzati; modello con vite M39

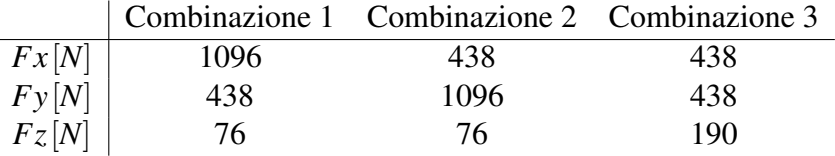

<span id="page-49-3"></span>Tabella 3.8: Combinazione con la regola di Newmark delle forze trasmesse all'incastro nei 3 casi analizzati; modello con vite M45

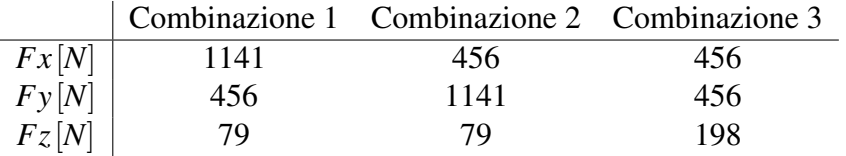

Per quanto riguarda l'ultimo punto, ovvero la combinazione tra i risultati delle prima combinazione con Newmark e quelli delle analisi statiche iniziali si e proceduto con una ` semplice somma, assegnando quindi un coefficiente unitario ad entrambi. Tale approccio e conservativo e in linea con le NTC 2008. `

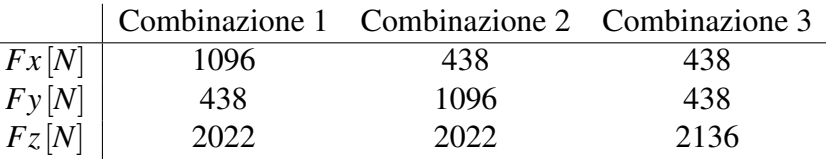

<span id="page-50-0"></span>Tabella 3.9: Combinazione finale delle forze trasmesse all'incastro; modello con vite M39

<span id="page-50-1"></span>Tabella 3.10: Combinazione finale delle forze trasmesse all'incastro; modello con vite M45

|                |      | Combinazione 1 Combinazione 2 Combinazione 3 |      |
|----------------|------|----------------------------------------------|------|
| Fx[N]          | 1141 | 456                                          | 456  |
| $F_{\rm V}[N]$ | 456  | 1141                                         | 456  |
| Fz[N]          | 2105 | 2105                                         | 2224 |

Nel caso delle analisi statiche iniziali è presente solo una forza lungo z dovuta al peso; i risultati di quest'ultima combinazione sono riportati nelle tabelle [3.9](#page-50-0) e [3.10.](#page-50-1)

Le combinazioni 1 e 2 sono equivalenti e rappresentano il caso peggiore. Le forze in direzione x e y si possono combinare con il teorema di Pitagora per formare l'equivalente forza orizzontale trasmessa. Ne consegue che nel modello con vite M39 si avra una forza ` orizzontale di 1180 N e una verticale di 2022 N mentre nel modello con vite M45 si avranno rispettivamente 1228 N e 2105 N.

La combinazione dei risultati è stata eseguita in maniera analoga anche per le sollecitazioni tramite la funzione apposita in ANSYS. I risultati relativi alla zona più critica sono illustrati nelle figure [3.14](#page-51-0) e [3.15.](#page-52-0) La barra filettata viene sollecitata a flessione e risulta essere il punto debole della struttura. Il caso peggiore è sempre la combinazione 1; nel modello con vite M39 la tensione massima è pari a circa 230 MPa (fig. [3.14a\)](#page-51-0), valore superiore al carico di snervamento considerato (180 MPa). Il modello con vite M45, invece, e sollecitato al di sotto di tale valore (fig. [3.15a\)](#page-52-0). `

<span id="page-51-0"></span>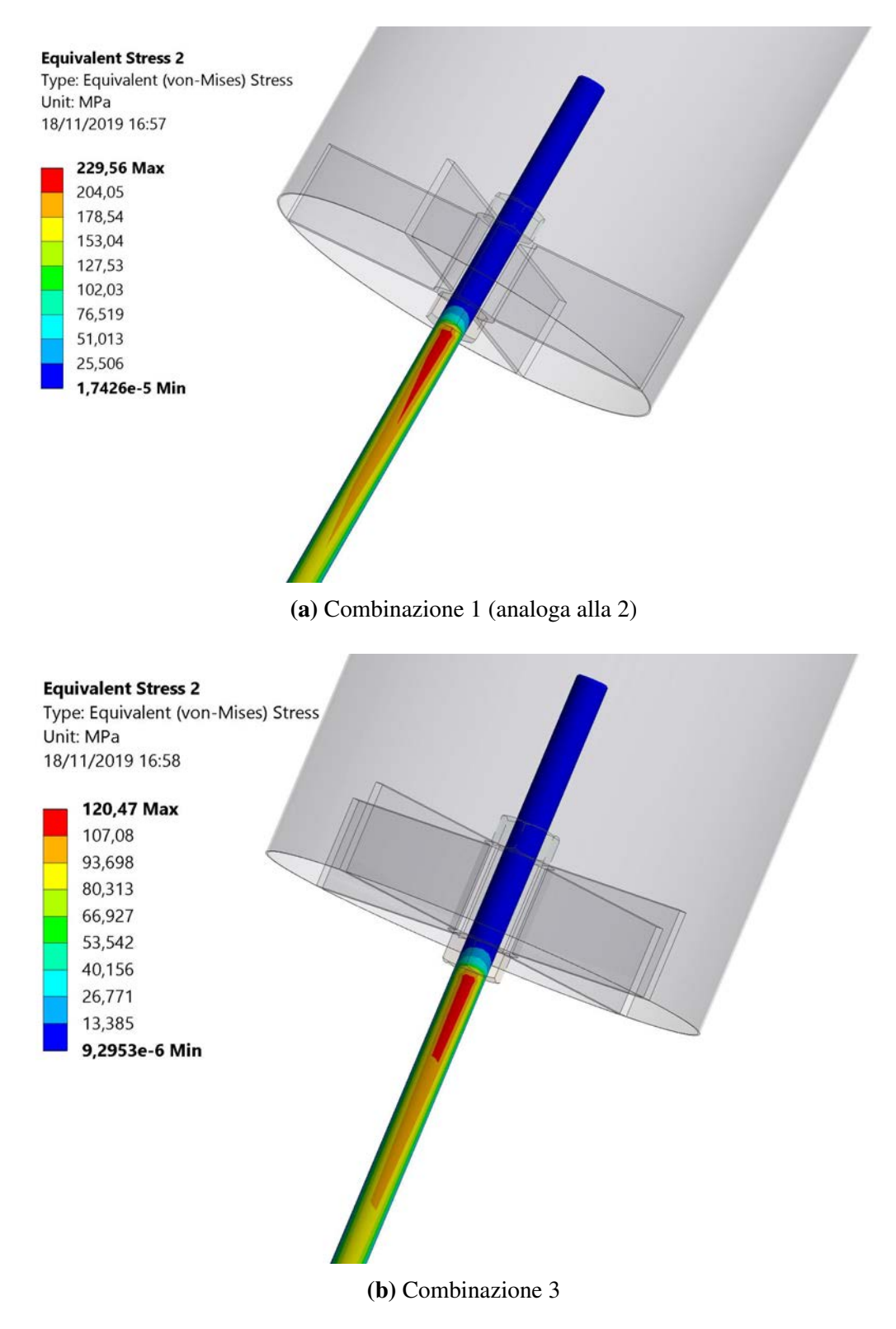

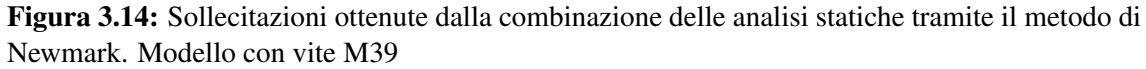

<span id="page-52-0"></span>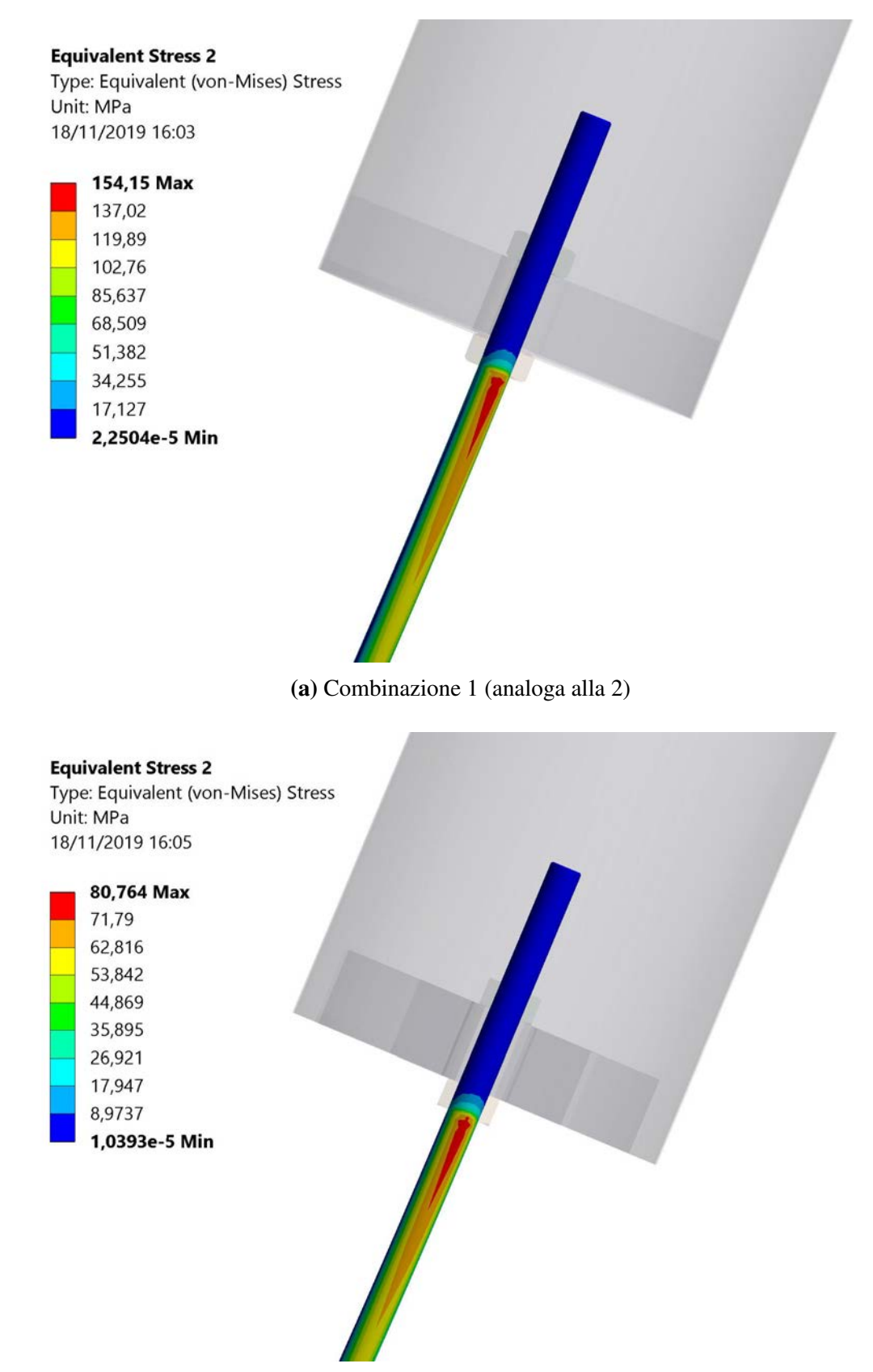

(b) Combinazione 3

Figura 3.15: Sollecitazioni ottenute dalla combinazione delle analisi statiche tramite il metodo di Newmark. Modello con vite M45

# 3.5 Conclusioni

I due modelli analizzati non presentano problemi dal punto di vista statico. Considerando anche le analisi sismiche, però, il modello con vite M39 è da escludere in quanto supera il carico di snervamento. Il modello con vite M45 e quindi la scelta migliore tra i due. ` Le forze trasmesse all'incastro, e quindi alla flangia del bushing, nel caso peggiore e considerando tutti carichi sono:

- Forza orizzontale: 1228 N
- Forza verticale: 2105 N

In conclusione si può affermare che un design come quello considerato è sicuramente svantaggioso dal punto di vista delle sollecitazioni in quanto la vite offre scarsa rigidezza nelle direzioni trasversali. Di conseguenza è necessario un diametro elevato. La vite, però, è il punto debole della struttura e questo può essere vantaggioso per preservare il bushing, componente di valore sicuramente maggiore. In alternativa si possono studiare ulteriori sistemi di connessione tra il cilindro e la sfera per aumentare la rigidezza trasversale.

# Capitolo 4

# Additional Flat Anode

# 4.1 Introduzione

L'elettrodo denominato AFA (*Additional Flat Anode*) serve a coprire la parte inferiore del BSV e deve essere connesso a terra (comportamento anodico).

Come introdotto nella sezione [2.2.2,](#page-31-0) l'AFA deve riprodurre il comportamento dell'elettrodo anodico (vessel) e assorbire le scariche elettriche, essendo il componente piu vicino ` all'elettrodo catodico. L'AFA può essere anche utilizzato per la misura diretta della corrente di scarica. La sua possibile movimentazione, inoltre, sarebbe utile per le prove con distanza catodo-anodo variabile.

I requisiti possono essere riassunti come segue:

- Deve essere costituito da una superficie piana di acciaio inossidabile
- La finitura superficiale deve essere simile a quella del pavimento del BSV
- Deve avere dimensioni minime tali da garantire la corretta caratterizzazione della relazione distanza - tensione di scarica. Il diametro maggiore è stato stabilito pari a 3 m.
- Gli spigoli devono essere arrotondati con un raggio minimo di 30 mm
- Deve essere isolato e connesso a terra tramite un sensore di corrente (per le misure di corrente durante le scariche)
- L'altezza dell'elettrodo deve permettere un campo di visione sufficiente per le videocamere diagnostiche montate su alcune flange del vessel
- In caso di AFA mobile la corsa verticale minima e di 990 mm in quanto i test ` prevedono distanze comprese tra 10 mm e 1 m. Considerando anche l'altezza dal pavimento dell'MBS (pari a 1.5 m) si puo affermare che la corsa verticale ideale ` deve essere compresa nell'intervallo 500÷1490 mm
- Gli elettrodi piani devono essere facilmente rimovibili per poter essere sostituiti in caso di danneggiamento
- Deve essere composto di tre elettrodi concentrici, il primo circolare e gli altri due a forma di corona circolare. Essi dovranno essere isolati tra di loro e adeguatamente supportati da strutture rigide

In questo capitolo verranno trattate le analisi del cinematismo di alzata (e discesa) dell'AFA mobile.

Sono stati studiati due sistemi:

## • Meccanismo a vite con doppia filettatura (fig. [4.1a\)](#page-56-0)

Il movimento viene gestito da una singola vite con una filettatura destrorsa da un lato e una sinistrorsa dall'altro. La sua rotazione, quindi, permette un doppio movimento simmetrico; le due chiocciole si muovono orizzontalmente in verso opposto generando il moto di alzata.

I punti di contatto tra il sistema di movimentazione e l'elettrodo piano sono fissi; questo permette una distribuzione del carico sempre omogenea.

Viene utilizzato, ad esempio, per la regolazione delle panche per pianoforte.

## • Meccanismo a pantografo (fig. [4.1b\)](#page-56-0)

Il movimento viene generato dalla rotazione di una singola vite in una chiocciola. In questo caso il secondo punto di appoggio dell'elettrodo trasla rispetto all'elettrodo, scorrendo in una rotaia. Questo comporta una distribuzione di peso non uniforme durante il moto.

Questa configurazione permette una corsa verticale doppia a parita di corsa oriz- ` zontale.

E il classico sistema utilizzato nelle piattaforme elevatrici. `

Uno dei fattori dominanti per la scelta finale è il regime di alto vuoto presente all'interno della camera. Per questo motivo si e deciso di studiare azionamenti con viti e ` motori. Le prime sono componenti facilmente adattabili a tali condizioni.

I secondi esistono in versione compatibile al vuoto o, in alternativa, possono essere posti all'esterno della camera e connessi tramite appositi passanti.

In futuro si valuterà anche l'opzione con pistoni pneumatici.

Per determinare la soluzione migliore ci sono diversi aspetti da valutare, quali ingombri, semplicità costruttiva, sollecitazioni e coppia necessaria.

<span id="page-56-0"></span>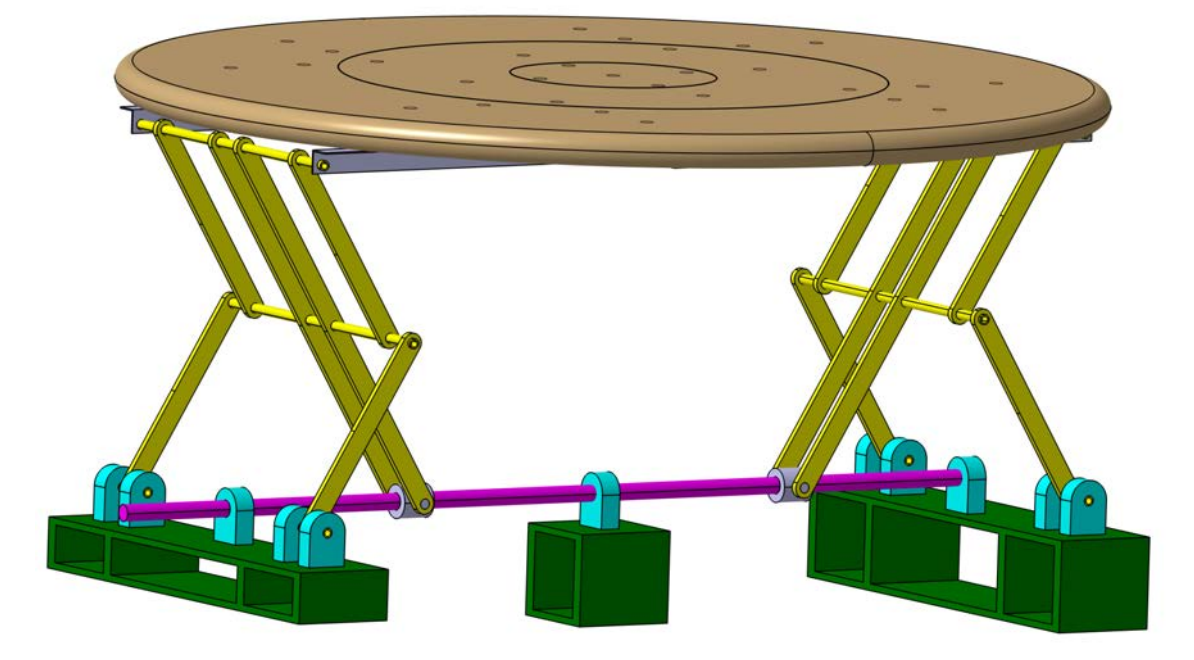

(a) Meccanismo a vite con doppia filettatura

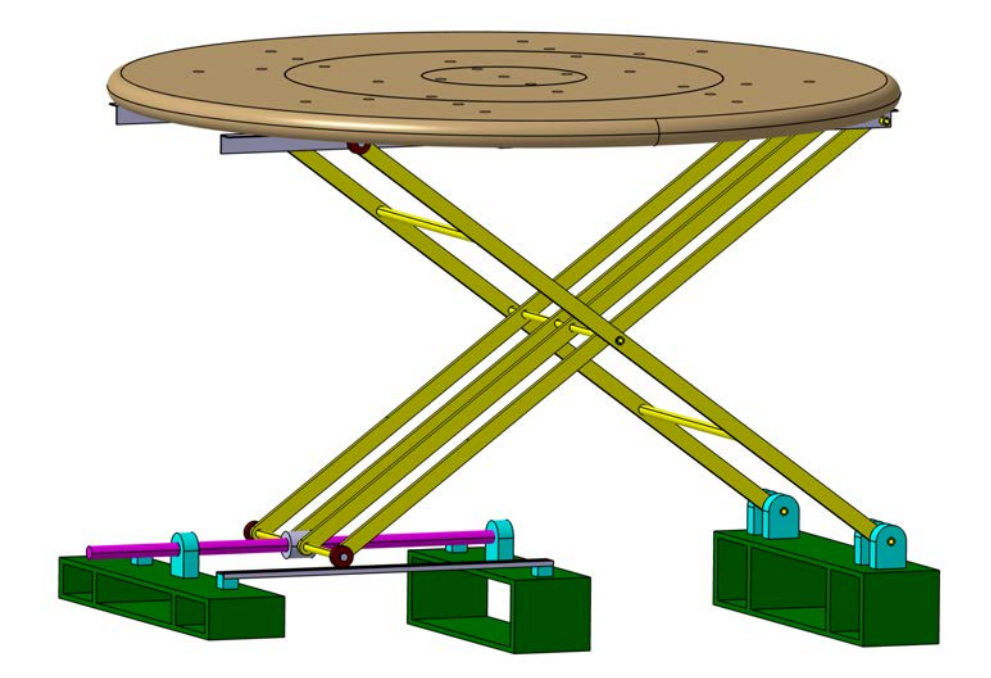

(b) Meccanismo a pantografo

Figura 4.1: Meccanismi studiati

# 4.2 Meccanismo a vite con doppia filettatura

<span id="page-57-0"></span>Il sistema è stato ricondotto allo schema di figura [4.2b.](#page-57-0) Si è poi sfruttata la simmetria e si e studiata solamente la parte sinistra. `

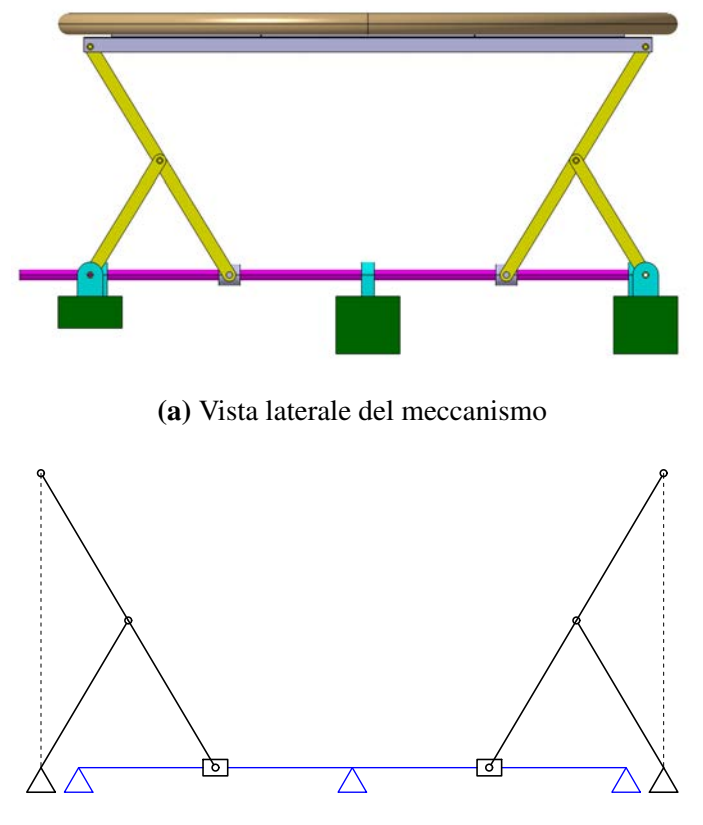

(b) Schema del meccanismo

Figura 4.2: Schematizzazione del meccanismo a vite con doppia filettatura

## 4.2.1 Analisi cinematica di posizione

Come si può notare in fig [4.3,](#page-58-0) il meccanismo è pari a un *biella - manovella*; l'asta facente la parte della biella è però estesa fino al punto D. Quest'ultimo dovrà muoversi solamente lungo la verticale, in modo da facilitare la costruzione e permettere la distribuzione del carico omogenea. L'unica configurazione che permette questa condizione implica che le lunghezze *r, l1, l<sup>2</sup>* siano uguali.

I dati del poligono di vettori chiuso sono:

$$
z1 = AC = r \n z2 = CB = l1 \n z3 = AB = ? \n \varphi3 = \pi
$$
\n(9)<sub>1</sub> = CL   
\n \varphi<sub>2</sub> = ?   
\n \varphi<sub>3</sub> = \pi

<span id="page-58-0"></span>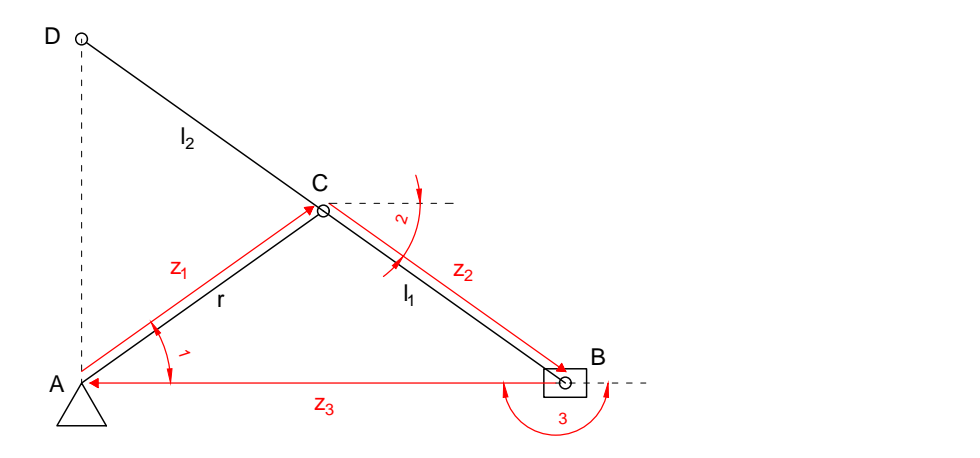

Figura 4.3: Schema con poligono di vettori chiuso

Si possono quindi scrivere le seguenti equazioni di chiusura:

<span id="page-58-2"></span>
$$
\begin{cases}\nz_1 \cos \varphi_1 + z_2 \cos \varphi_2 + z_3 \cos \varphi_3 = 0 \\
z_1 \sin \varphi_1 + z_2 \sin \varphi_2 + z_3 \sin \varphi_3 = 0\n\end{cases}
$$
\n(4.1)

le quali possono essere risolte per la coordinata libera nel seguente modo:

$$
\varphi_2 = \arcsin\left(-\frac{z_1}{z_2}\sin\varphi_1\right) \qquad z_3 = z_1\cos\varphi_1 + z_2\cos\varphi_2 \tag{4.2}
$$

Ricavando la coordinata

$$
x_D = z_1 \cos \varphi_1 + l_2 \cos (\varphi_2 - \pi) \tag{4.3}
$$

si può notare che per avere  $x_D = 0$  deve essere rispettata l'equazione

$$
z_1 \cos \varphi_1 = l_2 \cos \varphi_2 \tag{4.4}
$$

Ne consegue che la soluzione più semplice sia

<span id="page-58-1"></span>
$$
l_2 = z_1 = r \tag{4.5a}
$$

$$
\cos \varphi_1 = \cos \varphi_2 \tag{4.5b}
$$

La [4.5b](#page-58-1) è sempre verificata se il triangolo *ABC* è isoscele con  $\overline{AC} = \overline{BC}$ , ovvero  $l_1 =$ *r*. Di conseguenza, come citato inizialmente, la configurazione che permette di avere sempre  $x_D = 0$  è quella con  $r = l_1 = l_2$ . Un fattore importante è il possibile errore di allineamento delle aste introdotto con il montaggio (ovvero la posizione del punto C). Esso comporterebbe una differenza tra le lunghezze *l*<sup>1</sup> e *l*2; di conseguenza non sarebbe più verificata la condizione per avere  $x_D = 0$ .

# 4.2.2 Analisi statica

L'alzata dell'elettrodo è un movimento molto lento e non accelerato. Per questo motivo è stata trascurata l'analisi dinamica.

Per determinare le sollecitazioni sulla vite, e successivamente anche la coppia necessaria, e stata quindi eseguita un'analisi statica. `

<span id="page-59-0"></span>Il meccanismo è stato scomposto in due travi, come schematizzato in fig. [4.4.](#page-59-0)

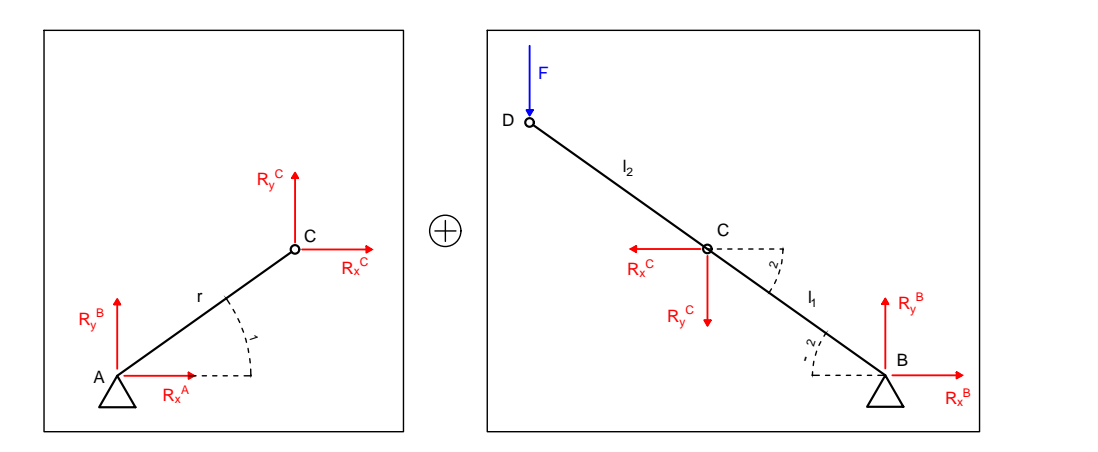

Figura 4.4: Schema del meccanismo scomposto in due travi

Si possono scrivere le equazioni di equilibrio per entrambe le travi:

## TRAVE AC

$$
\begin{cases}\nR_x^A + R_x^C = 0 \\
R_y^A + R_y^C = 0 \\
-R_y^C (r \cos \varphi_1) + R_x^C (r \sin \varphi_1) = 0\n\end{cases}
$$
\n(4.6)

## TRAVE BD

$$
\begin{cases}\nR_x^B - R_x^C = 0 \\
R_y^B - R_y^C - F = 0 \\
-R_y^C \left[l_1 \cos(-\varphi_2)\right] - R_x^C \left[l_1 \sin(-\varphi_2)\right] - F \left[\left(l_1 + l_2\right) \cos(-\varphi_2)\right] = 0\n\end{cases}
$$
\n(4.7)

Risolvendole si riescono a determinare:

## • Forza assiale

Corrisponde alla reazione  $R_x^B$  ed è massima nella posizione di altezza minima. Serve a calcolare la coppia necessaria all'alzata e a dimensionare la vite.

<span id="page-59-1"></span>
$$
R_x^B = -\frac{F(l_1 + l_2)\cos(-\varphi_2)}{l_1 \left[\tan \varphi_1 \cos(-\varphi_2) + \sin(-\varphi_2)\right]}
$$
(4.8)

### • Forza trasversale

Corrisponde alla reazione  $R_y^B$  ed è massima nella posizione di altezza massima. Serve al dimensionamento della vite. Si noti che, in condizioni ideali, questa reazione sarebbe nulla; questo perché la forza  $F$  è allineata con il punto A. Per questo motivo l'errore di allineamento citato precedentemente assume un'ulteriore importanza; esso è infatti proporzionale alla reazione  $R_y^B$  e svolge quindi un ruolo chiave nel dimensionamento della vite.

<span id="page-60-1"></span>
$$
R_y^B = F + R_x^C \tan \varphi_1 \tag{4.9}
$$

## <span id="page-60-2"></span>4.2.3 Dimensionamento chiocciola

Le dimensioni minime della vite sono state individuate in base ai requisiti della chiocciola. Sono state considerate sia *viti trapezoidali*, in quanto piu economiche, sia ` *viti a ricircolo di sfere*, in quanto più efficienti. Di conseguenza il dimensionamento della chiocciola è diverso.

<span id="page-60-0"></span>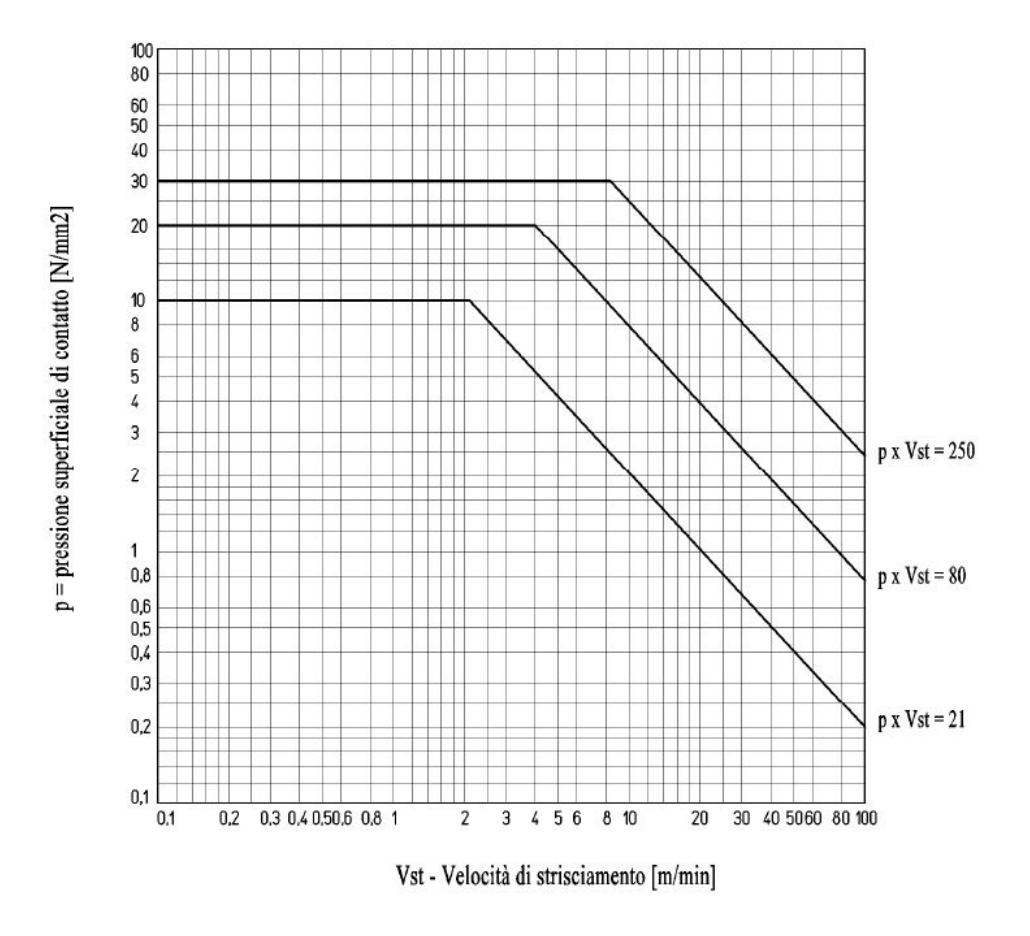

Figura 4.5: Condizioni di scivolamento per chiocciole in bronzo nel caso di viti trapezoidali [\[24\]](#page-113-2)

#### Vite trapezoidale

Il dimensionamento predominante nelle viti trapezoidali è quello per usura. Non avendo particolari vincoli sulla massima velocità di traslazione della chiocciola si è deciso di dimensionare in base alla pressione di contatto sul filetto della vite.

Dal grafico in fig. [4.5](#page-60-0) è stata determinata la massima pressione superficiale di contatto, pari a 10 MPa; questo rimanendo nella zona di migliore condizione di funzionamento  $(p \times V_{st} = 21)$ . La relativa velocità di strisciamento massima è pari a 2 *mmin*<sup>−1</sup>. Quest'ultima permette di calcolare la velocita di traslazione della chiocciola (eq. [4.10a\)](#page-61-0) e di ` conseguenza la velocita di rotazione (eq. [4.10b\)](#page-61-1). Infine il rapporto tra la forza assiale e ` la pressione di contatto determina la superficie di appoggio totale tra i denti della vite e i denti della chiocciola sul piano perpendicolare all'asse (eq. [4.10c\)](#page-61-2); essa rappresenta il requisito da rispettare.

$$
V_{tr} = V_{st} \sin \alpha \tag{4.10a}
$$

<span id="page-61-2"></span><span id="page-61-1"></span><span id="page-61-0"></span>
$$
n = \frac{100V_{tr}}{p} \tag{4.10b}
$$

$$
A_t = \frac{F_{ax}}{p_c} \tag{4.10c}
$$

Dove

- $V_{tr}$  = Velocità di trascinamento [m  $min^{-1}$ ]
- $V_{st}$  = Velocità di strisciamento [m  $min^{-1}$ ]
- $\alpha$  = Angolo dell'elica della filettatura
- $n =$  Velocità di rotazione della vite [rpm]
- $p =$  Passo della vite [mm]
- $A_t$  = Superficie di appoggio totale tra i denti della vite e i denti della = chiocciola sul piano perpendicolare all'asse [*mm*<sup>2</sup> ]
- $F_{ax}$  = Forza assiale massima [N]
- $p_c$  = Pressione superficiale di contatto [MPa]

Le viti e chiocciole considerate sono elencate in tabella [4.1.](#page-62-0)

#### Vite a ricircolo di sfere

Le viti a ricircolo di sfere nascono per movimentazioni veloci e accelerate, in questo caso, quindi, sarebbero ampiamente sovradimensionate. Il vantaggio principale è il rendimento pari a circa 90%, circa  $2 \div 3$  volte maggiore di quello delle viti trapezoidali. Ne consegue che la coppia motrice richiesta per il movimento di alzata sarebbe sensibilmente ridotta.

<span id="page-62-0"></span>

| Tipo         | $d$ [mm] | P[mm] | $\eta_{TGT}$ | $\alpha$ [rad] | $A_t$ (Chiocciola HBD) |
|--------------|----------|-------|--------------|----------------|------------------------|
| RPTS Tr 16x4 | 16       | 4     | 0.46         | 0,09075        | 704                    |
| RPTS Tr 18x4 | 18       | 4     | 0,42         | 0,07941        | 905                    |
| RPTS Tr 20x4 | 20       | 4     | 0,4          | 0,07068        | 1130                   |
| RPTS Tr 22x5 | 22       | 5     | 0,43         | 0,08144        | 1225                   |
| RPTS Tr 24x5 | 24       | 5     | 0,41         | 0,07388        | 1620                   |
| RPTS Tr 26x5 | 26       | 5     | 0.39         | 0,06748        | 1770                   |
| RPTS Tr 28x5 | 28       | 5     | 0,37         | 0,06225        | 2400                   |
| RPTS Tr 30x6 | 30       | 6     | 0,4          | 0,07068        | 2544                   |
| RPTS Tr 32x6 | 32       | 6     | 0.38         | 0,06574        | 2733                   |
| RPTS Tr 36x6 | 36       | 6     | 0,35         | 0,05788        | 3732                   |
| RPTS Tr 40x7 | 40       | 7     | 0,37         | 0,06108        | 4587                   |
| RPTS Tr 44x7 | 44       |       | 0,34         | 0,05497        | 5090                   |

Tabella 4.1: Viti trapezoidali da catalogo *Conti*

Sono state eseguite le verifiche per quanto riguarda il carico statico e dinamico di una chiocciola a ricircolo di sfere.

$$
S_0 = \frac{C_0}{F_{ax}} \tag{4.11a}
$$

$$
L_h = \left(\frac{C_D}{F_{ax}^{media}}\right)^3 \cdot 10^6 \cdot \frac{1}{n60}
$$
\n(4.11b)

Dove

 $S_0$  = Coefficiente di sicurezza statico

 $C_0$  = Coefficiente di carico statico della chiocciola [N]

 $L_h$  = Durata in ore

 $C_D$  = Coefficiente di carico dinamico della chiocciola [N]

<span id="page-62-1"></span>Le viti a ricircolo di sfere considerate sono elencate in tabella [4.2.](#page-62-1)

Tabella 4.2: Viti a ricircolo di sfere considerate [\[25\]](#page-113-3)

| Diametro [mm] Passo [mm] $C_0$ [N] |                          |       | $C_D$ [N] |
|------------------------------------|--------------------------|-------|-----------|
| 16                                 | 5                        | 6514  | 11723     |
| 20                                 | 5                        | 14715 | 28743     |
| 25                                 | $\overline{\phantom{1}}$ | 11183 | 29921     |
| 25                                 | $\overline{\mathbf{5}}$  | 14617 | 40712     |
| 32                                 | 5                        | 20307 | 52582     |
| 40                                 | $\mathbf{5}$             | 21582 | 81619     |

## <span id="page-63-2"></span>4.2.4 Verifiche sulla vite del meccanismo di alzata

Successivamente sulla vite sono state eseguite una serie di verifiche, quali determinazione delle deflessione, verifica di resistenza e di instabilità. Il sistema è stato trattato come un semplice vite-madrevite in quanto soluzione piu semplice; esso, infatti, permetterebbe ` una maggiore compatibilita con il vuoto rispetto a sistemi pre-assemblati con guide in ` grado di assorbire le forze radiali.

## Verifica deflessioni

La vite è stata dimensionata come una trave su tre appoggi (fig. [4.6\)](#page-63-0), di conseguenza è stata risolta come iperstatica.

Si è deciso di non sfruttare la simmetria in quanto la soluzione si presentava comunque semplice.

<span id="page-63-0"></span>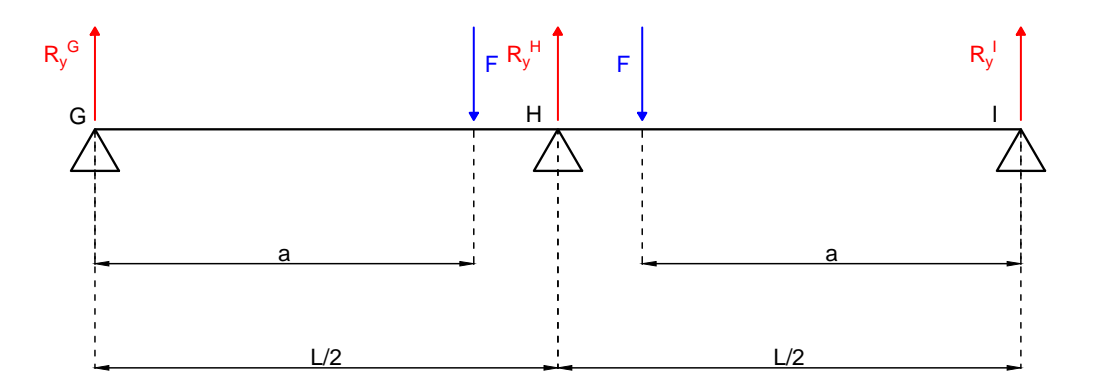

Figura 4.6: Schema della trave su tre appoggi

Le equazioni di equilibrio sono le seguenti:

$$
\begin{cases}\nR_x^G = 0 \\
R_y^G + R_y^H + R_y^I - 2F = 0 \\
Fa - R_y^H \frac{L}{2} + F(L - d) - R_y^I L = 0\n\end{cases}
$$
\n(4.12)

Per risolverle si elimina un appoggio e lo si sostituisce con la sua reazione incognita. Si distinguono quindi due casi, come illustrato in figura [4.7.](#page-63-1)

<span id="page-63-1"></span>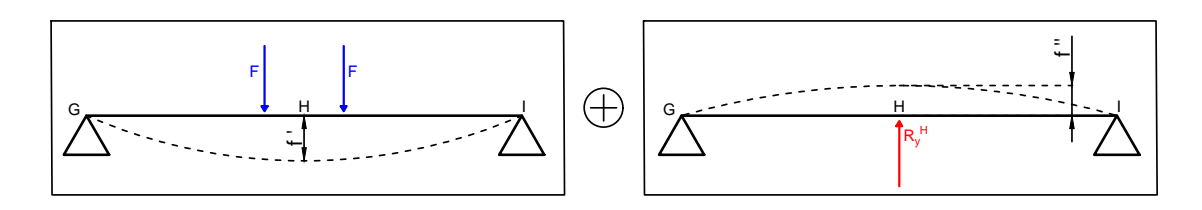

Figura 4.7: Schema delle due travi separate

Le formule per il calcolo delle frecce sono le seguenti:

$$
f' = \frac{Fa}{24EJ} (3L^2 - 4a^2) \qquad f'' = \frac{R_y^H L^3}{48EJ} \tag{4.13}
$$

Imponendo l'uguaglianza tra le deflessioni si rispetta il vincolo dell'appoggio e si determina la reazione incognita

$$
f' = f'' \longrightarrow R_y^H = \frac{2Fa(3L^2 - 4a^2)}{L^3}
$$
 (4.14)

Si puo quindi risolvere il resto del sistema `

$$
R_y^I = F - \frac{R_y^H}{2} \qquad R_y^G = 2F - R_y^H - R_y^I \tag{4.15}
$$

#### Verifica a resistenza

La vite è stata verificata per le sollecitazioni combinate di flessione e sforzo normale di compressione. In posizione retratta, quindi di altezza minima dell'elettrodo, si ha la forza assiale massima e una forza radiale molto ridotta. In posizione di altezza massima, invece, la forza assiale è minima e quella radiale è massima.

La forza trasversale in questa configurazione nasce solamente dall'errore di allineamento; in generale, quindi, e almeno di un ordine di grandezza inferiore a quella assiale. Da ` queste osservazioni si deduce che lo sforzo di compressione sara probabilmente quello ` predominante.

#### Verifica a instabilita`

Considerando l'elevato valore delle forze assiali si è deciso di verificare la vite anche a buckling. Ipotizzando il supporto centrale rigido, ad esempio nel caso di un doppio cuscinetto, si puo sfruttare la simmetria e sostituire a esso un incastro. Di conseguenza ` si puo approssimare questa configurazione al caso di trave incastrata con carico di punta, ` nella quale la lunghezza libera di inflessione è il doppio della lunghezza della trave (fig. [4.8\)](#page-65-0). Questa approssimazione non è precisa ma è sicuramente conservativa; inoltre il fatto che la forza assiale massima sia applicata nel punto di lunghezza libera minima rende l'instabilita meno probabile. `

In questo caso, quindi, come lunghezza libera e stato imposto il doppio della distanza tra ` la chiocciola e il supporto centrale.

Tutti i risultati sono riportati nella sezione [4.2.6.2.](#page-68-0)

<span id="page-65-0"></span>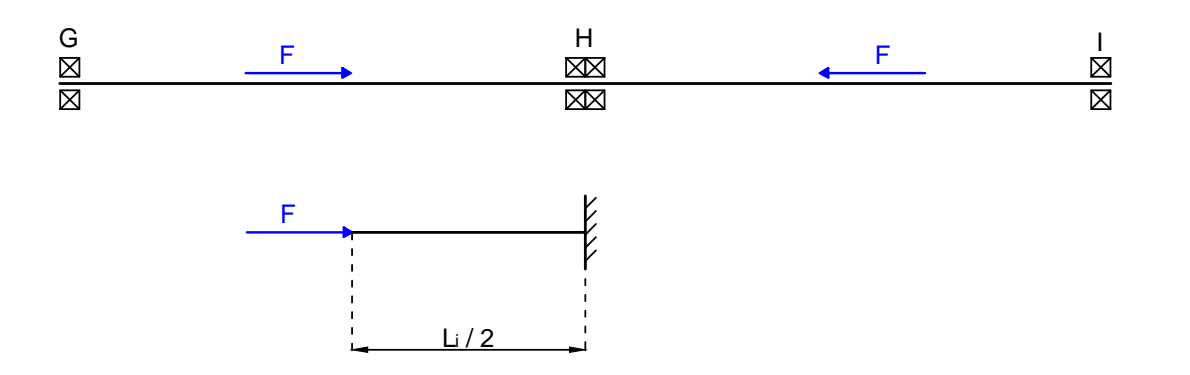

Figura 4.8: Schematizzazione conservativa per la verifica a instabilita`

## <span id="page-65-3"></span>4.2.5 Determinazione della coppia

La coppia necessaria al movimento di alzata dell'elettrodo dipende dalla tipologia di vite di azionamento.

### Vite trapezoidale

In una vite trapezoidale la coppia motrice necessaria al movimento di alzata puo essere ` determinata con la formula

<span id="page-65-1"></span>
$$
M_d = \frac{F_{ax}p}{2000\,\pi\,\eta_A} \tag{4.16}
$$

dove

- $M_d$  = Coppia motrice necessaria [Nm]
- $F_{ax}$  = Forza assiale totale [N]
- $p =$ Passo della vite [mm]
- $\eta_A$  = Rendimento dell'intero azionamento
	- $=$   $\eta_{TGT} \cdot \eta_{\text{Cuscinetto fisso}} \cdot \eta_{\text{Cuscinetto mobile}}$  $\eta_{TGT} \longrightarrow$  tabella [4.1](#page-62-0)  $\eta_{Cuscinetto fisso} = 0,9 \div 0,95$  $\eta_{\text{Cuscinetto mobile}} = 0.95$

#### Vite a ricircolo di sfere

In una vite a ricircolo di sfere la formula per la coppia motrice è simile alla [4.16:](#page-65-1)

<span id="page-65-2"></span>
$$
M_d = \frac{F_{ax}p}{2000\,\pi\,\eta} + 0.2\frac{F_p\,p}{2000\,\pi} \tag{4.17}
$$

dove il secondo addendo rappresenta la coppia di precarico necessaria, con il precarico determinato come:

$$
F_p = \frac{F_{ax}^{media}}{2.8} \tag{4.18}
$$

Dalla tabella [4.2](#page-62-1) si può notare come il passo non aumenta con il diametro, a differenza delle viti trapezoidali (tabella [4.1\)](#page-62-0). Tale caratteristica elimina il problema relativo all'aumento della coppia in funzione della dimensione della vite, in accordo con l'eq. [4.17.](#page-65-2)

## 4.2.6 Analisi MATLAB

In questa sezione verranno descritti i codici scritti in MATLAB. Inizialmente è stata determinata la lunghezza ideale delle aste del meccanismo. Successivamente è stata ricavata la soluzione migliore per quanto riguarda la vite. Infine la configurazione ottimale è stata analizzata in dettaglio.

## 4.2.6.1 Determinazione della lunghezza delle aste

Uno dei problemi principali di questa configurazione è la coppia necessaria al movimento di alzata, in quanto i valori di forza assiale sono molto elevati.

Per questo motivo è stato realizzato un programma in *MATLAB* che analizza più configurazioni a lunghezza delle aste variabile per determinare quella ottimale (vedi appendice [A.1.1\)](#page-114-0).

I paramatri di input da inserire sono la corsa orizzontale del pattino e la lunghezza massima delle aste. La lunghezza minima viene automaticamente ricavata dalla corsa del pattino. Questo perché con lunghezza minima pari a metà della quota orizzontale massima si descrive la configurazione completamente retratta; essa e singolare in quanto richiede- ` rebbe forza assiale infinita.

Il programma esegue l'analisi di posizione e l'analisi statica per ogni configurazione, in modo da determinare la corsa verticale, la forza assiale massima e l'altezza minima (per il controllo dell'effettiva corsa verticale).

I risultati si possono osservare in figura [4.9.](#page-67-0) Le soluzioni indicate dalle linee tratteggiate sono quelle che rispettano il vincolo di corsa verticale minimo (990 mm) e, allo stesso tempo, minimizzano la forza assiale. Sono stati analizzati due casi con diversi valori di corsa orizzontale massima. 1220 mm e stato ricavato dal modello CATIA esistente, ` è quindi da intendersi come valore di partenza; in questo caso la lunghezza ottimale è di 622 mm. La forza assiale è dell'ordine dei 5 kN. Il caso da 1300 mm, invece, è stato studiato per avere un confronto. Con quest'ultimo si puo notare una riduzione di circa ` il 30% della forza assiale; non è stata però valutata la fattibilità dal punto di vista degli ingombri. Di conseguenza per le successive analisi e stato considerato il primo caso. `

<span id="page-67-0"></span>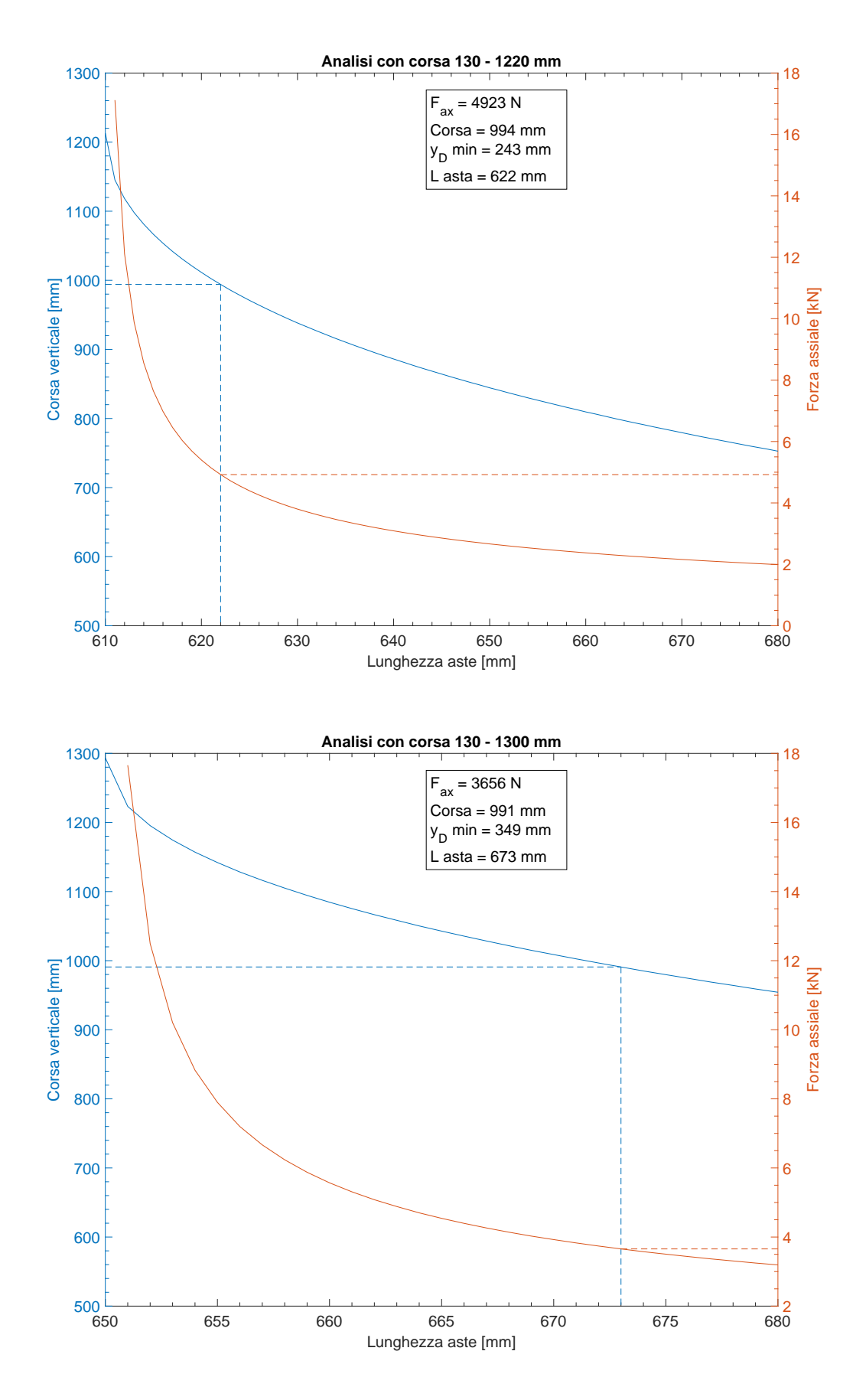

Figura 4.9: Risultati delle analisi per la determinazione della lunghezza ottimale delle aste nei due casi con diversa corsa orizzontale

### <span id="page-68-0"></span>4.2.6.2 Determinazione della configurazione ottimale

E stato realizzato un programma in ` *MATLAB* che svolge tre operazioni concatenate con lo scopo di determinare la soluzione migliore relativa alla vite (vedi appendice [A.1.2\)](#page-117-0). Gli input sono:

- Lunghezza delle aste, impostata pari a 622 mm come da analisi precedente
- Corsa orizzontale, pari a 130 1220 mm come da analisi precedente
- Intervallo di errori di allineamento, pari a  $-10 \div 10$  mm. Un errore positivo equivale a un incremento della lunghezza *l*<sup>1</sup> e una conseguente diminuzione di *l*2, viceversa con un errore negativo.

Le tre operazioni sono state implementate come funzioni esterne.

## 1. Determinazione delle forze sulla vite

Questa funzione esegue innanzitutto l'analisi di posizione. Come citato precedentemente, uno degli input è la corsa orizzontale del pattino. La coordinata libera sarebbe quindi il vettore  $z_3$ ; questo però rende la risoluzione del sistema [4.1](#page-58-2) più complicata. Per questo motivo si è deciso di risolvere comunque il problema con l'angolo  $\varphi_1$  come coordinata libera. Successivamente viene identificata l'effettiva corsa angolare in base agli angoli di inizio e fine ricavati dalla corsa orizzontale (fig. [4.10\)](#page-68-1). In dettaglio, il programma determina gli indici, all'interno del vettore *z*3, relativi alle quote orizzontali di inizio e fine movimento. Questi indici identificano quindi gli angoli limite all'interno del vettore  $\varphi_1$ .

<span id="page-68-1"></span>Questa procedura introduce un errore di approssimazione inversamente proporzionale al numero di suddivisioni, ovvero al numero di posizioni studiate. L'errore è stato valutato trascurabile ai fini dell'analisi.

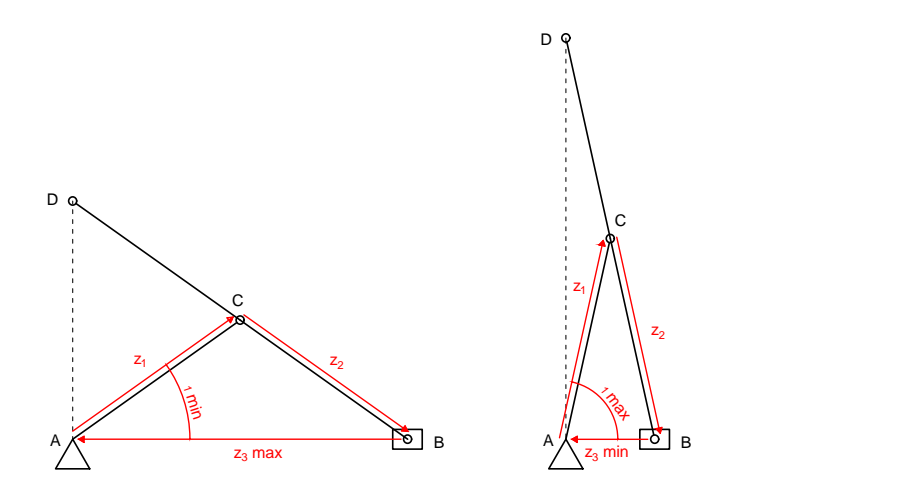

Figura 4.10: Schema con posizione iniziale e finale del movimento di alzata

Successivamente viene eseguita l'analisi statica, dalla quale si ricava la massima forza assiale (eq. [4.8\)](#page-59-1) e quella trasversale (eq. [4.9\)](#page-60-1).

Questo procedimento viene eseguito per tutto l'intervallo degli errori di allineamento *Ea*, in modo da studiare tutti i casi. L'output della funzione sono quattro vettori. Il primo è un vettore contenente, per ogni configurazione:

- la forza trasversale massima *F<sup>r</sup>* , come informazione aggiuntiva
- $\bullet$  la forza massima assiale  $F_a$ ; verrà utilizzata per il calcolo della coppia
- la corsa verticale massima *c*; da verificare con il requisito minimo (990 mm)
- l'altezza minima *h* (da dove inizia il movimento di alzata); informazione aggiuntiva per la valutazione degli ingombri
- la superficie d'appoggio *A<sup>t</sup>* minima, per valutare dimensione minima della vite

Gli altri tre contengono rispettivamente tutti i valori di corsa orizzontale, forza assiale e forza trasversale. Questi dati serviranno per le successive verifiche della vite.

## 2. Dimensionamento vite-chiocciola

Questa operazione è stata divisa in due funzioni. La prima effettua le verifiche sulla vite e determina la velocita massima per una vite trapezoidale. La seconda dimen- ` siona le viti a ricircolo di sfere e determina il precarico, necessario per il calcolo della coppia motrice. Queste funzioni importano come input i risultati della funzione precedente insieme a un vettore contenente i dati delle viti considerate (riportati in tab. [4.1](#page-62-0) e [4.2\)](#page-62-1). Per quanto riguarda le viti trapezoidali, la scelta della dimensione minima e stata fatta semplicemente osservando il valore della superficie d'appog- ` gio minima. Sono state quindi effettuate le verifiche descritte nella sezione [4.2.4,](#page-63-2) il diametro è stato ridotto del 20% in modo da ottenere, in modo conservativo, un valore prossimo al diametro resistente.

Per la verifica a compressione-flessione e il calcolo delle deflessioni è stata eseguita un'analisi al variare della posizione della chiocciola (e quindi delle forze trasmesse). Questo in modo da analizzare il caso peggiore.

Con il buckling, invece, è stata determinata la massima lunghezza libera in base alla vite analizzata. Successivamente è stata ricavata la forza assiale in quella posizione ed è stata verificata. Nelle equazione [4.19,](#page-69-0) [4.20](#page-70-0) e [4.21](#page-70-1) viene schematizzato questo procedimento; il coefficiente *n* vale 2 per l'approssimazione a trave incastrata, come citato precedentemente.

<span id="page-69-0"></span>
$$
\lambda^* = \pi \sqrt{\frac{E}{\sigma_{\text{amm}}}} \qquad \rho = \sqrt{\frac{J}{A}} \tag{4.19}
$$

$$
L = \frac{\rho \lambda^*}{n} \to \text{Forza} \text{ assiale a questa lunghezza} \tag{4.20}
$$

<span id="page-70-1"></span><span id="page-70-0"></span>
$$
P_{crit} = \frac{\pi^2 E J}{(nL)^2} \to \text{Verifica: } F_{ax} < P_{crit} \tag{4.21}
$$

Le chiocciole delle viti a ricircolo di sfere sono state dimensionate come descritto nella sezione [4.2.3.](#page-60-2)

Gli output della prima funzione sono i valori di sollecitazione, di deflessione, la verifica a instabilità e la velocità di rotazione massima per una vite trapezoidale. Per quanto riguarda la seconda funzione, invece, gli output sono i coefficienti di sicurezza statici, i valori di vita in ore e i precarichi.

#### 3. Calcolo della coppia motrice

Anche con questa operazione sono stati distinti i casi in base alla tipologia di vite. Le funzioni determinano la coppia motrice massima richiesta per ogni caso, seguendo quanto visto nella sezione [4.2.5.](#page-65-3) Riceve come input la forza assiale massima (la componente per attrito della forza trasversale è trascurabile), relativa alle varie configurazioni, il precarico (nel caso di viti a ricircolo) e il vettore dei dati delle viti. La forza assiale viene raddoppiata in quanto il sistema e simmetrico. In output stampa ` un vettore contenente le coppie motrici massime.

#### Risultati

In tabella [4.3](#page-71-0) si può notare come, con errori positivi, la corsa verticale scenda sotto al valore minimo di 990 mm; di conseguenza tale problema deve essere considerato nel montaggio oppure bisogna approfondire con ulteriori analisi.

In tutti i casi, inoltre, si è al di sotto della corsa ideale  $500 \div 1490$  mm, anche considerando ingombri aggiuntivi per lo spessore del tavolino e dei vari supporti.

Ne consegue la necessita di una struttura alla base per il rialzo di questo sistema. `

Dai grafici successivi si può osservare come considerando un errore di allineamento le deflessioni non sono trascurabili. Con una vite 22x5 esse, però, sono nell'ordine del millimetro con un errore ammissibile di  $\pm 5$  mm e nell'ordine del mezzo millimetro con un errore ammissibile di  $\pm 3$  mm (fig. [4.11\)](#page-71-1).

La coppia massima, con relativa vite trapezoidale sarebbe di circa 25 Nm(fig. [4.12\)](#page-72-0). Con viti a ricircolo di sfere, invece, essa sarebbe di circa 10 Nm. In quest'ultimo caso non c'e` dipendenza dal diametro della vite (fig. [4.13\)](#page-72-1); di conseguenza si possono valutare anche viti maggiori.

Le sollecitazioni sono principalmente di compressione ad eccezione delle viti minori; in queste ultime, infatti, la flessione diventa importante con gli errori di allineamento  $\overline{a}$ 

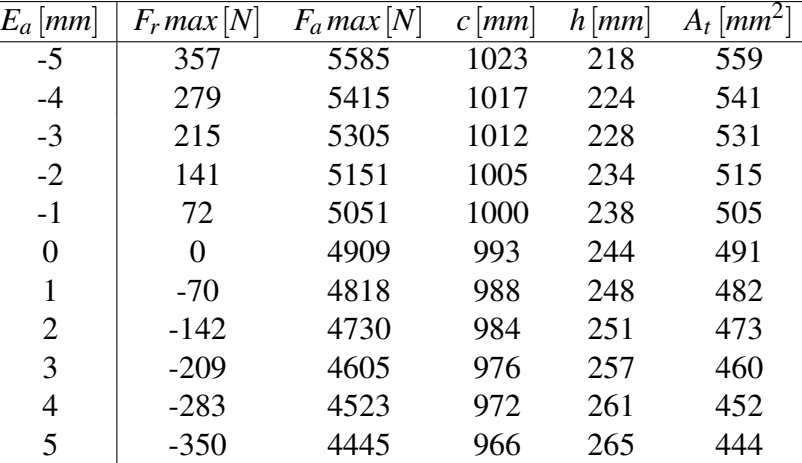

<span id="page-71-0"></span>Tabella 4.3: Risultati della prima operazione per la determinazione delle forze sulla vite. Al variare dell'errore di allineamento sono riportati i valori di forza radiale, forza assiale, corsa verticale, altezza minima e superficie d'appoggio minima

maggiori. Complessivamente, però, esse non sono particolarmente elevate anche nel caso peggiore (fig. [4.14\)](#page-73-0).

Le velocità di rotazione sono nell'ordine dei  $15 \div 35$  rpm (fig. [4.15\)](#page-73-1), in linea con un possibile motore passo-passo.

<span id="page-71-1"></span>Le verifiche per la chiocciola a ricircolo di sfere non sono illustrate in quanto, come previsto, ampiamente soddisfatte.

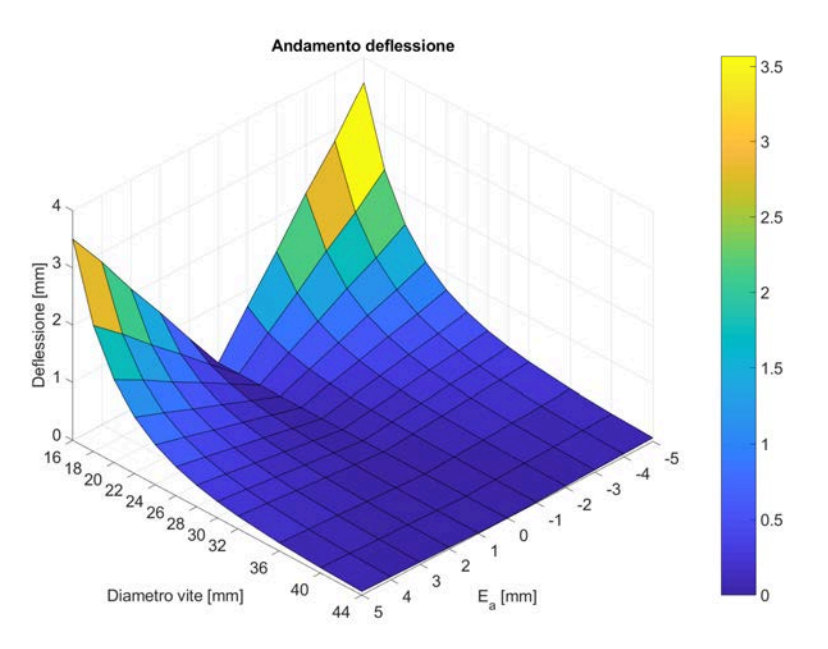

Figura 4.11: Grafico 3D dell'andamento della deflessione della vite ottenuto dalla seconda operazione per il dimensionamento del sistema vite-chiocciola
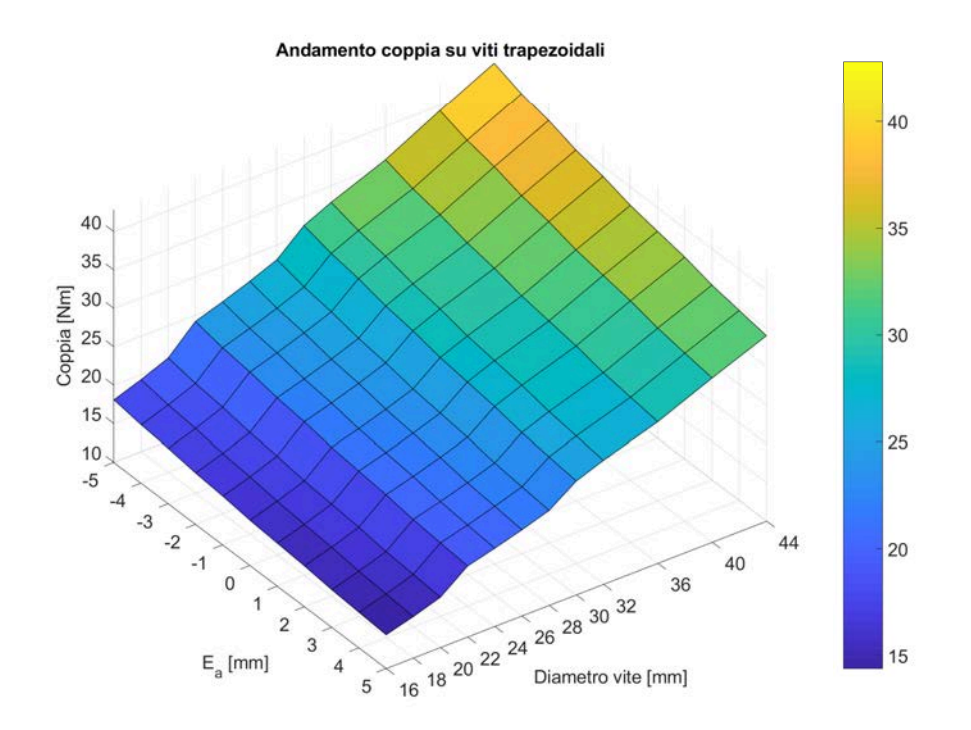

Figura 4.12: Grafico 3D dell'andamento della coppia massima nel caso di viti trapezoidali ottenuto dalla terza operazione per il calcolo della coppia motrice necessaria

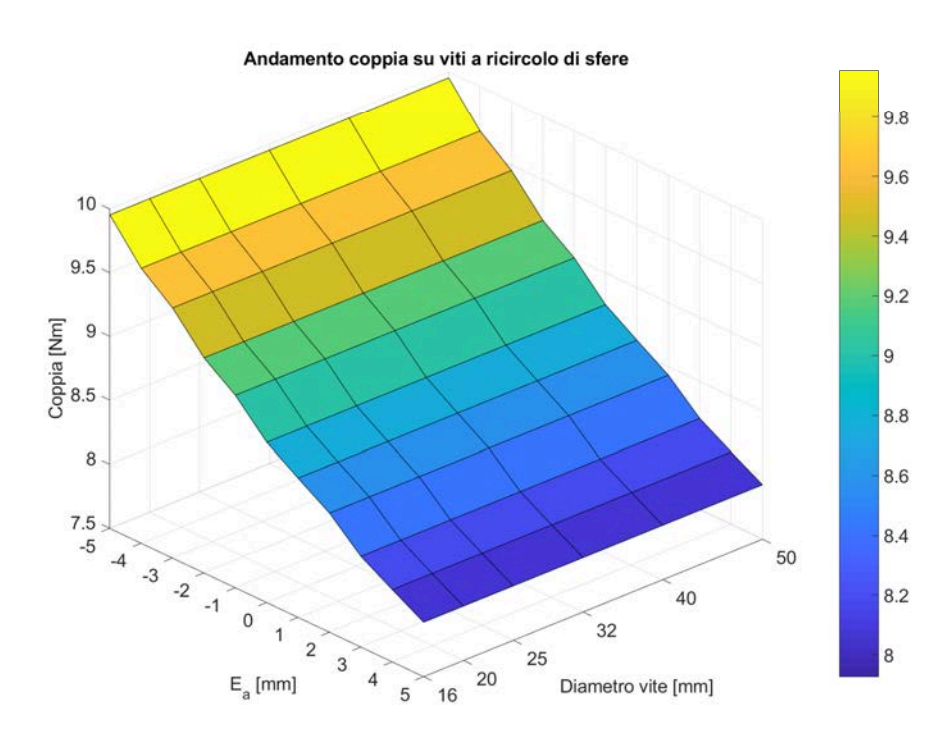

Figura 4.13: Grafico 3D dell'andamento della coppia massima nel caso di viti a ricircolo di sfere ottenuto dalla terza operazione per il calcolo della coppia motrice necessaria

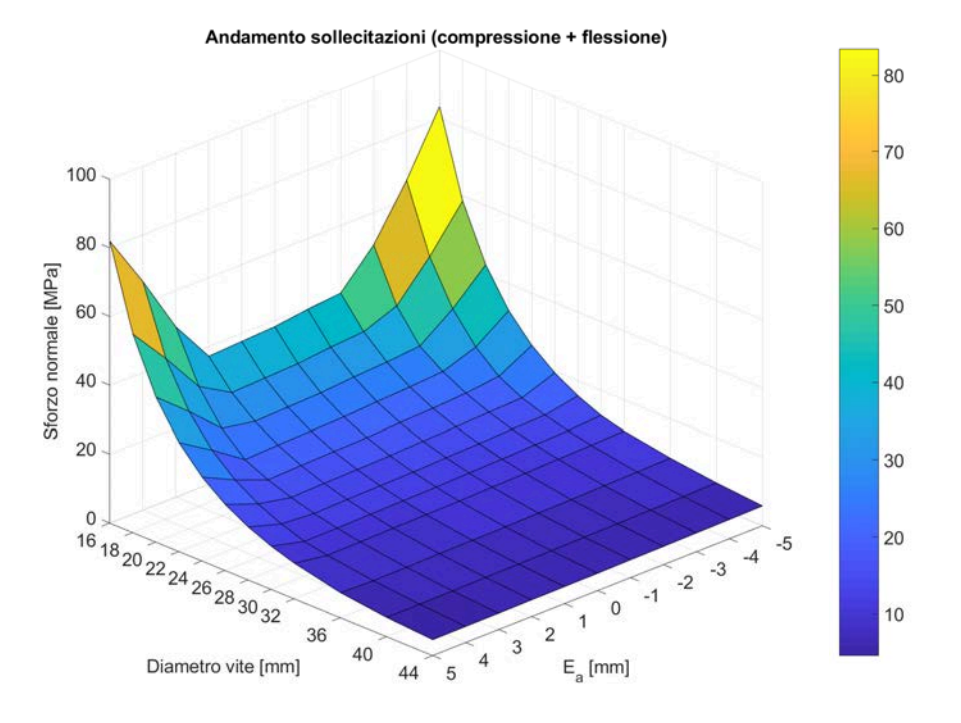

Figura 4.14: Grafico 3D dell'andamento delle sollecitazioni ottenuto dalla seconda operazione per il dimensionamento del sistema vite-chiocciola

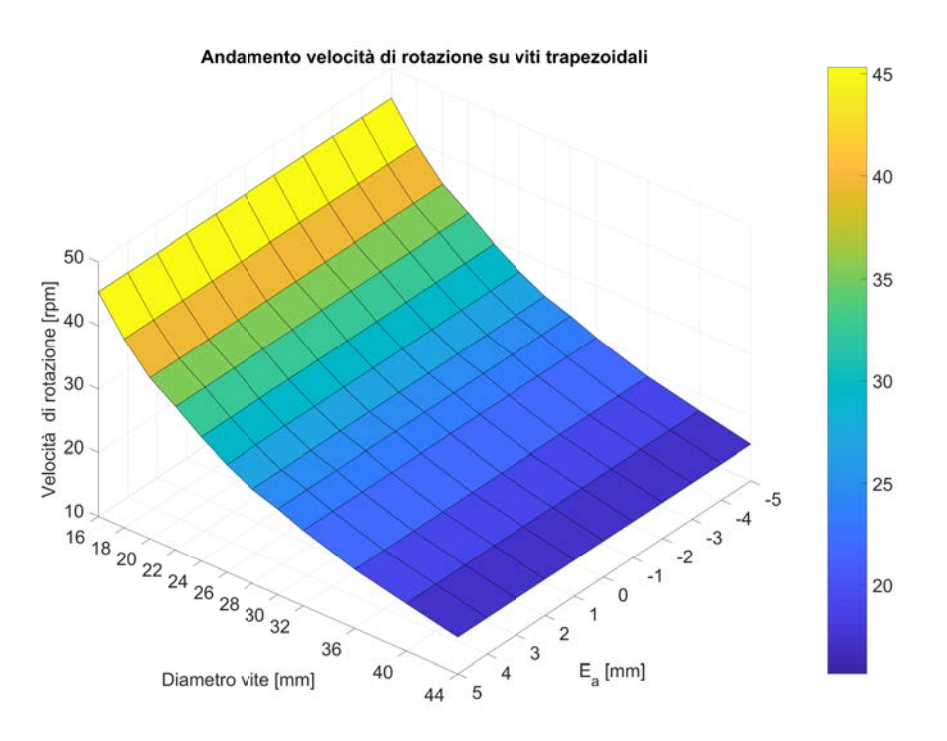

Figura 4.15: Grafico 3D dell'andamento della velocita di rotazione nel caso di viti trapezoidali ` ottenuto dalla seconda operazione per il dimensionamento del sistema vite-chiocciola

#### <span id="page-74-1"></span>4.2.6.3 Analisi dettagliata della configurazione ottimale

Una volta determinata la configurazione ottimale (lunghezza aste di 622 mm e vite 22x5) e stata analizzata in dettaglio (vedi appendice [A.1.3\)](#page-128-0). Sono state eseguite analisi per de- ` terminare lo scostamento ∆*x<sup>D</sup>* massimo al variare dell'errore di allineamento (fig. [4.17](#page-75-0) e [4.18\)](#page-76-0). I risultati possono essere utilizzati per decidere le dimensioni di un'eventuale asola al fine di risolvere questo problema.

Considerando un intervallo accettabile dell'errore pari a  $\pm$ 5 mm si ha che lo scostamento massimo assoluto tra i due casi è circa 50 mm (fig. [4.17a\)](#page-75-0); quello minimo è invece pari a circa -45 mm (fig. [4.18a\)](#page-76-0). Di conseguenza il movimento massimo che deve essere garantito per non avere problemi di movimento in questo intervallo è di circa 95 mm. Con un intervallo di ±3 mm, invece, la dimensione dell'asola si riduce a 55 mm. Tale valore si può ritenere conservativo e, quindi, ottimale.

Si puo notare, inoltre, come l'andamento dello scostamento aumenta esponenzialmente ` solo nel tratto finale della corsa orizzontale. Nel caso si volesse ulteriormente ridurre si puo quindi pensare di aumentare la quota orizzontale relativa alla massima altezza (130 ` mm). In questo ultimo tratto il movimento di alzata è quasi completato; di conseguenza si avrebbe una riduzione della corsa verticale poco determinante.

<span id="page-74-0"></span>Il codice, in aggiunta, determina l'andamento della coppia richiesta al variare della posi-zione del pattino; un esempio si può osservare in fig. [4.16.](#page-74-0)

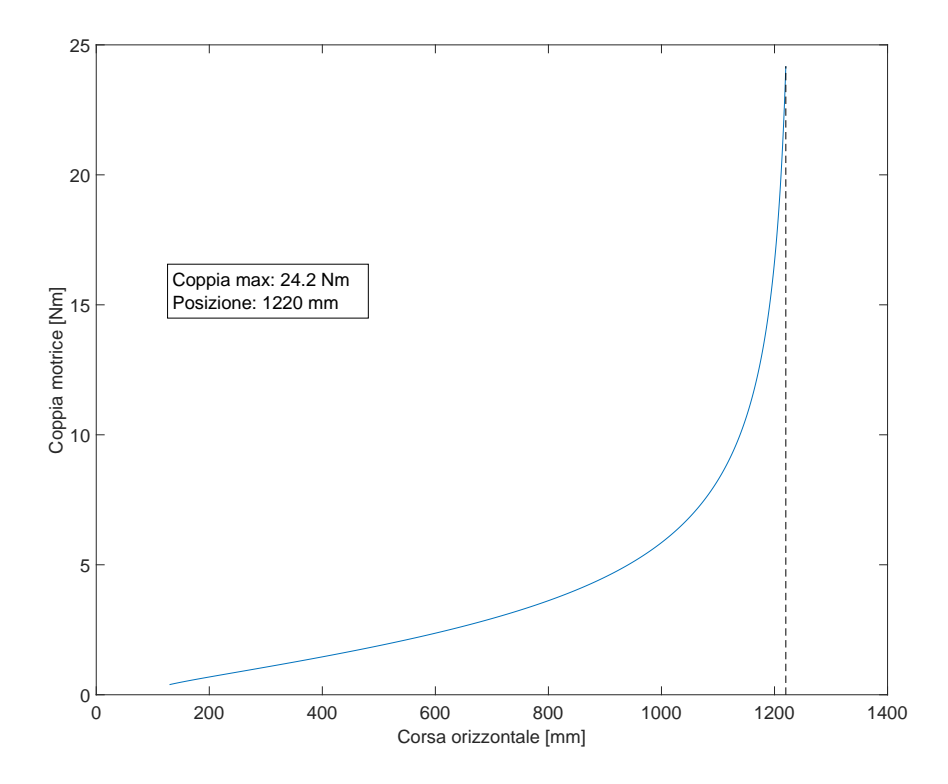

Figura 4.16: Andamento della coppia richiesta per vite trapezoidale rispetto alla corsa orizzontale, caso con  $E_a = -5$  mm

<span id="page-75-0"></span>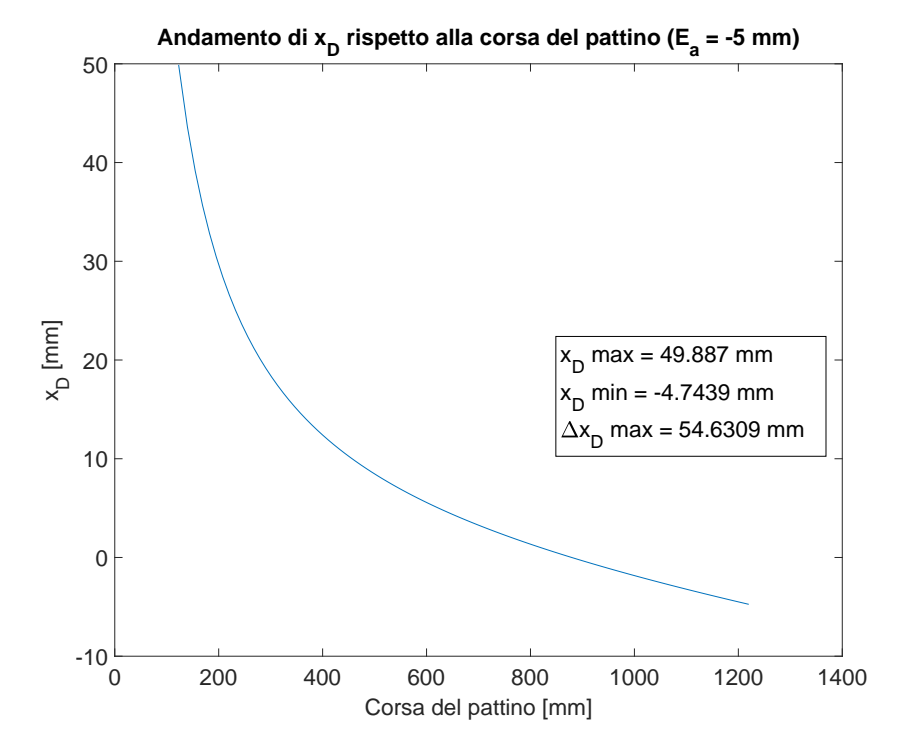

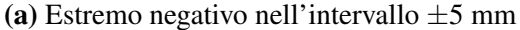

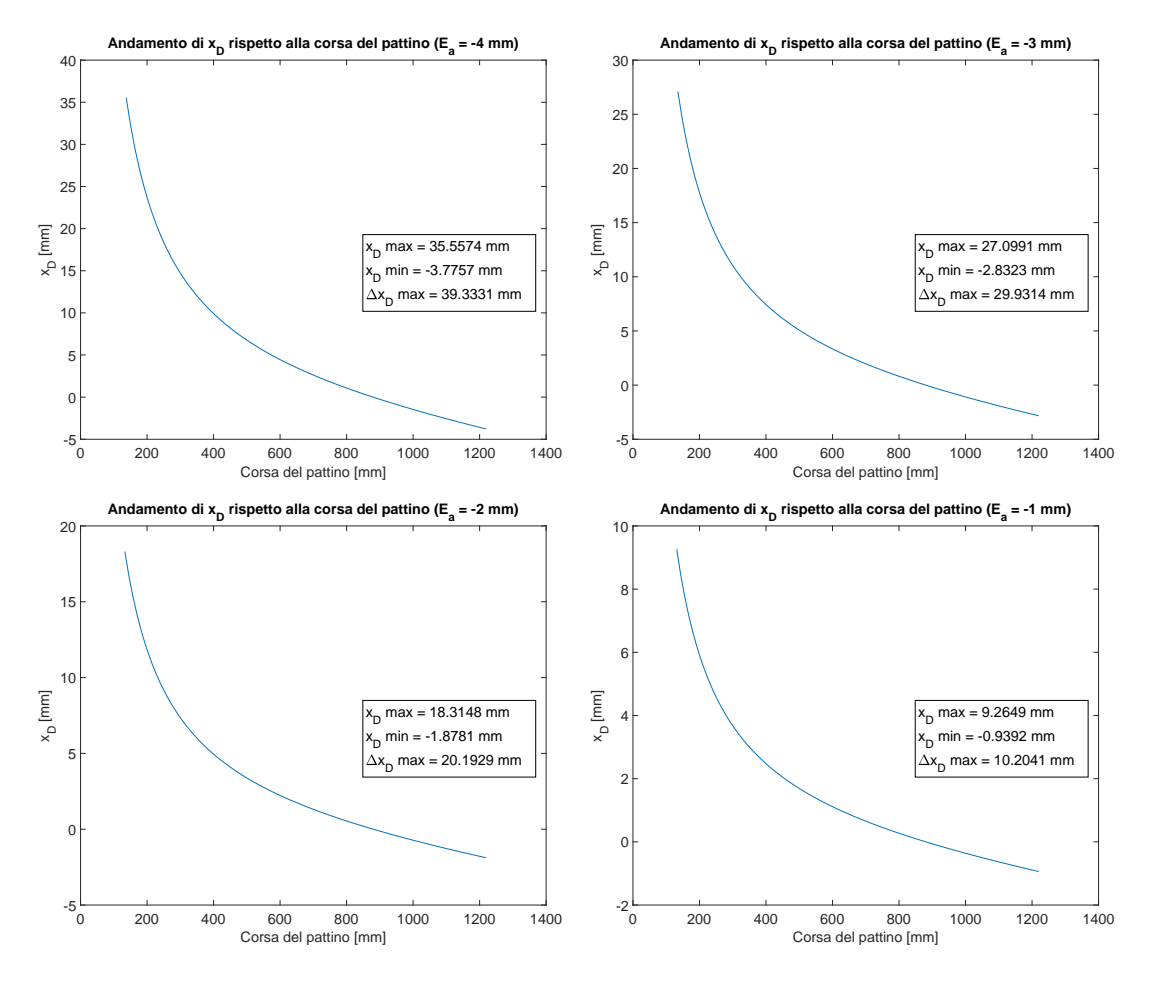

Figura 4.17: Andamenti di  $x_D$  rispetto alla corsa orizzontale; casi con errori negativi ( $E_a = -1 \div$ −5 mm)

<span id="page-76-0"></span>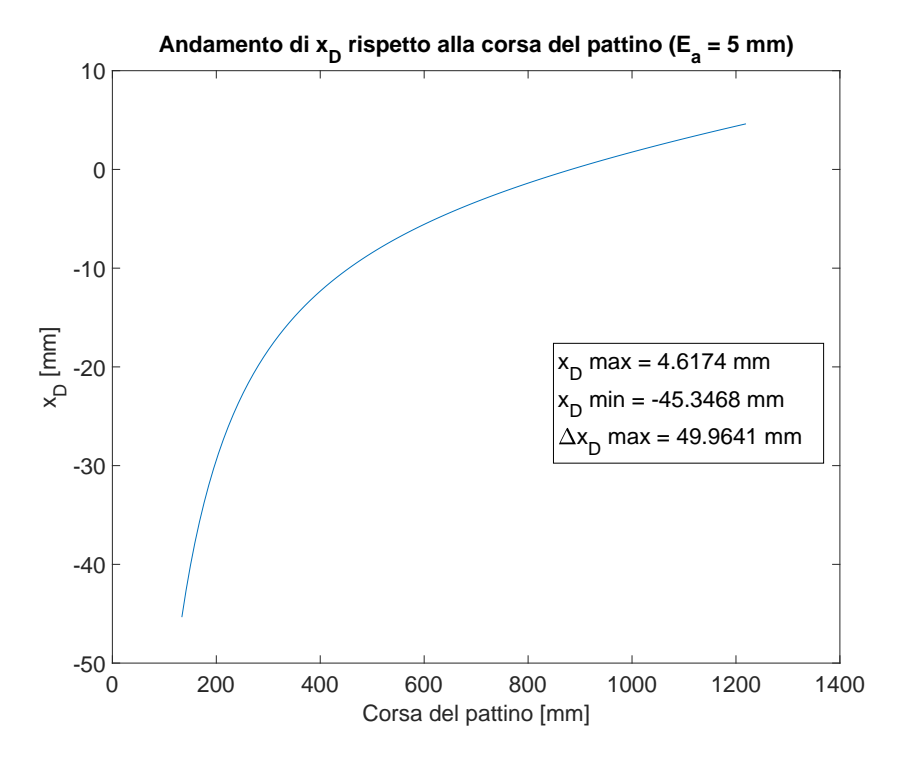

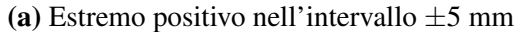

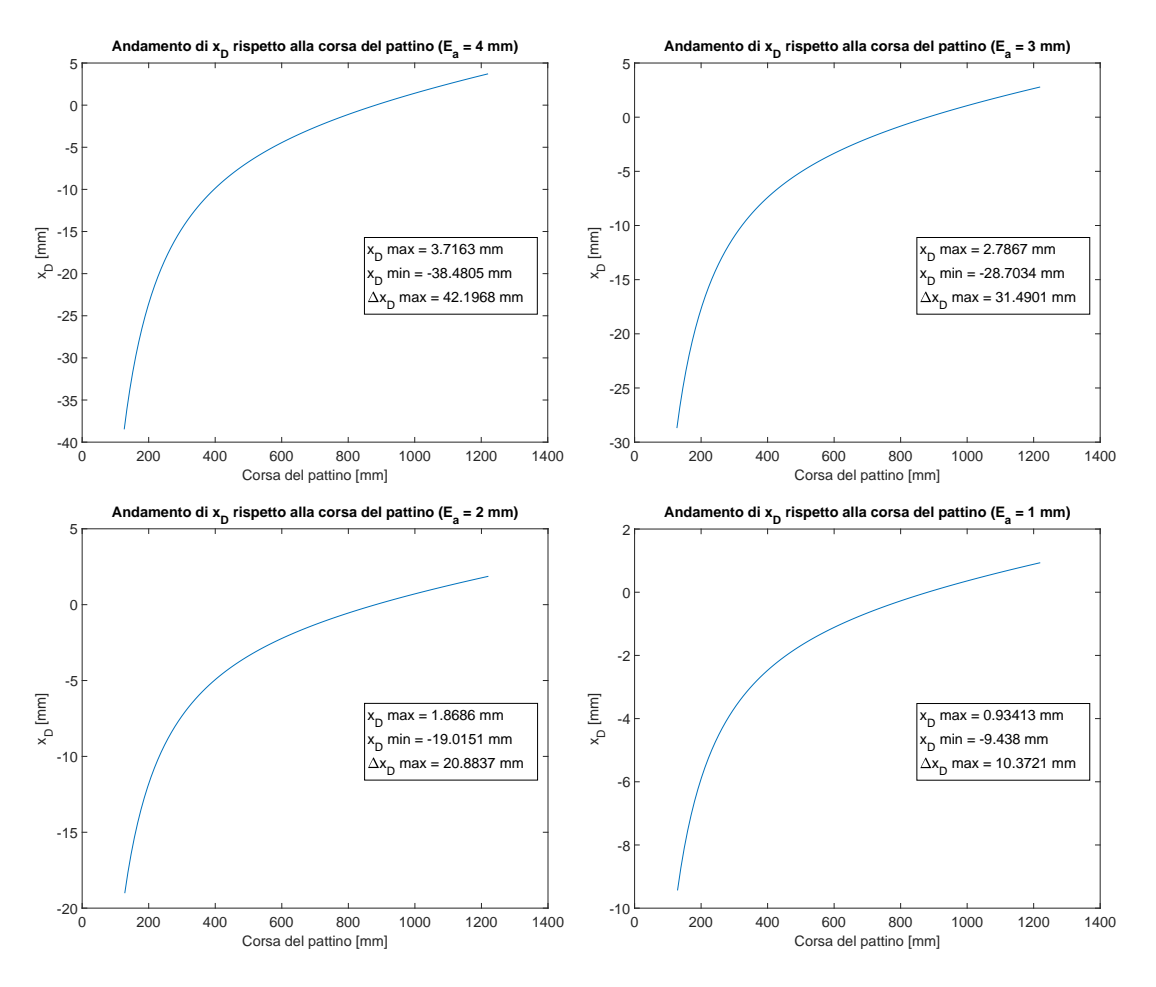

Figura 4.18: Andamenti di  $x_D$  rispetto alla corsa orizzontale; casi con errori positivi ( $E_a = 1 \div 5$ mm)

## 4.2.7 Caso particolare

<span id="page-77-0"></span>Una variante del meccanismo a doppia filettatura è quella che può essere ricondotta a un sistema biella-manovella decentrato (fig. [4.19\)](#page-77-0).

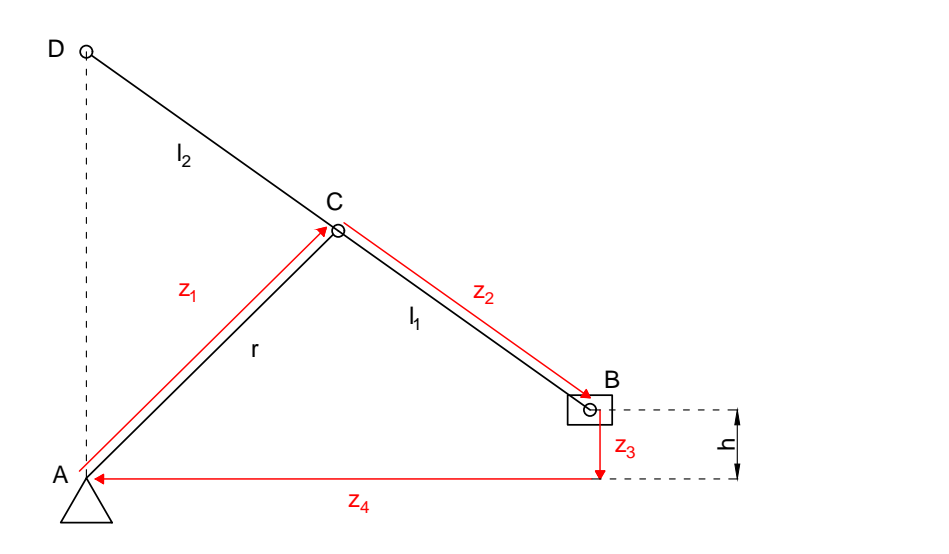

Figura 4.19: Schema del meccanismo ricondotto a un biella-manovella decentrato

Il vantaggio principale sarebbe quello di collegare i supporti delle aste esterne (fig. [4.20\)](#page-77-1) in modo da dimezzarne il numero e rendere la costruzione più semplice. Abbassando il punto *A* rispetto al punto *B* della quota *h* non ci sarebbe una intersezione tra l'asse dei supporti e quello della vite e si potrebbe quindi effettuare la semplificazione appena descritta. Si noti che la vite deve essere prolungata per permettere il collegamento al motore.

In maniera analoga al caso normale è stata eseguita l'analisi di posizione, ottenendo come soluzioni del sistema di equazioni di chiusura:

$$
\varphi_2 = \arcsin\left(\frac{-z_1 \sin \varphi_1 + z_4}{z_2}\right) \qquad (4.22a)
$$
  

$$
z_3 = z_1 \cos \varphi_1 + z_2 \cos \varphi_2 \qquad (4.22b)
$$

<span id="page-77-1"></span>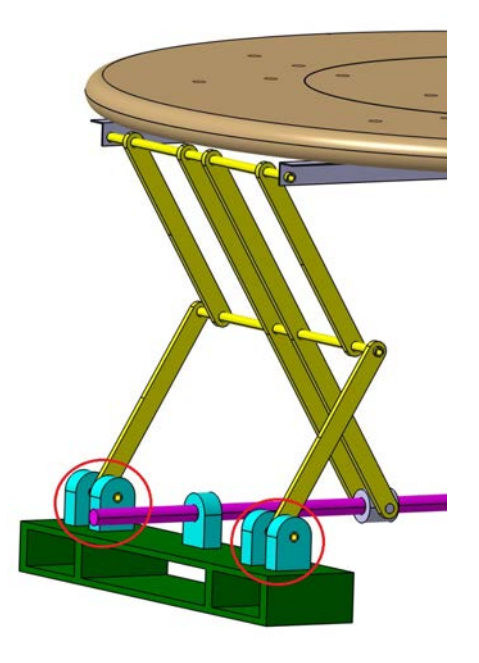

Figura 4.20: Vista ingrandita del modello del meccanismo. I supporti delle aste esterne sono cerchiati in rosso

In questo caso, però, determinare la configurazione per mantenere  $x_D = 0$  è un problema comples-

so. Di conseguenza si è scelto di implementare un metodo empirico a questo scopo. È stato scritto un codice in *MATLAB* che analizza diverse configurazione al variare delle grandezze *r*,  $l_1$ ,  $l_2$ . Per ognuna di esse determina il massimo valore di scostamento  $\Delta x_D$ 

e la massima forza assiale; se la configurazione non rispetta il vincolo di corsa verticale minimo (990 mm) il programma stampa direttamente uno zero (vedi appendice [A.1.4\)](#page-133-0).

#### Risultati

Sono state analizzate configurazioni con i seguenti intervalli:

- $r = 620 \div 630$  mm
- $l_1 = 575 \div 590$  mm
- $l_2 = 615 \div 625$  mm

La corsa orizzontale è stata impostata pari a  $350 \div 1200$  mm. La prima quota è stata aumentata rispetto al caso normale in quanto l'errore di scostamento aumenta esponenzialmente nell'ultimo tratto di corsa (come visto nella sezione [4.2.6.3\)](#page-74-1).

La seconda quota, invece, è stata ridotta per ottimizzare i risultati.

Alcune configurazioni si avvicinano alla singolarita e, di conseguenza, il valore della for- ` za assiale tende a infinito. Altre, invece, non rispettano il vincolo di corsa verticale. Per questi motivi, oltre che per chiarezza, nei grafici in fig. [4.21](#page-79-0) vengono riportati i risultati relativi a solamente una parte delle configurazioni.

Nel caso di  $r = 630$  mm,  $l_1 = 585$  mm e  $l_2 = 625$  mm le due grandezze studiate arrivano a un compromesso. Lo scostamento orizzontale è di circa 9 mm mentre la forza assiale è pari a circa 6500 N. Il primo dimostra che anche senza una soluzione analitica si riesce a ottenere un risultato vicino a quello del meccanismo ideale.

Il secondo, invece, risulta maggiore di circa il 30% rispetto al caso normale.

Di conseguenza questo caso particolare è stato scartato in quanto la forza assiale è uno dei parametri da minimizzare nella progettazione del sistema di alzata.

<span id="page-79-0"></span>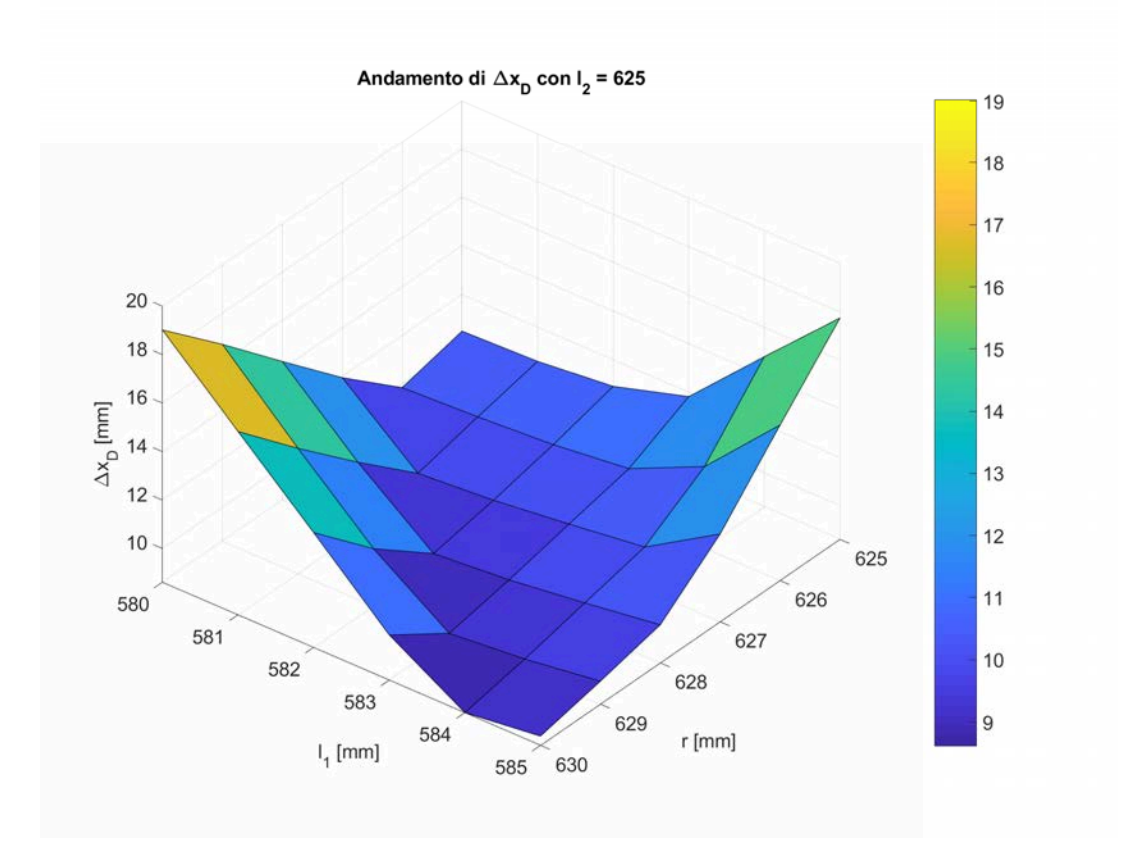

Andamento della forza assiale con  $I_2$  = 625

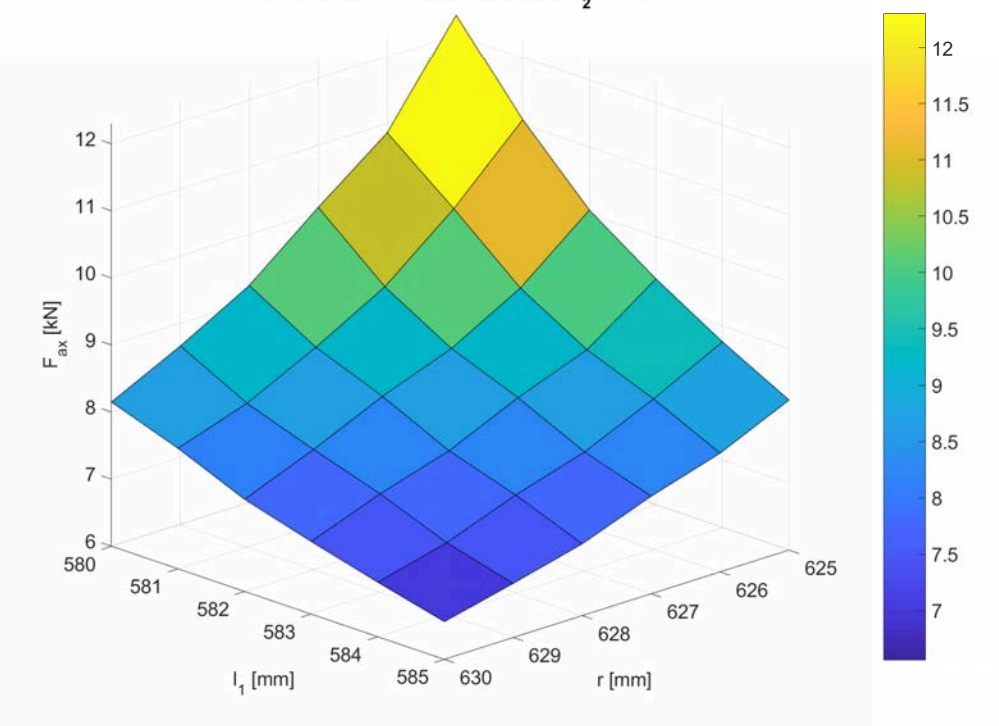

Figura 4.21: Grafici 3D con l'andamento dello scostamento orizzontale del punto D e della massima forza assiale in funzione della configurazione del meccanismo

# 4.3 Meccanismo a pantografo

<span id="page-80-0"></span>Il sistema è stato ricondotto allo schema illustrato in figura [4.22b.](#page-80-0)

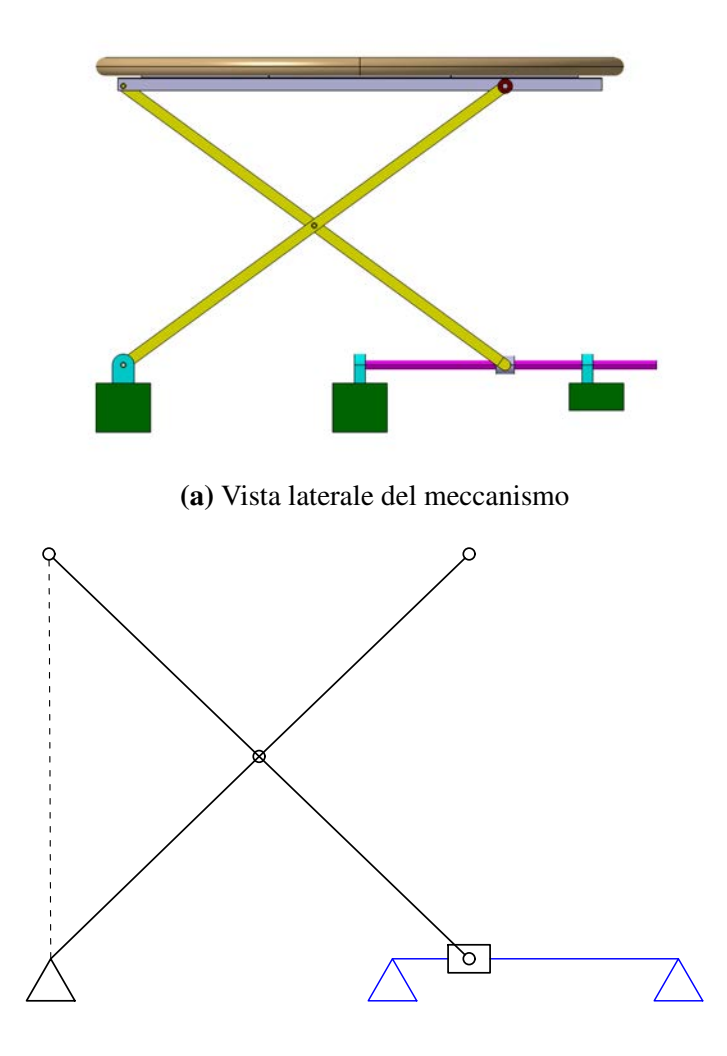

(b) Schema del meccanismo

Figura 4.22: Schematizzazione meccanismo

### 4.3.1 Differenze con il meccanismo a doppia filettatura

L'analisi cinematica risulta identica a quella del meccanismo a doppia filettatura, illustrata nella sezione [4.2.1.](#page-57-0) Il poligono di vettori si può osservare in figura [4.23.](#page-81-0)

L'analisi statica è stata eseguita, in modo analogo al precedente, scomponendo il meccanismo in due travi, come schematizzato in figura [4.24.](#page-81-1)

In questo caso, però, il peso dell'elettrodo non è distribuito uniformemente in quanto il baricentro si sposta durante il movimento. Tale fenomeno è dovuto alla traslazione orizzontale del punto E durante l'alzata, pari a quella del punto B; il punto D, invece, trasla solo in direzione verticale.

<span id="page-81-0"></span>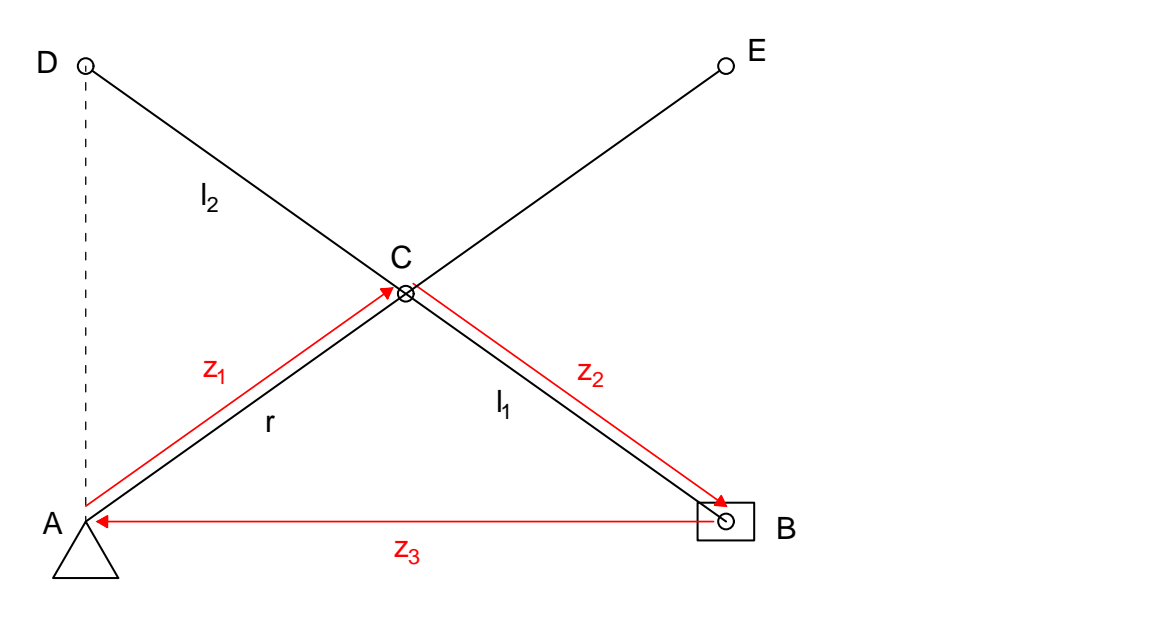

Figura 4.23: Poligono di vettori chiuso del meccanismo a pantografo

<span id="page-81-1"></span>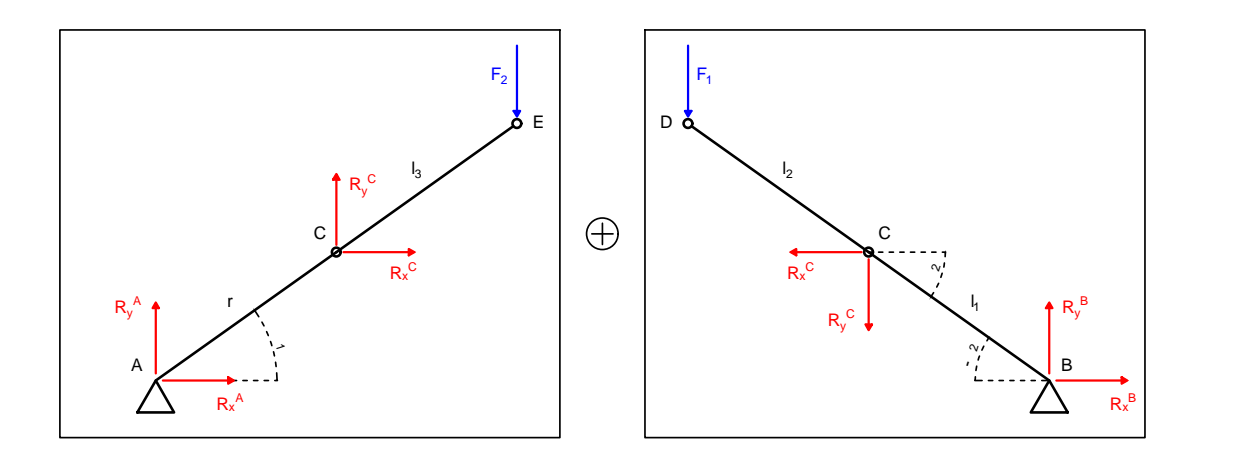

Figura 4.24: Schema del meccanismo scomposto in due travi

La posizione più critica è quella più elevata in quanto presenta un maggiore sbalzo (denominato *s*) dell'elettrodo. Quest'ultimo, quindi, deve essere centrato quando il meccanismo si trova in questa posizione (fig. [4.25a\)](#page-82-0). Di conseguenza durante la discesa si avra una ` riduzione dello sbalzo oltre il punto E; nella posizione retratta si dovra quindi rispettare ` la distanza minima dall'estremo dell'elettrodo (fig. [4.25b\)](#page-82-0). Questa distanza, denominata  $s_1$ , è proporzionale alla profondità del meccanismo (fig. [4.26\)](#page-83-0).

Per determinare la distribuzione della forza *F* nelle forze *F*<sup>1</sup> e *F*<sup>2</sup> i due appoggi superiori (punti E e D) sono stati schematizzati come appoggi di una trave (fig. [4.27\)](#page-83-1). La forza peso e sempre applicata al baricentro, quindi a una distanza dal punto D pari a ` *xBsx*/2, ovvero meta della quota orizzontale del punto B in posizione elevata. La trave, invece, ha ` lunghezza variabile in base alla posizione durante l'alzata. Questa lunghezza non è altro che il vettore *z*3.

<span id="page-82-0"></span>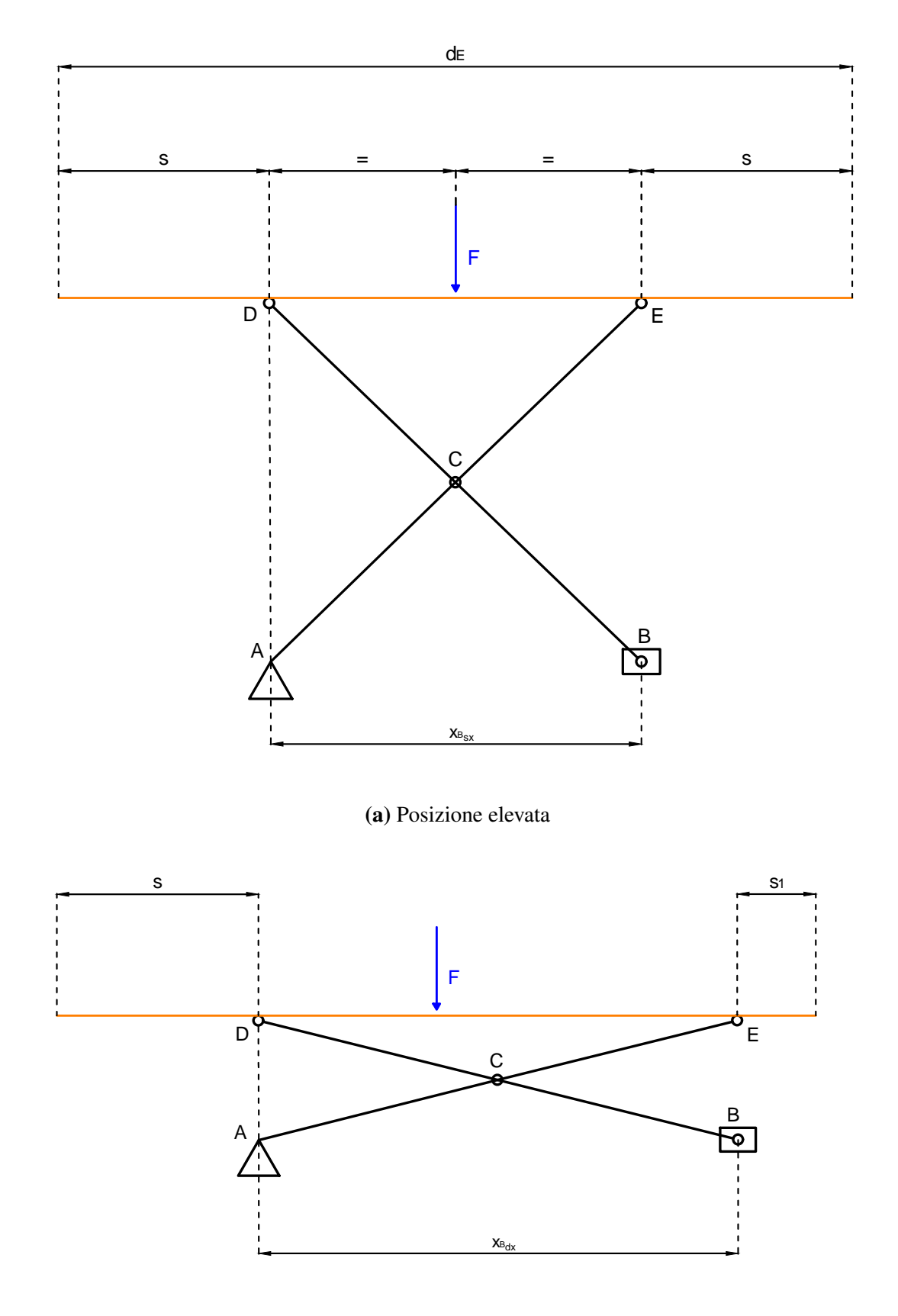

(b) Posizione retratta

Figura 4.25: Posizione finale e iniziale del movimento generato dal meccanismo a pantografo

<span id="page-83-0"></span>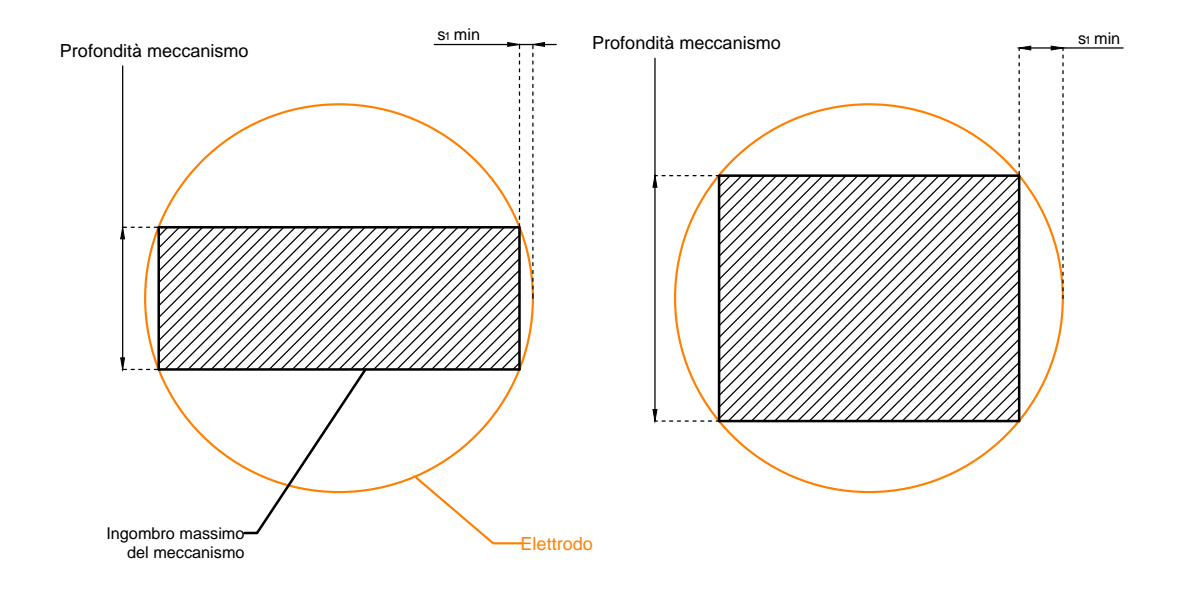

Figura 4.26: Schematizzazione degli ingombri del meccanismo rispetto all'elettrodo circolare in funzione della profondità del meccanismo. A sinistra la profondità è circa 1/3 del diametro dell'elettrodo, a destra è circa 2/3

<span id="page-83-1"></span>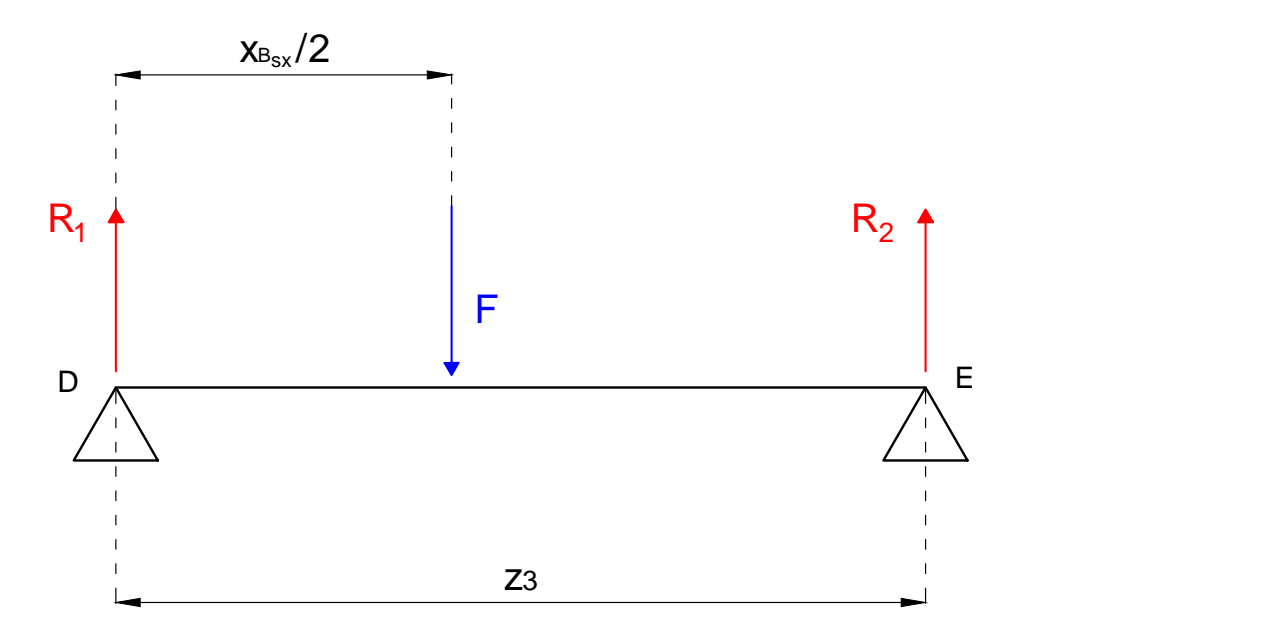

Figura 4.27: Schematizzazione degli appoggi superiori come trave per determinare la distribuzione del peso

$$
\begin{cases}\n-F + R_1 + R_2 = 0\\ \nF \frac{x_{Bsx}}{2} - R_2 z_3 = 0\n\end{cases}
$$
\n(4.23)

le quali possono essere risolte come:

$$
R_1 = F\left(1 - \frac{x_{Bsx}}{2z_3}\right) \tag{4.24a}
$$

$$
R_2 = \frac{F x_{Bsx}}{2z_3} \tag{4.24b}
$$

Si ha che  $R_1 = F_1$  e  $R_2 = F_2$  per mantenere la concordanza dei segni nello schema di figura [4.24.](#page-81-1)

Successivamente, anche le equazioni di equilibrio per le due travi di figura [4.24](#page-81-1) possono essere scritte:

#### TRAVE AE

$$
\begin{cases}\nR_x^A + R_x^C = 0 \\
R_y^A + R_y^C - F_2 = 0 \\
-R_y^C (r \cos \varphi_1) + R_x^C (r \sin \varphi_1) + F_2 [(r+l_3) \cos (\varphi_1)] = 0\n\end{cases}
$$
\n(4.25)

#### <span id="page-84-0"></span>TRAVE BD

$$
\begin{cases}\nR_x^B - R_x^C = 0 \\
R_y^B - R_y^C - F_1 = 0 \\
-R_y^C \left[ l_1 \cos(-\varphi_2) \right] - R_x^C \left[ l_1 \sin(-\varphi_2) \right] - F_1 \left[ (l_1 + l_2) \cos(-\varphi_2) \right] = 0\n\end{cases}
$$
\n(4.26)

Risolvendole si riescono a determinare, come nel meccanismo a doppia filettatura, la forza assiale (eq. [4.27a\)](#page-84-0) e trasversale (eq. [4.27b\)](#page-84-1).

$$
R_x^B = -\frac{\cos(-\varphi_2) \left[ F_2 \frac{r+l_3}{r} l_1 + F_1 (l_1 + l_2) \right]}{l_1 \left[ \tan \varphi_1 \cos(-\varphi_2) + \sin(-\varphi_2) \right]}
$$
(4.27a)

<span id="page-84-1"></span>
$$
R_y^B = F_1 + R_x^C \tan \varphi_1 + F_2 \frac{r + l_3}{r}
$$
 (4.27b)

In questo meccanismo si ha che la forza assiale trasmessa e singola e quindi non va ` raddoppiata per il calcolo della coppia. Di contro è presente una forza trasversale; nella configurazione a doppia filettatura, invece, tale forza è relativamente ridotta e nasce solo con un errore di allineamento. Nel meccanismo a pantografo, quindi, l'errore di allineamento non è stato considerato in quanto totalmente ininfluente.

La forza trasversale ha una tale intensita che il semplice sistema vite-madrevite sarebbe ` inadeguato per sollecitazioni e deflessioni elevate. Inoltre il sistema non sarebbe perfettamente stabile, avendo solamente tre appoggi. Di conseguenza sono necessarie guide apposite in grado di assorbire tale forza, come illustrato inizialmente in figura [4.1b.](#page-56-0) Se tali guide sono sufficientemente rigide, la forza trasversale sulla vite risulta annullata completamente e, quindi, è sufficiente una verifica semplificata della vite. Sono state eseguite, pertanto, solo le verifiche a buckling e a resistenza; in quest'ultima l'unica sollecitazione presente è quella di compressione.

Per quanto riguarda la determinazione della lunghezza ideale delle aste è stato modificato il programma spiegato in sezione [4.2.6.1](#page-66-0) tenendo conto del ragionamento sugli sbalzi citato precedentemente (vedi appendice [A.2.1\)](#page-137-0).

Dalla figura [4.25](#page-82-0) si possono ricavare le seguenti equazioni:

$$
\begin{cases} 2s + x_{\text{B}} = d_E \\ s + x_{\text{B}} \, dx + s_1 = d_E \end{cases} \tag{4.28}
$$

A differenza del meccanismo a doppia filettatura, in cui l'ingombro orizzontale sfrutta tutto lo spazio disponibile, in questo caso la corsa orizzontale  $(x_{Bsx} \div x_{Bdx})$  è un parametro su cui lavorare. Per avere forze assiali minori la soluzione ideale sarebbe quella di iniziare il movimento di alzata da una posizione il meno retratta possibile; bisogna pero rispettare ` l'ingombro massimo verticale pari a 1490 mm.

E sempre presente, inoltre, il vincolo di corsa minima di 990 mm. `

Con questo meccanismo si è quindi al limite per la corsa verticale; per questo motivo, in modo conservativo, sono stati considerati degli ingombri aggiuntivi per tenere conto degli spessori del tavolino, del suo sistema di supporto e dei supporti alla base. Questi ingombri sono stati ipotizzati pari a 100 mm, la corsa ideale diventa quindi  $400 \div 1390$  mm.

L'analisi è stata quindi impostata come segue:

- 1. Si impone lo sbalzo *s*
- 2. Si calcola la quota orizzontale del punto B in posizione elevata  $x_{Bsx} = d_E 2s$
- 3. Si determina la quota orizzontale del punto B in posizione retratta *xBsx* per avere una corsa verticale pari a circa  $400 \div 1390$  mm.
- 4. Si controlla che  $s_1 = d_E s x_{Bdx}$  sia maggiore del valore minimo

Il valore minimo di  $s_1$  è stato impostato a 150 mm, ottenuto con una profondità di meccanismo pari a circa 1100 mm (come da modello CATIA). Il valore minimo reale calcolato analiticamente, sfruttando le formule relative alla corda di una circonferenza, sarebbe di circa 105 mm; esso e stato poi aumentato a 150 mm considerando spessori e possibili ` ingombri dei componenti.

<span id="page-86-0"></span>

| S    | $x_{Bsx}$ | $x_{Bdx}$ | S <sub>1</sub> | $l_{asta}$ | $h_{min}$ | $c_{\textit{vertical}}$ | $F_{ax}$ |
|------|-----------|-----------|----------------|------------|-----------|-------------------------|----------|
| 1250 | 500       | 1421      | 329            | 738        | 399       | 990                     | 6985     |
| 1125 | 750       | 1527      | 348            | 789        | 398       | 990                     | 7527     |
| 1000 | 1000      | 1665      | 335            | 856        | 398       | 991                     | 8198     |
| 875  | 1250      | 1825      | 300            | 934        | 399       | 990                     | 8983     |
| 750  | 1500      | 2005      | 245            | 1022       | 397       | 991                     | 9900     |
| 625  | 1750      | 2199      | 176            | 1117       | 394       | 994                     | 10948    |

Tabella 4.4: Configurazioni al variare dello sbalzo *s*

### 4.3.2 Risultati

I risultati dell'analisi per la determinazione della lunghezza d'asta ideale sono riassunti in tabella [4.4.](#page-86-0) In figura [4.28,](#page-87-0) inoltre, si possono osservare le diverse configurazioni analizzate al variare di *s*. Si può notare come con uno sbalzo elevato si riesca ad avere una corsa orizzontale maggiore con lunghezza d'asta ridotta; cio permette una posizione me- ` no retratta all'inizio dell'alzata e, quindi, una minore forza assiale.

Uno sbalzo maggiore, però, comporta sollecitazioni più importanti sulle aste rigide atte a sostenere in maniera stabile l'elettrodo. Serve quindi trovare un compromesso. Considerando la scelta sulla profondità del meccanismo pari a circa 1100 mm, ne consegue che gli sbalzi in quella direzione sono di circa 950 mm. In modo coerente e conservativo e` stato scelto il caso con  $s = 875$  mm. La forza assiale di circa 9000 N è ridotta di circa un 10 % rispetto a quella necessaria al movimento nel meccanismo con doppia filettatura. La lunghezza d'asta è pari a 934 mm e la corsa orizzontale è compresa nell'intervallo  $1250 \div 1825$  mm.

Le successive analisi sono state condotte con tali parametri.

Il parametro per la scelta della chiocciola *A<sup>t</sup>* risulta 898 *mm*<sup>2</sup> , di conseguenza la vite di diametro 16 mm e esclusa (vedi tabella [4.1\)](#page-62-0). Con la vite da 18 mm le sollecitazioni di ` compressione sono di circa 55 MPa (fig. [4.29\)](#page-88-0), quindi sono accettabili.

L'andamento della coppia massima per viti trapezoidali è illustrato in figura [4.30.](#page-88-1) Con la vite da 18 mm la coppia richiesta vale circa 16 Nm. Con le viti a ricircolo di sfere, invece, la coppia richiesta vale circa 8 Nm indipendentemente dal diametro. Complessivamente, quindi, rispetto al meccanismo precedente si avrebbe una riduzione della coppia necessaria di circa il 35% utilizzando viti trapezoidali e di circa il 20% con viti a ricircolo di sfere.

I valori di velocita di rotazione, simili al caso precedente, sono illustrati in figura [4.31.](#page-89-0) Le ` verifiche a buckling, inoltre, sono state soddisfatte.

Infine, in figura [4.32](#page-89-1) si può osservare l'andamento della coppia richiesta per il movimento al variare della posizione del punto B.

<span id="page-87-0"></span>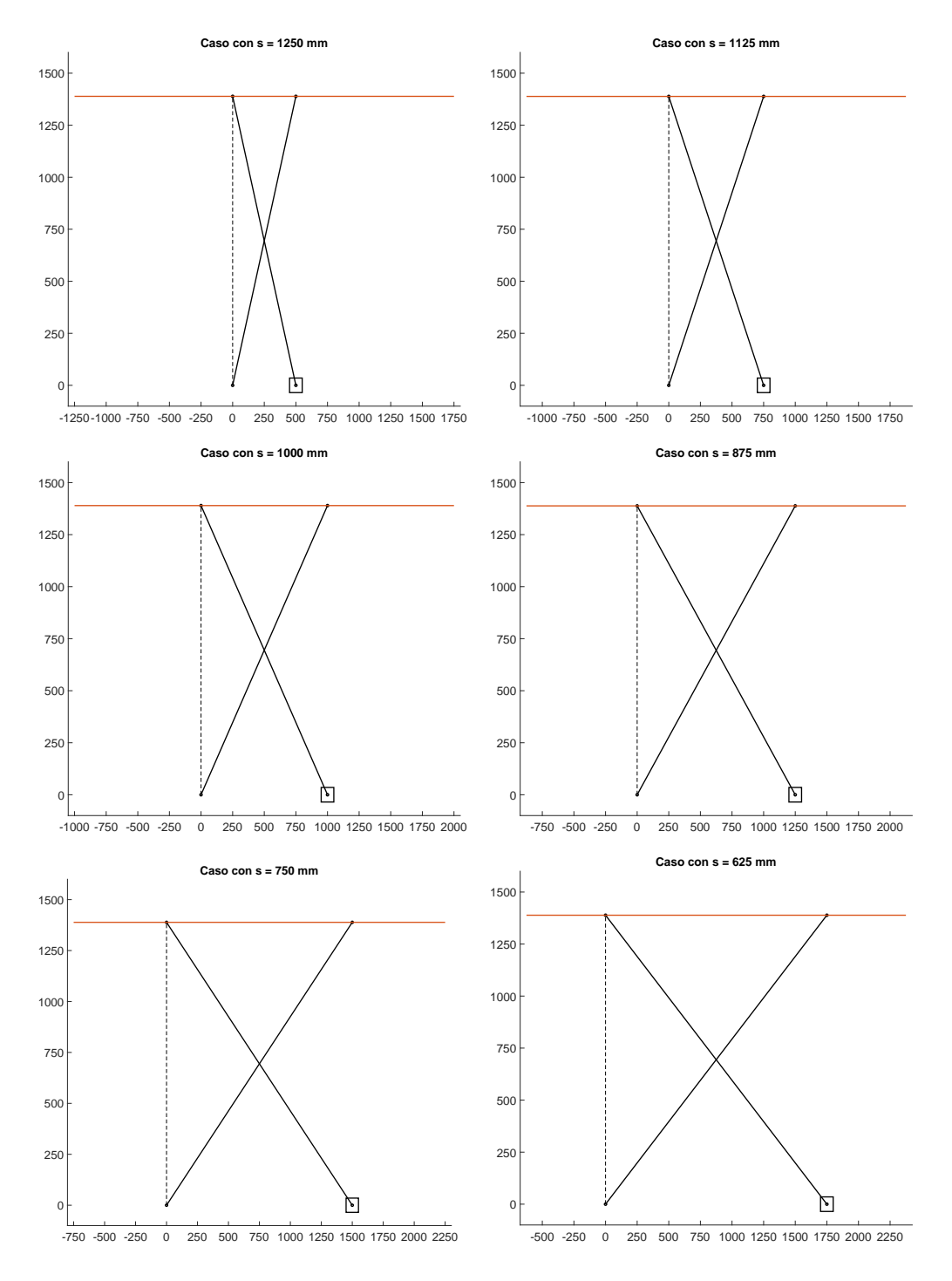

Figura 4.28: Configurazioni in posizione elevata al variare dello sbalzo *s*

<span id="page-88-0"></span>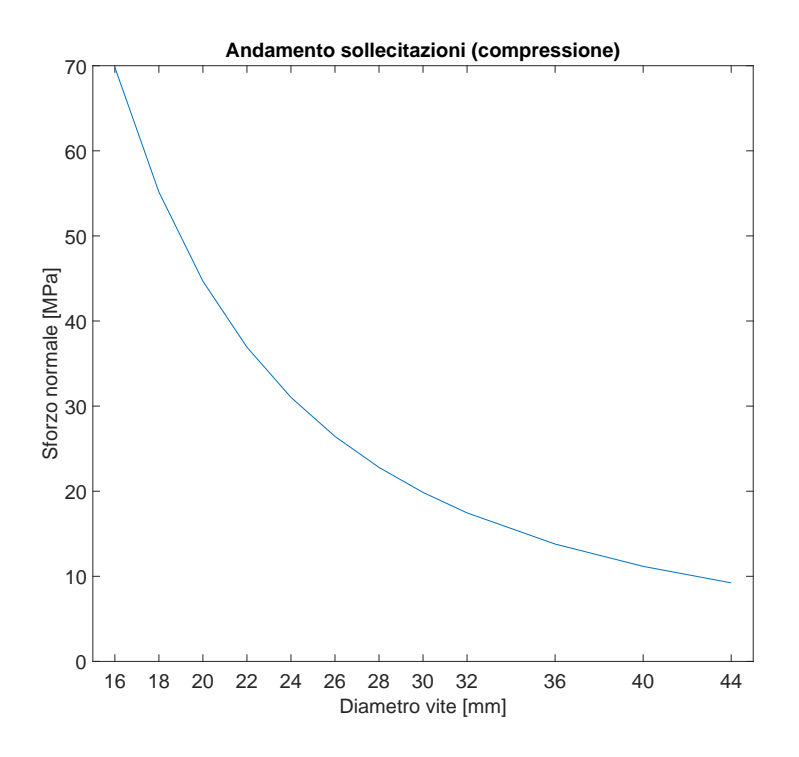

Figura 4.29: Andamento delle sollecitazioni rispetto al diametro della vite

<span id="page-88-1"></span>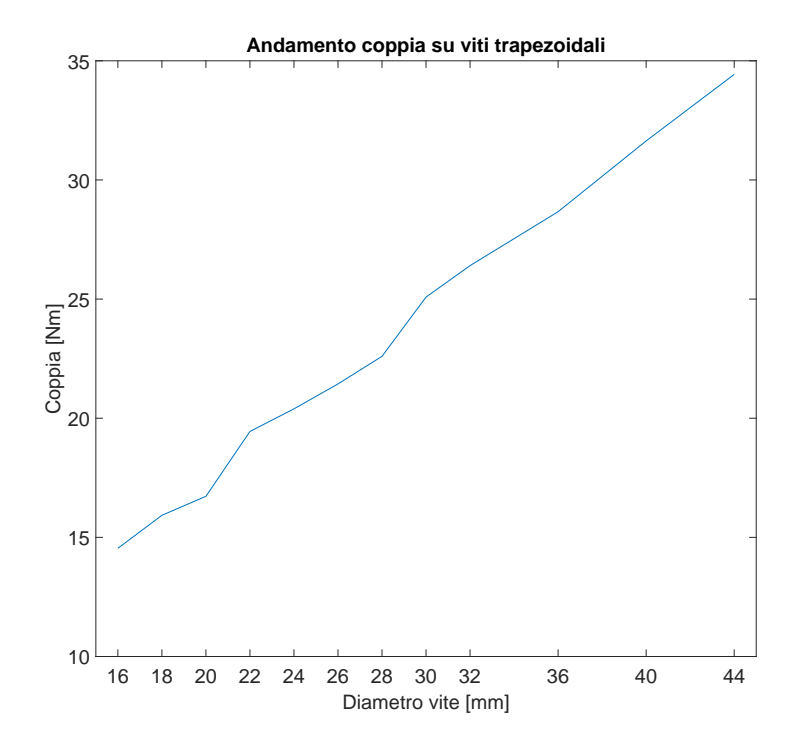

Figura 4.30: Andamento della coppia massima richiesta con viti trapezoidali rispetto al diametro della vite

<span id="page-89-0"></span>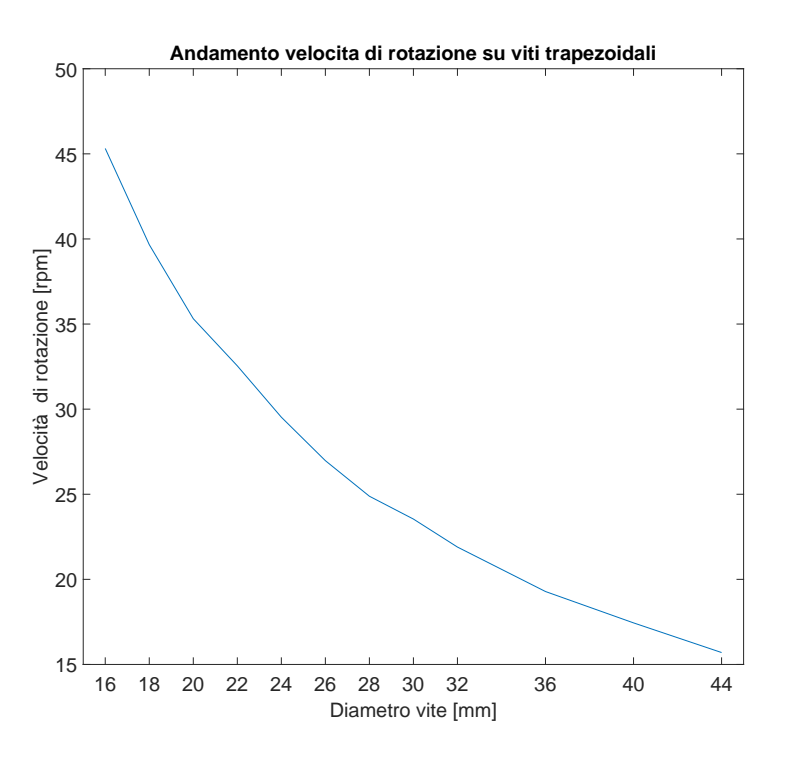

Figura 4.31: Andamento della velocita di rotazione rispetto al diametro della vite `

<span id="page-89-1"></span>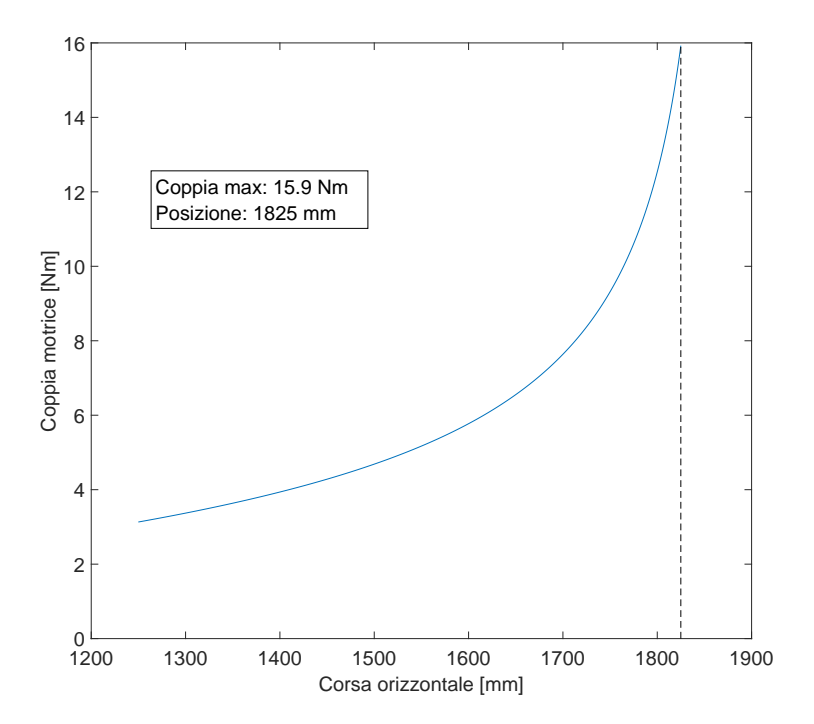

Figura 4.32: Andamento della coppia richiesta per vite trapezoidale rispetto alla corsa orizzontale

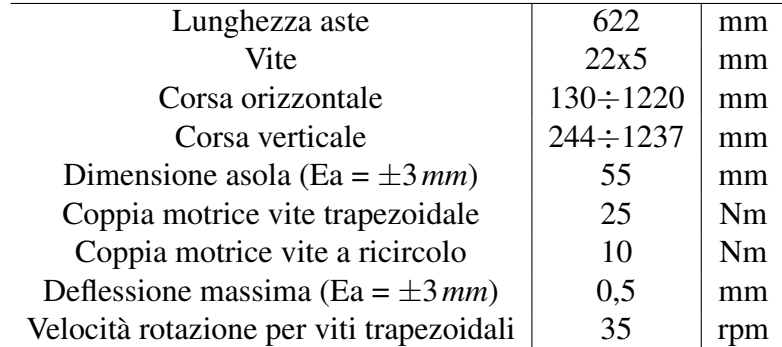

<span id="page-90-0"></span>Tabella 4.5: Parametri della configurazione ottimale relativa al meccanismo a vite con doppia filettatura

<span id="page-90-1"></span>Tabella 4.6: Parametri della configurazione ottimale relativa al meccanismo a pantografo

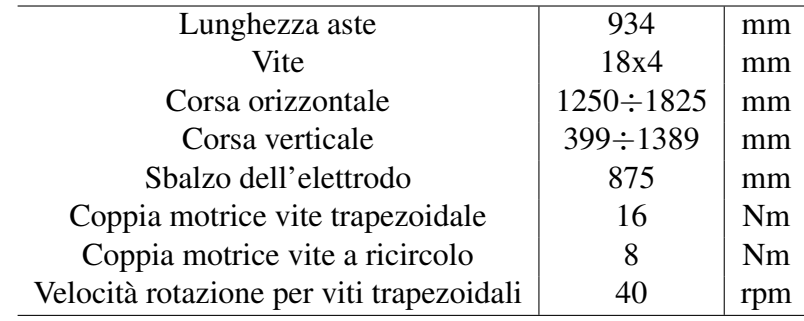

# 4.4 Confronto dei risultati

Nelle tabelle [4.5](#page-90-0) e [4.6](#page-90-1) sono riassunti tutti i parametri relativi alle configurazioni ritenute ottimali.

Terminate le analisi dei due meccanismi si procede al confronto dei risultati e alla scelta del meccanismo adeguato. Il meccanismo a vite con doppia filettatura è una soluzione elegante che presenta due vantaggi:

- I punti di supporto dell'elettrodo sono fissi (ad eccezione del movimento all'interno dell'asola per compensare errori di montaggio); di conseguenza non è presente lo sbalzo nella direzione di movimento orizzontale e il carico è sempre distribuito uniformemente
- Non sono necessari supporti addizionali per assorbire la forza radiale; quest'ultima, generata solamente da errori di montaggio, è di valore ridotto e può essere assorbita dalla vite stessa

Gli svantaggi, però, non sono trascurabili:

- La coppia necessaria è maggiore di più del 50% nel caso di viti trapezoidali e del 25% nel caso di viti a ricircolo di sfere
- $\bullet$  È presente la necessità di rialzi in quanto la corsa verticale è inferiore a quella ideale richiesta per le prove

 $\bullet$  La costruzione del meccanismo è più complicata; componenti doppi implicano maggiori probabilità di problemi o rotture. Inoltre sono presenti difficoltà nel montaggio per garantire la planarita dell'elettrodo e il suo movimento uniforme, dovute ` alla presenza di due chiocciole che si muovono contemporaneamente

L'unico vantaggio effettivo, però, è il primo in quanto le mancanza dei supporti addizionali viene compensata dalla necessità di rialzi. Tale vantaggio è però marginale se confrontato con la coppia motrice necessaria e la semplicita costruttiva, parametri definiti ` essenziali nell'introduzione.

In conclusione si può quindi affermare che il meccanismo a pantografo è ideale per la movimentazione dell'elettrodo denominato AFA, in quanto richiede una coppia minore e una costruzione semplificata.

# Capitolo 5

# Mock-up of intermediate Electrostatic Shield

## 5.1 Introduzione

L'elettrodo denominato MES (*Mock-up of intermediate Electrostatic Shield*) serve a migliorare la tenuta in tensione tra l'MBS e l'AFA e a testare soluzioni meccaniche per il possibile schermo elettrostatico di MITICA.

I requisiti principali sono elencati di seguito:

- deve formare una superficie chiusa per interrompere tutte le linee di vista tra l'MBS e il BSV
- deve massimizzare la conduttanza di gas (configurazione con doppia parete e fori sfalsati); in alternativa l'obiettivo è quello di stabilire una differenza di pressione tra le sue pareti simile a quella prevista per lo schermo reale
- deve garantire il collegamento elettrico e meccanico con la flangia a −600 kV del bushing
- il peso deve essere minimizzato
- il materiale deve essere acciaio inossidabile
- deve essere costituito da una parte conica, da montare anche nella fase A, e una parte cilindrica, da montare nell'eventuale fase C
- la parte cilindrica deve avere una base arrotondata, un raggio di 300 mm è stato scelto inizialmente
- deve essere facilmente montato e rimosso
- l'altezza preliminare dalla base al bushing è stata stabilita pari a 3500 mm
- il raggio preliminare della parte cilindrica è stato scelto pari a 1480 mm, in base a simulazioni elettrostatiche con il VHPM
- se possibile, le superfici interne ed esterne devono essere facilmente rimovibili in caso di danni

Il progetto preliminare del MES e stato mantenuto simile a quello relativo agli schermi ` elettrostatici utilizzati durante i test del HVB [\[26\]](#page-113-0). Questi ultimi, infatti, sono stati eseguiti dopo l'installazione di quattro schermi intermedi, rispettivamente a 800, 600, 400 e 200 kV. Gli schermi sono stati realizzati con una struttura di supporto direttamente connessa al bushing, sulla quale vengono montate delle lamiere sottili che fanno da parete (fig. [5.1\)](#page-93-0).

Nel caso di MITICA, però, è prevista l'installazione di un solo schermo al potenziale di 600 kV (per motivi di assemblaggio e di ingombro, una soluzione multi-schermo e` praticamente impossibile). Inoltre ci sono due importanti differenze rispetto a quanto appena descritto. Innanzitutto c'è il requisito di elevata conduttanza per il pompaggio del gas, che comporta una distribuzione adeguata di fori sulle pareti. I fori, pero, causano ` linee di vista indesiderate; di conseguenza la struttura deve prevedere una doppia parete con fori sfalsati, come gia visto precedentemente. `

In secondo luogo ci sono da considerare le dimensioni e il peso dello schermo. Il MES, infatti, deve avere un diametro di 1.5 m e una lunghezza di 3.5 m; lo schermo da 600 kV utilizzato nei test, invece, ha un diametro di 1.17 m e una lunghezza di 1.4 m. Il conseguente aumento di peso puo rappresentare un problema in quanto anche il MES ` andrà sostenuto dal bushing.

In questo capitolo verranno descritti la modellazione e le analisi della parte superiore conica.

<span id="page-93-0"></span>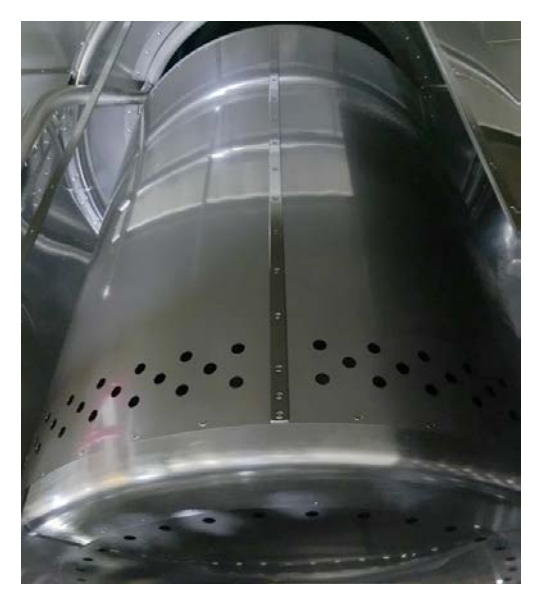

Figura 5.1: Schermo a 600 kV utilizzato per i test del HVB. Le lamiere che fanno da parete presentano pochi fori; questo perche, non avendo un flusso di gas dall'interno, la conduttanza ´ richiesta è ridotta

## 5.2 Descrizione della parte conica superiore

La parte conica superiore, chiamata anche minigonna, è il componente intermedio tra il bushing e la rimanente parte cilindrica del MES. A differenza di quest'ultima, la minigonna deve essere sicuramente realizzata in quanto impiegata gia dalla prima fase delle ` prove. Per questo motivo le due parti in questione devono essere separate e assemblabili. Inoltre essa non presenta la necessità di fori perché sono sufficienti quelli sulla parte inferiore. Di conseguenza la configurazione a doppia parete non è richiesta e la progettazione e semplificata. `

Dalla minigonna utilizzata per i test del HVB si possono distinguere tre parti principali (fig. [5.2\)](#page-94-0):

- 1. Bande metalliche: servono per l'aggancio al bushing
- 2. Struttura di supporto: sostiene il peso ed è composta a sua volta da:
	- Tronco di cono superiore: è la zona di aggancio per le bande metalliche. È costituito da piu parti collegate in modo da essere semplice da realizzare `
	- Supporti trasversali: collegano i due tronchi di cono
	- Tronco di cono inferiore e tubo: sono la zona di aggancio con la parte cilindrica inferiore. I due componenti sono saldati; il tubo serve ad evitare zone con spigoli vivi. Anche questo componente è assemblato in più parti.
- 3. Pareti: sono lamiere sottili che vengono fissate alla struttura di supporto

<span id="page-94-0"></span>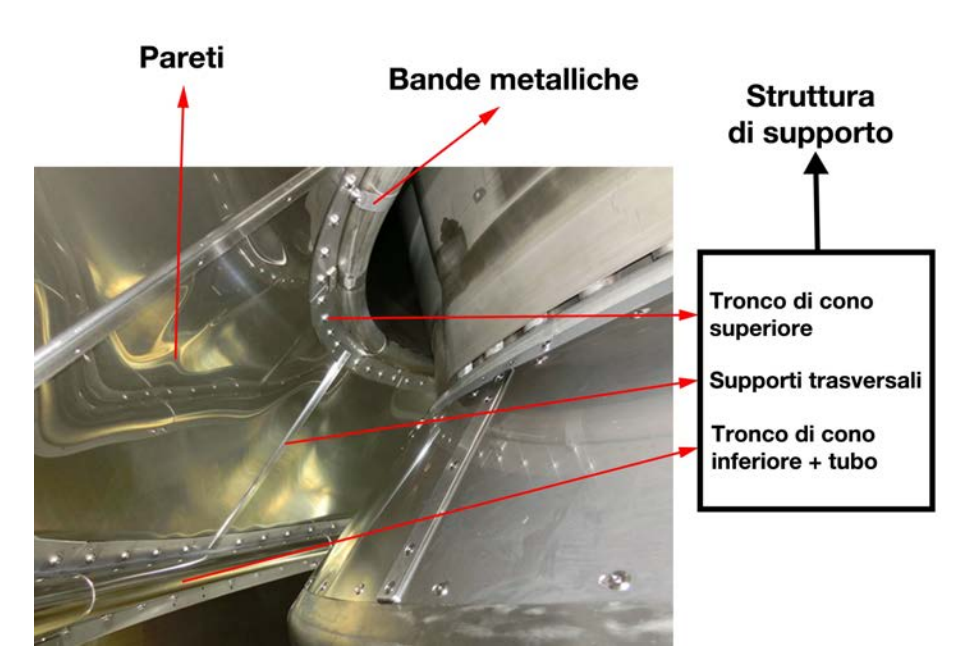

Figura 5.2: Foto di due delle minigonne utilizzate per i test del HVB

# 5.3 Modellazione parametrica in CATIA

La minigonna per il MES è stata modellata ricalcando il progetto giapponese mostrato in figura [5.2.](#page-94-0) Per quanto riguarda il collegamento tra essa e la parte inferiore cilindrica e` stato pensato un sistema simile all'aggancio con il bushing. Questi sistemi di aggancio sono costituiti da otto bande metalliche che avvolgono un tubo (del bushing nell'accoppiamento HVB-minigonna e del tronco di cono inferiore nel caso minigonna-cilindro) e successivamente sono fissate con delle viti.

<span id="page-95-0"></span>Il modello CATIA è illustrato in figura [5.3;](#page-95-0) la parte cilindrica inferiore è stata semplificata come un semplice cilindro. Questo in ottica delle future analisi ANSYS relative solo alla minigonna.

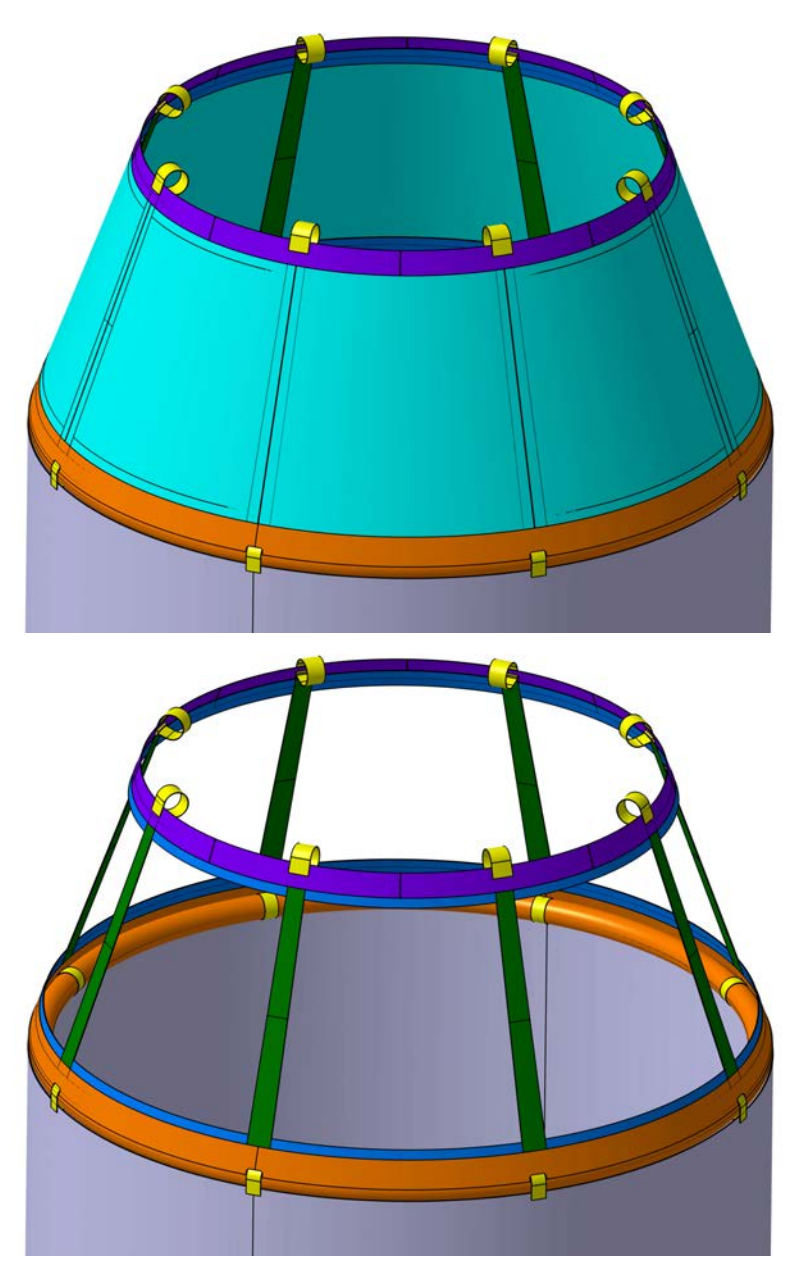

Figura 5.3: Modello CATIA della minigonna

Il tronco di cono superiore è stato diviso in otto parti come nel caso delle prove del bushing. Il collegamento tra esse avviene tramite lamiere analoghe (in blu in fig. [5.3\)](#page-95-0), le quali sono disposte in modo sfalsato rispetto alle prime.

Il tronco inferiore, invece, è stato mantenuto come pezzo unico in quanto è prevista l'unione per saldatura. Le lamiere di collegamento inferiori sono state comunque modellate in quanto hanno la funzione aggiuntiva di appoggio per le pareti. Queste ultime, infatti, vengono fissate sia ai supporti trasversali che alle lamiere di collegamento (superiori e inferiori); questo garantisce maggiore rigidezza alla struttura.

Sono stati impostati dei parametri corrispondenti alle quote più significative in modo da poter eseguire analisi su modelli diversi in maniera rapida. Tali parametri sono elencati di seguito:

- *s*<sub>1</sub>: spessore della lamiera del tronco di cono superiore e inferiore;
- *l*<sub>1</sub>: lunghezza della lamiera del tronco di cono superiore e inferiore;
- *s*<sub>2</sub>: spessore del supporto trasversale;
- *s*<sub>3</sub>: spessore delle pareti (8 pannelli);
- *l*2: lunghezza intermedia del supporto trasversale (lunghezza delle pareti);
- *l*<sup>2</sup> <sup>1</sup>: lunghezza di contatto tra il supporto trasversale e i tronchi di cono superiore e inferiore;
- *h*<sub>1</sub>: altezza delle asole per l'aggancio della parte cilindrica inferiore;
- *s*<sub>4</sub>: spessore delle lamiere di collegamento del tronco di cono superiore e inferiore;
- $l_4$ : lunghezza delle lamiere di collegamento del tronco di cono superiore e inferiore;
- *s<sub>b</sub>*: spessore delle bande metalliche (sia inferiori che superiori);
- $\bullet$   $l_{b_{0.1}}$ : larghezza bande metalliche superiori;
- $\bullet$   $l_{b_0,2}$ : larghezza bande metalliche inferiori;

I parametri principali sono illustrati nelle figure [5.4,](#page-97-0) [5.5,](#page-98-0) [5.6,](#page-98-1) [5.7](#page-99-0) e [5.8.](#page-99-1)

Sono stati creati sei modelli in modo da analizzare diverse configurazioni; essi sono riassunti in tabella [5.1.](#page-97-1) I primi quattro riguardano modifiche alla struttura e alle pareti in ottica di riduzione del peso; negli ultimi due, invece, sono state modificate le larghezze delle bande metalliche per valutare le tensioni su di esse.

| Modello        |     | $\mathcal{D}_{\mathcal{L}}$ | 3   | 4   | 5   | 6   |
|----------------|-----|-----------------------------|-----|-----|-----|-----|
| S <sub>1</sub> | 2   |                             | 1   |     |     | 1   |
| $l_1$          | 100 | 100                         | 50  | 50  | 50  | 50  |
| $s_2$          | 2   |                             |     |     |     |     |
| s <sub>3</sub> |     | 0,5                         | 0,5 | 0,5 | 0,5 | 0,5 |
| l <sub>2</sub> | 420 | 420                         | 520 | 520 | 520 | 520 |
| h <sub>1</sub> | 15  | 15                          | 15  | 12  | 12  | 12  |
| $l_{b_{0.1}}$  | 20  | 20                          | 20  | 20  | 30  | 40  |
| $l_{b_0}$      | 20  | 20                          | 20  | 20  | 30  | 30  |

<span id="page-97-1"></span>Tabella 5.1: Modelli creati sfruttando la modellazione parametrica in CATIA. Valori espressi in mm

Alcuni valori sono stati mantenuti costanti ma sono stati comunque parametrizzati in ottica di future modifiche:

- $l_{2,1} = 20$ *mm*
- $s_4 = 1$  mm
- $l_4 = 40$  mm
- $s_B = 1$  mm

<span id="page-97-0"></span>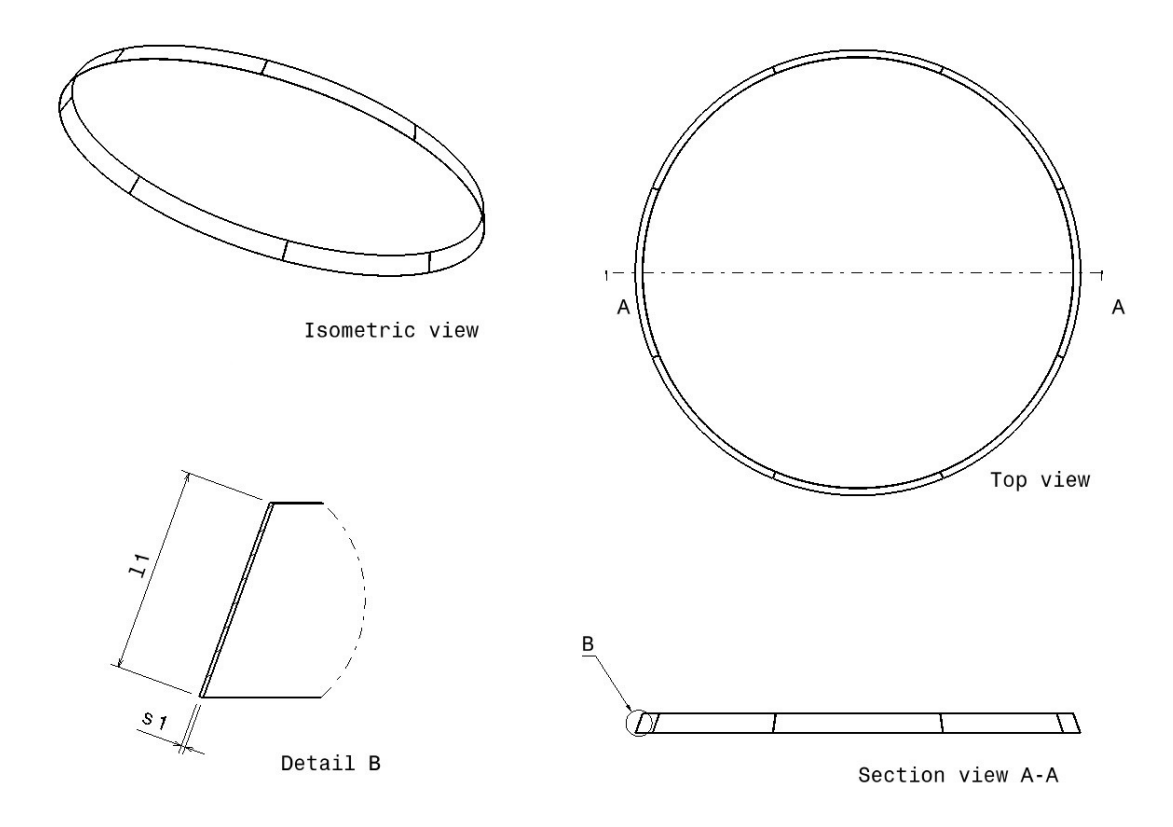

Figura 5.4: Parametri relativi al tronco di cono superiore

<span id="page-98-0"></span>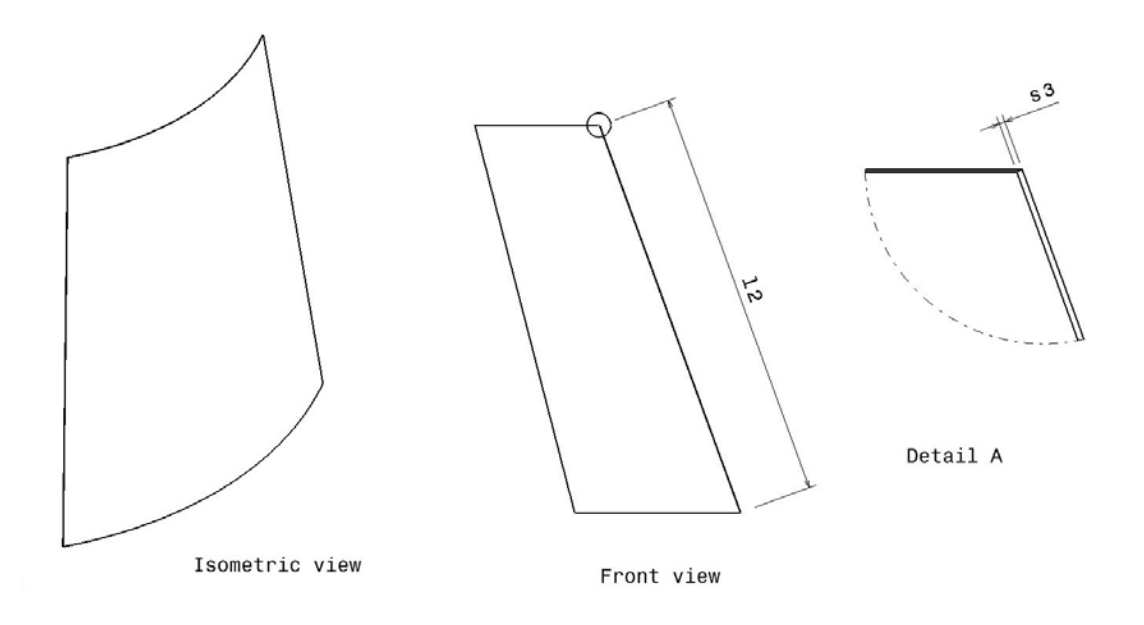

Figura 5.5: Parametri relativi alle pareti

<span id="page-98-1"></span>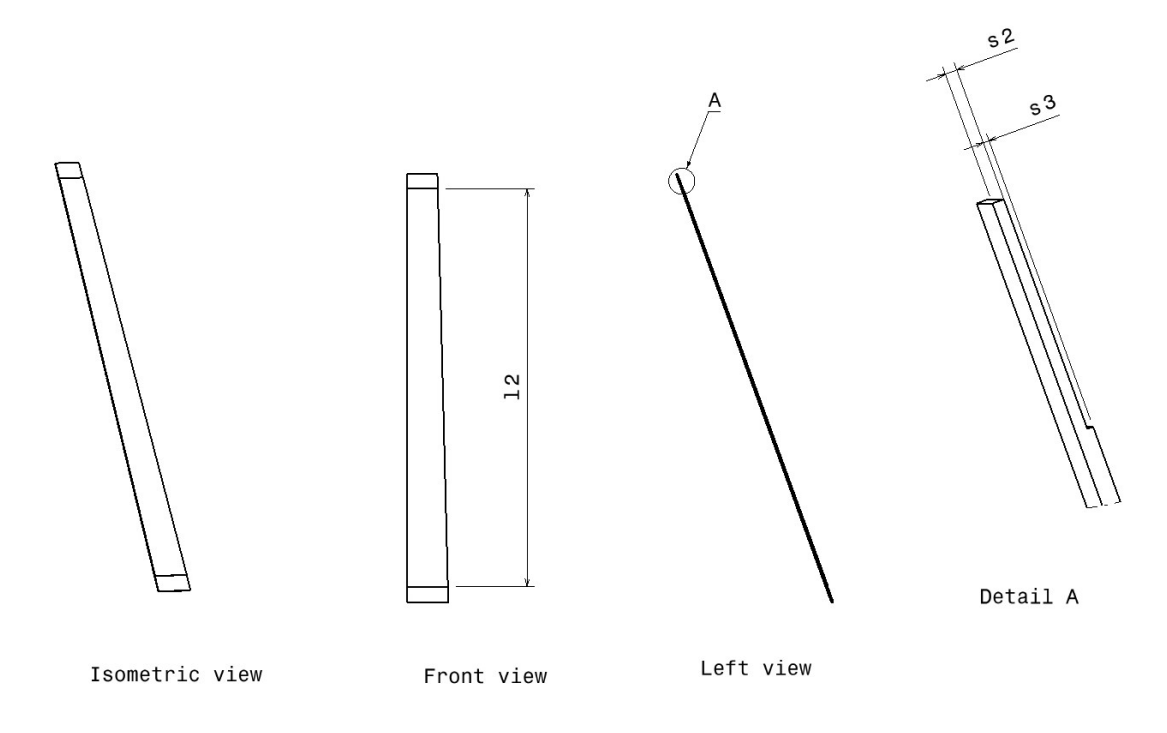

Figura 5.6: Parametri relativi ai supporti trasversali

<span id="page-99-0"></span>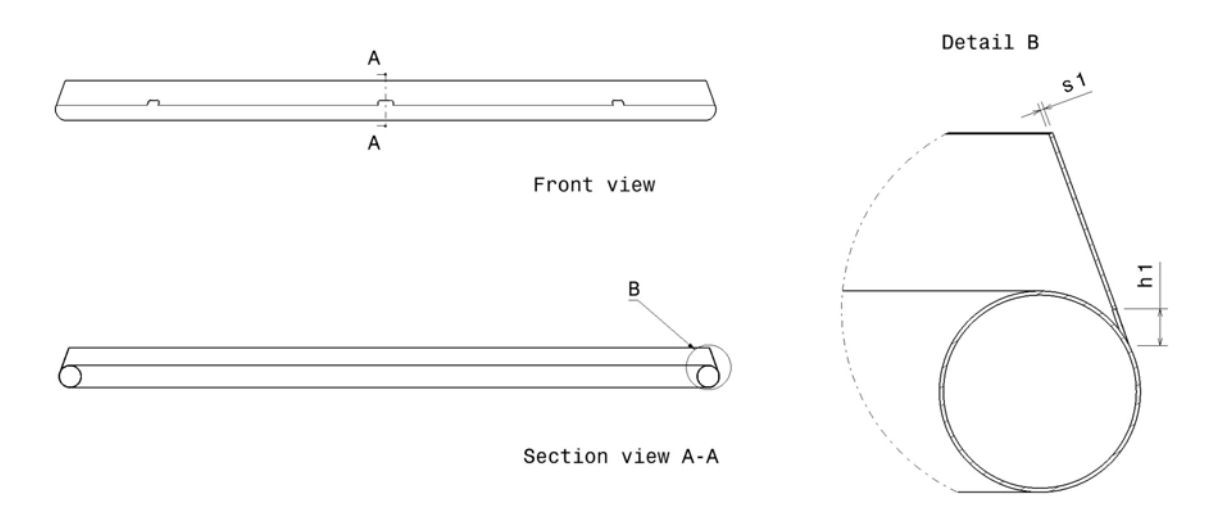

Figura 5.7: Parametri relativi al tronco di cono inferiore

<span id="page-99-1"></span>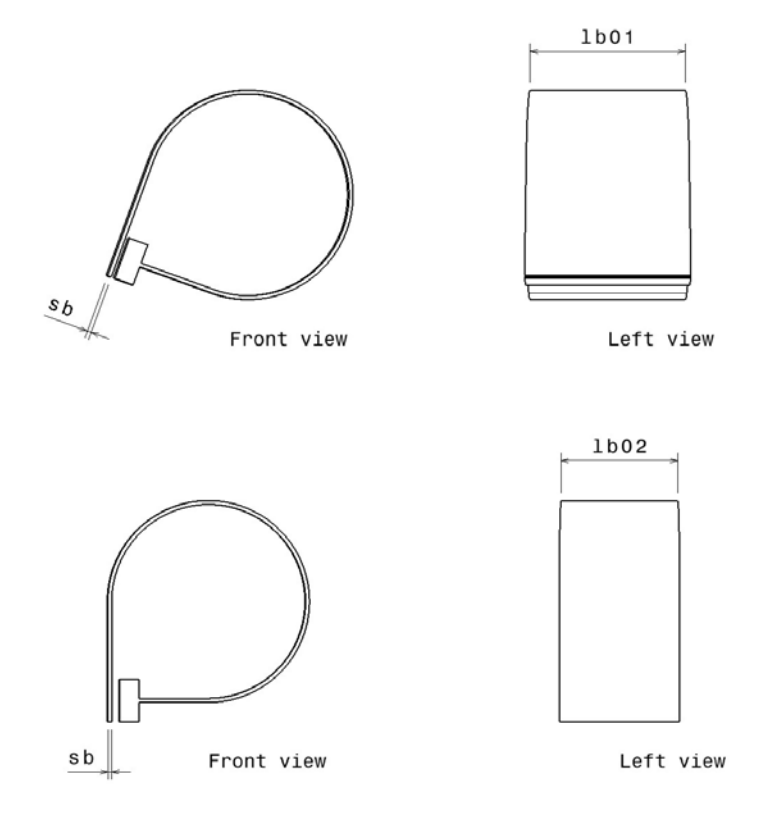

Figura 5.8: Parametri relativi alle bande metalliche superiori e inferiori

## 5.4 Analisi ANSYS

I modelli sono stati esportati in formato STEP e successivamente importati in ANSYS.  $\hat{E}$  stata impostata un'analisi strutturale di tipo statico; il materiale è un acciaio inossidabile con modulo elastico pari a 195 GPa e modulo di Poisson 0,3.

Inizialmente si e lavorato nell'ambiente ` *Design Modeler*. Sono state eseguite operazioni booleane per creare delle superfici specifiche nelle zone dei contatti tra i vari componenti (comando *Imprint Faces*) e semplificare quindi la loro creazione nella fase successiva. Si e inoltre deciso di trattare le pareti e il tronco di cono superiore come elementi shell visto ` la loro geometria perfettamente compatibile. Per fare ciò, tali componenti sono stati convertiti in superfici tramite il comando *Mid-Surface*. Le superfici così create contengono automaticamente le informazioni relative allo spessore del componente originale. Infine si e deciso di sfruttare la simmetria e lavorare con un quarto del modello (fig. [5.9\)](#page-101-0), in ` modo da ridurre la complessita computazionale. `

Successivamente si è passati all'ambiente *Mechanical* per il setup e le analisi. Sono stati generati i contatti nelle zone create precedentemente in modo da rendere precisa la selezione e ridurre i tempi di calcolo. E stata impostata la tipologia di contatto ` *bonded* per avere un'analisi lineare. Un esempio di contatto con evidenziate le superfici del target e del contact è illustrato in figura [5.10.](#page-101-1)

Per quanto riguarda i contatti con gli elementi shell, è stato impostato adeguatamente il piano da considerare (bottom o top) ed e stato attivato l'effetto dello spessore ricavato dal- ` le loro proprietà. I contatti sono stati poi analizzati con l'apposito strumento per verificare che non ci fossero penetrazioni o giochi elevati.

La mesh è stata impostata tenendo conto delle zone più critiche e valutando la qualità degli elementi. Il metodo è stato mantenuto automatico ma è stata selezionata la funzione *curvature* per migliorare la mesh nelle zone più curve. La dimensione degli elementi è stata impostata come segue:

- Mesh delle bande: 1 mm
- Mesh degli elementi shell: 5 mm
- Mesh dello schermo (risultati non importanti): 60 mm
	- Mesh sulle superfici di contatto con la banda inferiori: 5 mm
- Mesh sui componenti rimanenti: 3 mm

In figura [5.11](#page-102-0) si può osservare la mesh risultante. Il numero di elementi dipende dal modello ma, in generale, è nell'ordine dei 300000 elementi.

<span id="page-101-0"></span>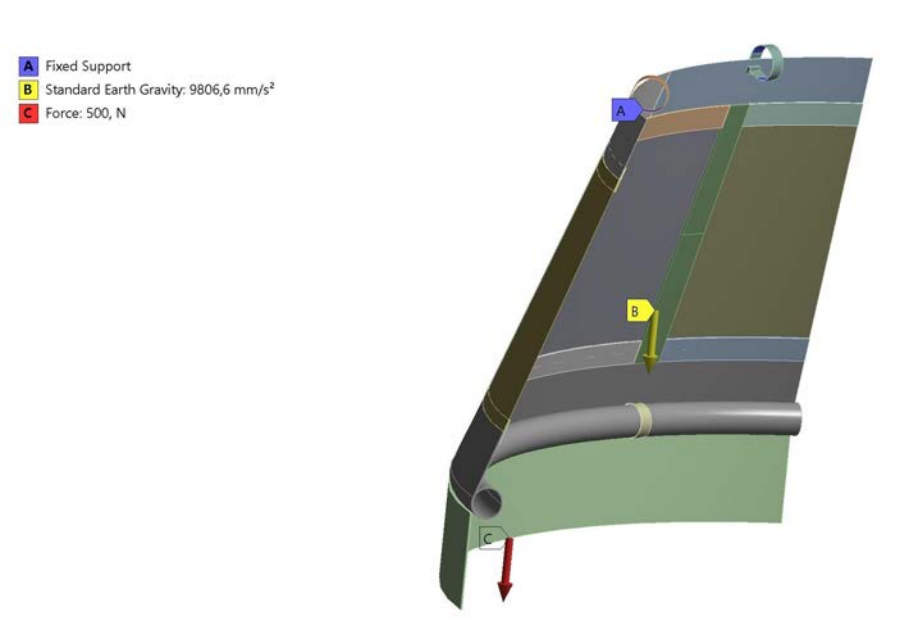

Figura 5.9: Modello ridotto in ANSYS con carichi e vincoli. Il cilindro inferiore in realta` e stato ` modellato con una lunghezza maggiore per evitare problemi localizzati. Nell'immagine è corto per permettere la chiara visualizzazione dei carichi e vincoli.

<span id="page-101-1"></span>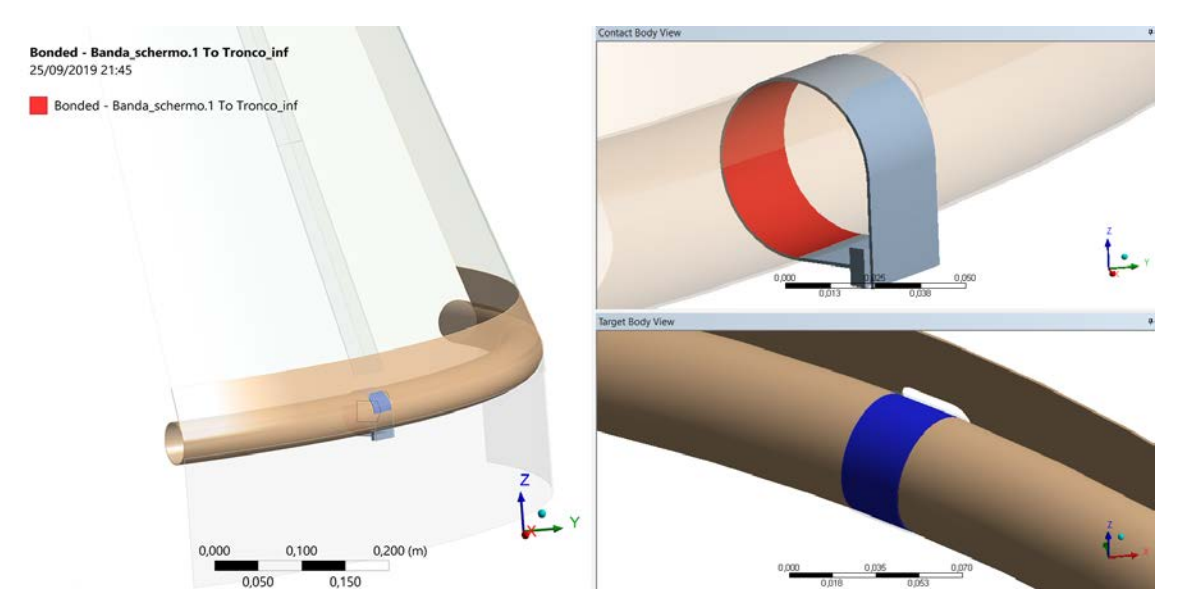

Figura 5.10: Contatto tra la banda inferiore e il tronco di cono inferiore con tubo

<span id="page-102-0"></span>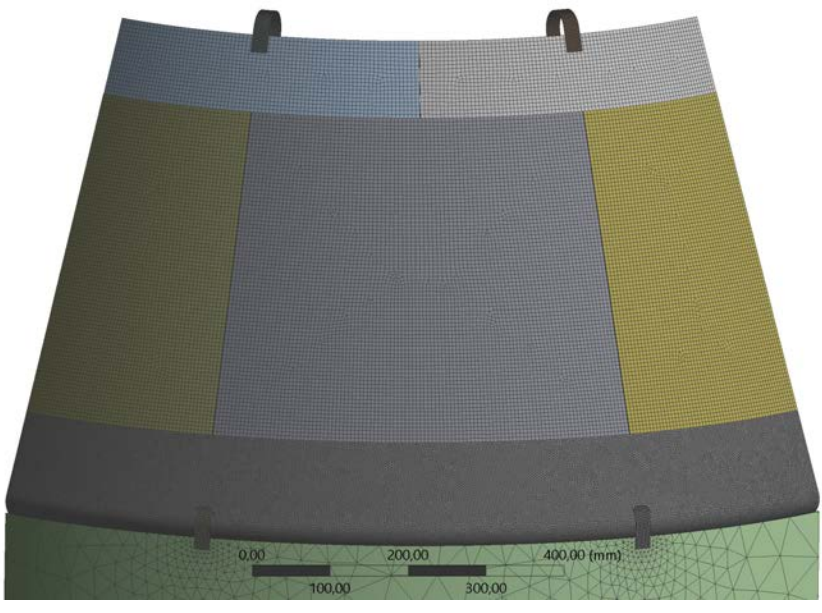

(a) Vista esterna del modello completo

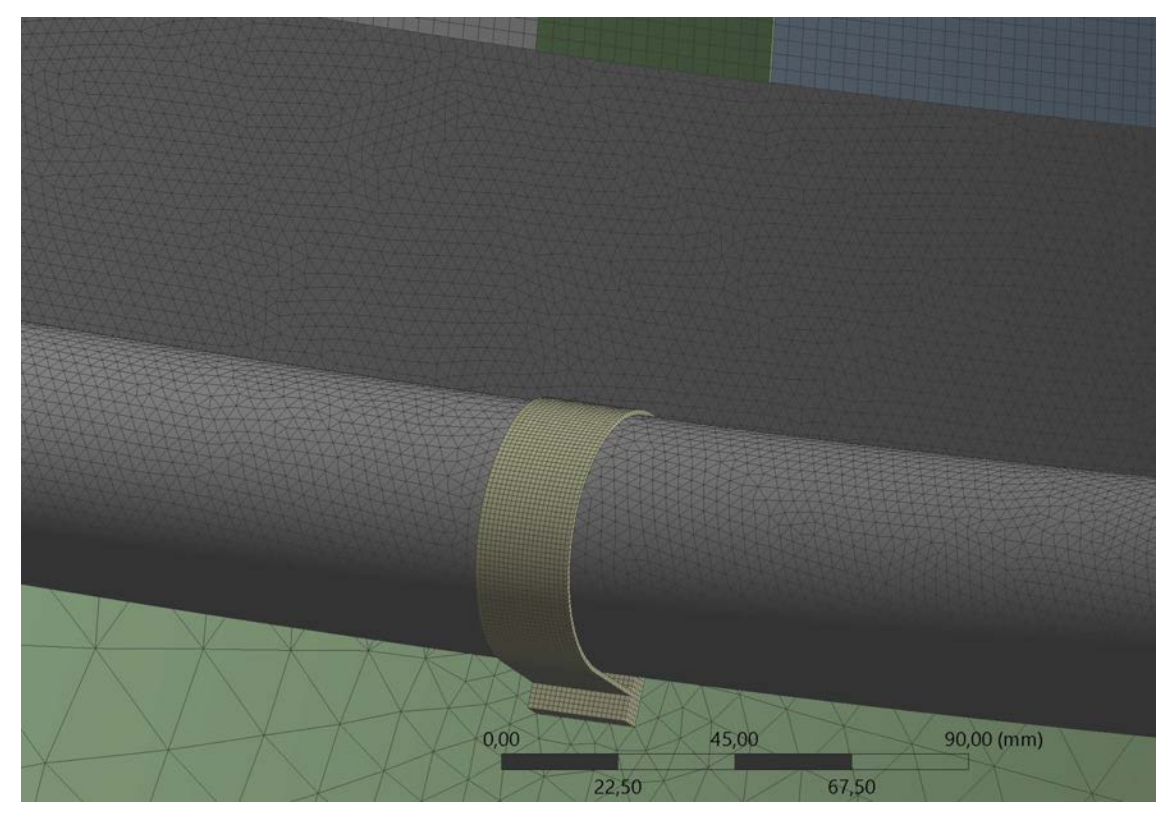

(b) Dettaglio interno di una banda inferiore

Figura 5.11: Mesh generata nel caso del modello 1

Prima di avviare il solutore sono stati impostati i vincoli e i carichi (fig [5.9\)](#page-101-0). La superficie interna della bande superiori è stata vincolata come incastro; è stata poi applicata l'accelerazione gravitazionale per considerare l'effetto del peso. E stata applicata, ` inoltre, una forza verticale verso il basso di 500 N sulla superficie inferiore del cilindro semplificato. Il carico è il risultato della differenza tra il peso stimato della parte rimanente del MES, pari a circa 350 kg, e il peso del cilindro equivalente, pari a circa 145 kg. E stato poi considerato solo un quarto di tale valore. `

#### Risultati

I risultati relativi al primo modello sono illustrati nelle fig. [5.12](#page-104-0) e [5.13.](#page-105-0) Le tensioni sono calcolate con il criterio di von Mises. Le bande inferiori sono sollecitate a pura trazione e sono facilmente confrontabili con calcoli analitici. Da questi ultimi ci si aspetta una tensione ci circa  $21 \div 22$  MPa; osservando il plot delle tensioni di figura [5.12b](#page-104-0) si può osservare come, trascurando le zone alterate dai contatti che tendono ad aumentare la tensione, nella zona centrale c'e coerenza con i risultati analitici. Per le bande superiori ` vale un concetto analogo; in figura [5.12a](#page-104-0) infatti si nota una zona centrale a circa  $23 \div 25$ MPa, valore superiore alle bande inferiori a causa del maggiore peso e di un probabile effetto flettente trasmesso dalla struttura. I plot tensionali di quest'ultima sono invece illustrati in figura [5.13a.](#page-105-0) Il tronco di cono superiore, essendo un elemento shell, mostra i risultati relativi al *top plane* in quanto peggiori. Gli errori dovuti alle zone di contatto potrebbero essere presenti anche in questo caso; nonostante cio i valori di stress sono ` bassi e la struttura non presenta criticita. Infine le tensioni sulle pareti sono visibili in ` figura [5.13b.](#page-105-0) Esse sono molto ridotte visto il ruolo non strutturale di tali componenti.

Nel secondo modello vengono dimezzati gli spessori della struttura e delle pareti per ridurre il peso. Quest'ultimo passa infatti da circa 44 kg del primo modello a circa 24 kg. Di conseguenza le tensioni su di esse aumentano (fig. [5.14\)](#page-106-0) mentre quelle sulle bande superiori restano praticamente inalterate, essendo il cilindro inferiore il peso principale (fig. [5.15\)](#page-107-0). I valori degli stress sulla struttura sono comunque ridotti.

Con il terzo modello viene aumentata la lunghezza delle lamiere per diminuire leggermente il peso (riduzione di circa 1 kg), i risultati sono analoghi al modello 2.

Dal terzo al quarto modello è stata ridotta la dimensione dell'asola, non ci sono differenze notabili.

Gli ultimi due modelli testano delle bande di sezione maggiore e di conseguenza le tensioni su di esse sono ridotte (fig. [5.16,](#page-107-1) [5.17](#page-108-0) e [5.18\)](#page-109-0). Vista la minore influenza delle zone di contatto, per la banda inferiore del modello 5 e stato tracciato un ` *path* nella zona centrale per avere l'andamento delle tensioni lungo esso. In entrambi i casi si puo` affermare la congruenza con i risultati analitici.

<span id="page-104-0"></span>**G: Static Structural** 

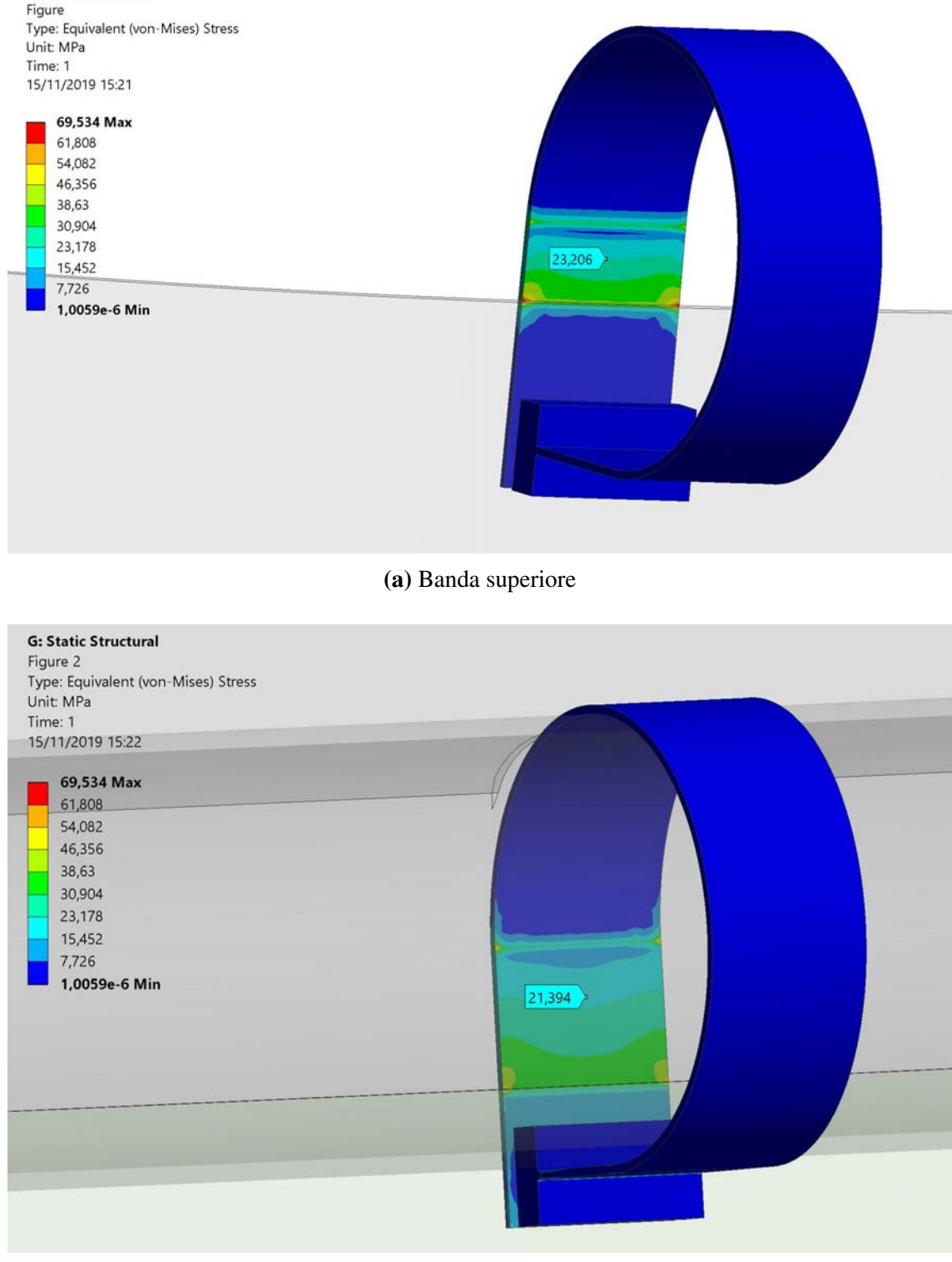

(b) Banda inferiore

Figura 5.12: Plot delle tensioni di von Mises nelle bande del modello 1. La tensione evidenziata dall'etichetta è quella indicativa della zona centrale

<span id="page-105-0"></span>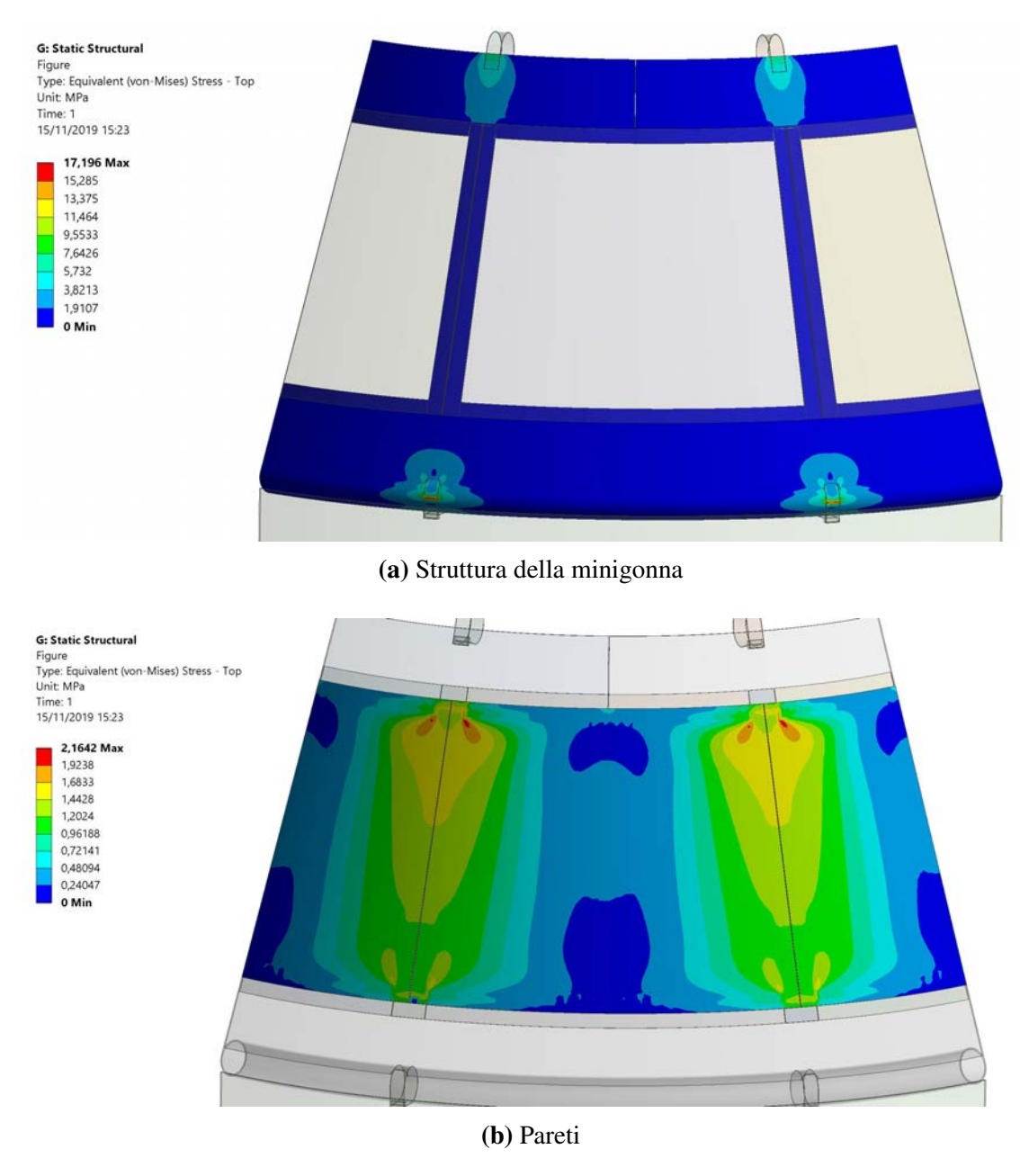

Figura 5.13: Plot delle tensioni di von Mises nella struttura e nelle pareti del modello 1

<span id="page-106-0"></span>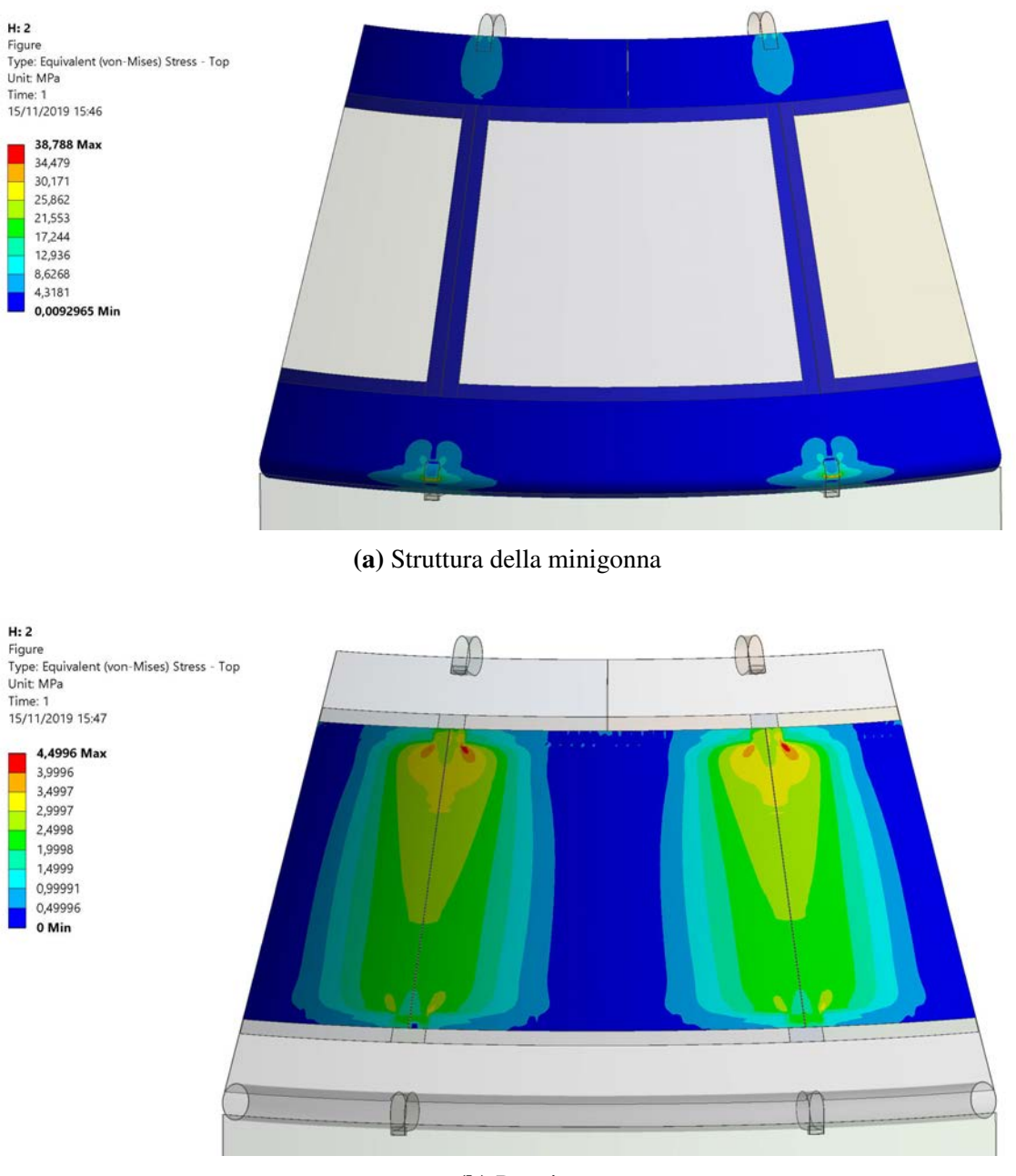

(b) Pareti

Figura 5.14: Plot delle tensioni di von Mises nella struttura e nelle pareti del modello 2

<span id="page-107-0"></span>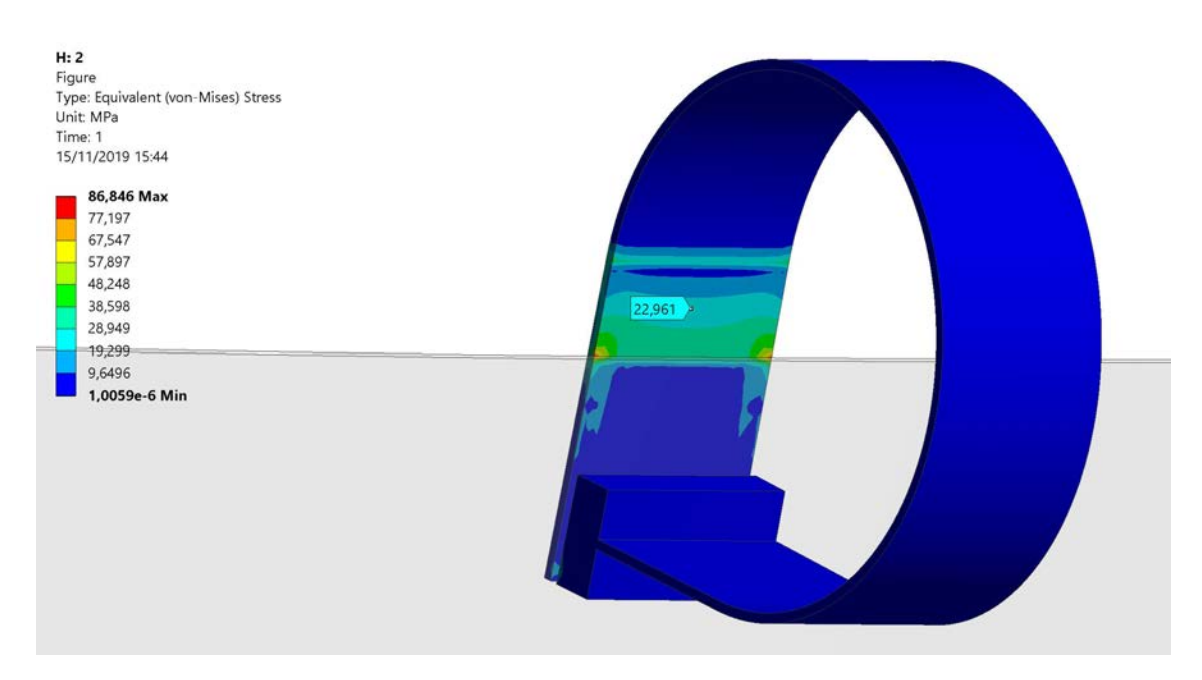

Figura 5.15: Plot delle tensioni di von Mises nella banda superiore del modello 2. La tensione evidenziata dall'etichetta è quella indicativa della zona centrale

<span id="page-107-1"></span>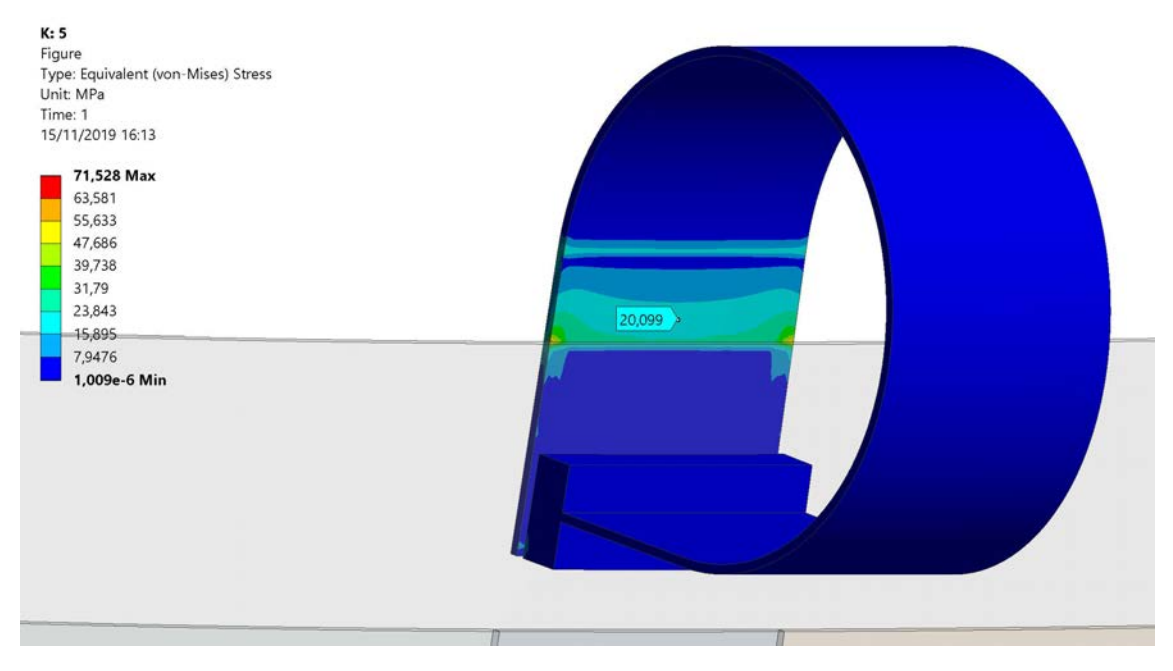

Figura 5.16: Plot delle tensioni di von Mises nella banda superiore del modello 5. La tensione evidenziata dall'etichetta e quella indicativa della zona centrale `
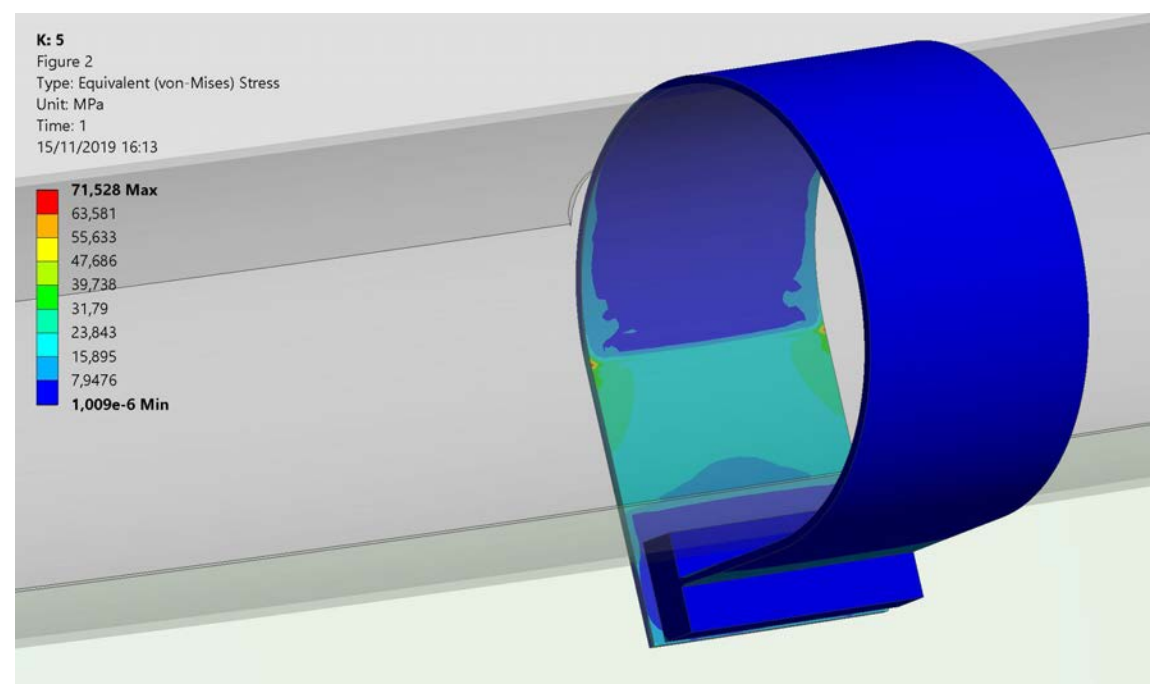

(a) Plot delle tensioni di von Mises nella banda inferiore

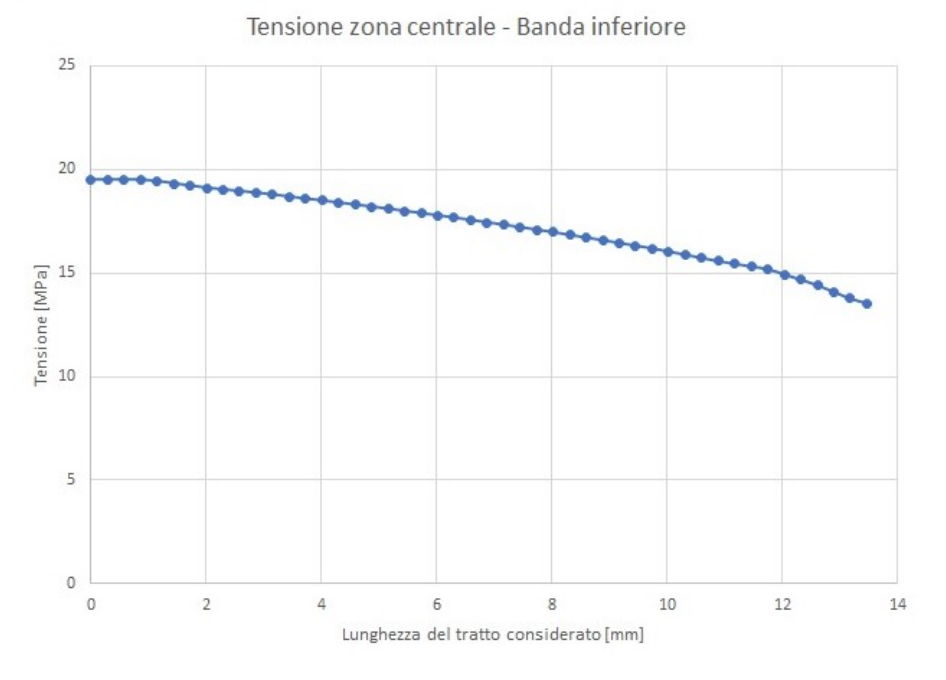

(b) Andamento delle tensioni nel path tracciato nella zona centrale

Figura 5.17: Plot delle tensioni di von Mises nelle bande inferiori del modello 5 e andamento nella zona centrale

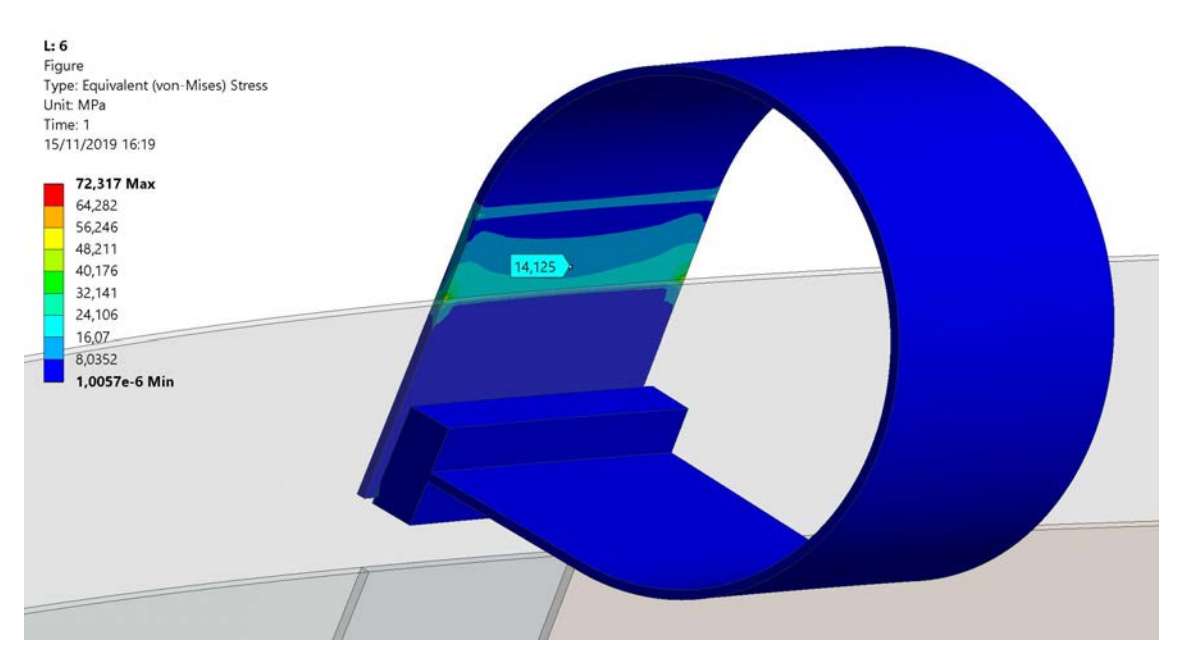

Figura 5.18: Plot delle tensioni di von Mises nella banda superiore del modello 6. La tensione evidenziata dall'etichetta è quella indicativa della zona centrale

## 5.5 Conclusioni

La parte conica superiore del MES risulta un componente non critico dal punto di vista delle sollecitazioni. La struttura e le pareti possono avere spessori sottili e le seconde possono essere pensate di lunghezza maggiore in modo da ridurre il peso. La seconda considerazione è relativa allo spessore delle pareti, inferiore rispetto a quello del resto della struttura; a parità di superficie, quindi, le pareti occupano meno volume e hanno un peso inferiore.

Per quanto riguarda la sezione delle bande di supporto, il caso migliore è sicuramente l'ultimo con una larghezza delle bande superiori pari a 40 mm e di quelle inferiori pari a 30 mm. In ogni caso i valori delle tensioni sono bassi e di conseguenza anche bande di sezione ridotta sono accettabili; la scelta finale, in particolare per le bande superiori, sara` dettata dallo spazio disponibile per l'aggancio al bushing.

In conclusione si può affermare che la modellazione parametrica eseguita per la minigonna è un punto di partenza che può essere esteso alla successiva progettazione del cilindro inferiore del MES. Una volta che si realizzerà quest'ultima fase, sarà necessario verificare il requisito del peso massimo sostenibile dal bushing ottimizzando il design del cilindro in modo analogo a quanto fatto con la minigonna.

# Conclusioni

I tre elettrodi relativi a questo lavoro di tesi sono stati studiati e ottimizzati dal punto di vista meccanico - strutturale; per ognuno di essi sono stati ricavati dei risultati utili alla selezione del design ottimale.

L'elettrodo denominato MBS (*Mock-up of the Beam Source*) è composto concettualmente da tre parti principali: un cilindro, una sfera e una barra filettata che serve sia a collegare le prime due che a permettere il loro movimento. Il modello di tale elettrodo e` stato importato in ANSYS per eseguire analisi statiche e sismiche. Dalle prime non e sta- ` to riscontrato nessun problema; le seconde, invece, hanno richiesto un'ulteriore modifica per evitare lo snervamento nel caso di sollecitazione sismica. Vale la pena notare che, nel particolare design considerato, la barra filettata offre una limitata rigidezza alle sollecitazioni trasversali. Tuttavia questo può essere vantaggioso per preservare il bushing, che è un componente molto delicato e costoso, costituito da anelli di allumina. In alternativa sarebbero necessari ulteriori sistemi di connessione tra il cilindro e la sfera per aumentare la rigidezza trasversale senza trasmettere eccessive sollecitazioni sul bushing.

Per quanto riguarda l'AFA (*Additional Flat Anode*), esso è composto da un elettrodo circolare piano che deve essere movimentato verticalmente in modo da eseguire prove con distanza catodo-anodo variabile. Sono stati studiati due meccanismi adatti a una movimentazione controllata remotamente tramite azionamenti con viti e motori. Sono stati creati diversi codici in MATLAB per studiare tutte le possibili configurazioni cinematiche e determinare il caso migliore. Il meccanismo a pantografo, tipico delle piattaforme elevatrici, è risultato quello che minimizza la coppia richiesta e la complessità costruttiva.

Infine è stato trattato l'elettrodo denominato MES (Mock-up of intermediate Electro*static Shield*), composto da una parte superiore conica e una parte inferiore cilindrica; solamente la prima rientra nel lavoro di questa tesi. Essa è stata modellata in CATIA in maniera parametrica per riuscire quindi ad analizzare piu modelli con caratteristiche di- ` verse. Dalle analisi risulta la sua non criticita dal punto di vista delle sollecitazioni. Di ` conseguenza si puo affermare che la modellazione parametrica eseguita per la parte supe- ` riore conica è un punto di partenza che può essere esteso alla successiva progettazione del cilindro inferiore del MES. Una volta che si realizzerà quest'ultima fase, sarà necessario verificare il requisito del peso massimo sostenibile dal bushing ottimizzando il design del cilindro in modo analogo a quanto gia fatto. `

## **Bibliografia**

- [1] Department of Economic e Social Affairs Population Division. *World Population Prospects*. United Nations, 2019.
- [2] United Nations Development Programme. *Human Development Indices and Indicators - Statistical Update*. 2018.
- [3] International Energy Agency. *Key World Energy Statistics*. 2018.
- [4] Rajendra K Pachauri et al. *Climate change 2014: synthesis report. Contribution of Working Groups I, II and III to the fifth assessment report of the Intergovernmental Panel on Climate Change*. Ipcc, 2014.
- [5] Patrick Moriarty e Damon Honnery. «Can renewable energy power the future?» In: *Energy policy* 93 (2016), pp. 3–7.
- [6] Mitsuru Kikuchi, Karl Lackner e Minh Quang Tran. «Fusion physics». In: (2012).
- [7] OpenStax CNX. *Nuclear Binding Energy*. 2018. URL: [http://cnx.org/contents](http://cnx.org/contents/94efefac-6c2f-4754-a330-3292820e2b71@6)/ [94efefac-6c2f-4754-a330-3292820e2b71@6](http://cnx.org/contents/94efefac-6c2f-4754-a330-3292820e2b71@6) (visitato il 24/08/2019).
- [8] Garry M McCracken, Garry McCracken e Peter Stott. *Fusion: the energy of the universe*. Academic Press, 2005.
- [9] ITER Sito ufficiale. URL: [http : / / https : / / www . iter . org](http://https://www.iter.org) (visitato il 24/08/2019).
- [10] Didier Mazon, Christel Fenzi e Roland Sabot. «As hot as it gets». In: *Nature Physics* 12.1 (2016), p. 14.
- [11] Raymond Koch. «Fast Particle Heating». In: *Fusion Science and Technology* 57 (feb. 2010). DOI: [10.13182/FST10-A9409](https://doi.org/10.13182/FST10-A9409).
- [12] Bruno Ferrario. «Introduzione alla tecnologia del vuoto». In: (1999).
- [13] RS Hemsworth et al. «Overview of the design of the ITER heating neutral beam injectors. In: *New Journal of Physics* 19.2 (2017), p. 025005.
- [14] V Toigo et al. «The PRIMA Test Facility: SPIDER and MITICA test-beds for ITER neutral beam injectors». In: *New Journal of Physics* 19.8 (2017), p. 085004.
- [15] P Agostinetti et al. «Detailed design optimization of the MITICA negative ion accelerator in view of the ITER NBI». In: *Nuclear Fusion* 56.1 (2015), p. 016015.
- [16] N Pilan, P Veltri e A De Lorenzi. «Voltage holding prediction in multi electrodemulti voltage systems insulated in vacuum». In: *IEEE Transactions on Dielectrics and Electrical Insulation* 18.2 (2011), pp. 553–560.
- [17] P Spolaore et al. «The large gap case for HV insulation in vacuum». In: *IEEE transactions on dielectrics and electrical insulation* 4.4 (1997), pp. 389–393.
- [18] Lawrence Cranberg. «The initiation of electrical breakdown in vacuum». In: *Journal of Applied Physics* 23.5 (1952), pp. 518–522.
- [19] Antonio De Lorenzi, Nicola Pilan e Emanuele Spada. «Progress in the validation of the voltage holding prediction model at the high-voltage padova test facility. In: *IEEE Transactions on Plasma Science* 41.8 (2013), pp. 2128–2134.
- [20] Rod Latham. *High Voltage Vacuum Insulation*. Author House, 2006.
- [21] N Pilan et al. «Numerical–Experimental Benchmarking of a Probabilistic Code for Prediction of Voltage Holding in High Vacuum». In: *IEEE Transactions on Plasma Science* 46.5 (2018), pp. 1580–1586.
- [22] ITER. *SDC-IC Appendix A, Material Design Limit Data*. 2013.
- [23] ITER. *Template for analysis document on calculation of ITER Tokamak Complex seismic loads from heavy equipment - ITER D 3V74UZ V1.2*.
- [24] Conti Group. *Catalogo viti trapezoidali*. 2019. URL: [http://www.contigroup.](http://www.contigroup.it/Catalogo/Catalogo-IT.pdf) [it/Catalogo/Catalogo-IT.pdf](http://www.contigroup.it/Catalogo/Catalogo-IT.pdf) (visitato il 09/11/2019).
- [25] Hiwin. *Catalogo viti a ricircolo di sfere*. URL: [https://www.hiwin.it/images/](https://www.hiwin.it/images/download/documenti/viti-a-ricircolo-di-sfere-catalogo.pdf) [download/documenti/viti-a-ricircolo-di-sfere-catalogo.pdf](https://www.hiwin.it/images/download/documenti/viti-a-ricircolo-di-sfere-catalogo.pdf) (visitato il 09/11/2019).
- [26] Atsushi Kojima et al. «Demonstration of 1 MV insulation for the vacuum insulated beam source in the ITER NB system». In: *Nuclear Fusion* (2019).

# Appendice A

# Codici MATLAB

## A.1 Meccanismo a doppia filettatura

#### A.1.1 Determinazione lunghezza aste

```
1 clear all
2 c l c
3
4 \% Corsa orizzontale effettiva -> 130 - 1220 mm
x - B - sx = 130;
6 x - B - dx = 1220;
7
1 \text{ min} = \text{ceil} (x - B - dx / 2);
\mu_0 1_max = 680;
10
y = \text{zeros} (1 \text{max} - 1 \text{ min} , 3);
12
13 for z = l_min : l_max
14
15 r = z; \%mm
_{16} 11 = z; \%mm
12 = z; \%mm
18
_{19} intervallo = 0.1;
20 cl = ((0:interval 10:90)*pi/180); % coordinata libera
           in rad
2122 % VETTORI E ANGOLI
23
24 Z1 = r;
z_2 = 11;
\frac{26}{20} \frac{23}{23} incognita
27
28 phi-1 = c1;
\frac{29}{29} % phi<sub>12</sub> incognita
_{30} phi-3 = pi;
```

```
31
\%x.A = 0;33 \%y_A = 0;
\%y = B = 0;
35
_{36} phi_{2} = zeros (length (cl), 1);
z3 = zeros (length (c1), 1);x - B = zeros (length (c1), 1);x_C = zeros (length (c1), 1);y_C = zeros (length (c1), 1);x_1 x_2D = zeros (length (c1), 1);y_D = zeros(length(c1), 1);43
44 for i = 1: length (cl)45
46 phi 2(i, 1) = a sin(-z1 / z2 * sin(\pi h i_1(i)));
47 z3(i,1) = (-z1 * cos(\pi/2) - z2 * cos(\pi/2) - z^2)) / \cos(\pi h i - 3);
48
x - B(i, 1) = z3(i);50 x_C(i, 1) = z1 * cos(\pi/1 + i1);
y_C(i, 1) = z1 * sin(\pi/2 + i(1));x \text{.}D(i,1) = x \text{.}C(i) + 12 * \cos(\pi h i \text{.}2(i) - \pi i);\text{y } D(i, 1) = \text{y } C(i) + 12 \cdot \sin(\text{phi } 2(i) - \text{pi});54
55
56 end
57
58 % DETERMINAZIONE CORSA ANGOLARE
59
60 c1 = 11 + r;
c2 = 11 + r;
62
\delta for i = 1: length (z3)
64
65 d1 = abs(x.B.sx -z3(i));66 if d1 < c1\int<sup>67</sup> indice_sx = j;
c1 = d1;
\epsilon<sup>69</sup> end
70
d2 = abs(x.B.dx -z3(j));i f d2 < c273 indice_dx = j;
c2 = d2;
75 end
76
77 end
78
```

```
<sup>79</sup> % ANALISI STATICHE
80
\mu_{\text{B}} m = 200; % massa tavolino [Kg]
s_2 Fp = m * 9.81 / 2;
83
Rx_C = zeros (indice_s x, 1);85 Ry_C = zeros (indice_sx, 1);
86 Rx_B = zeros (indice_sx, 1);
sy By B = zeros (indice<sub>-SX</sub>, 1);
88
s<sub>9</sub> for j = in \text{ dice}_d x : 1 : in \text{ dice}_s x90
91 Rx_C(j, 1) = - Fp * ((11+12)*cos(-phi_2(j))) / (tan(
                phi_1(i) * 11 * cos(-phi_2(i)) ...
92 + 11 \ast sin(-phi_2(j)));
93 Ry_C(j, 1) = Rx_C(j) * tan(phi_1(j));\% Rx_A(j,1) = - Rx_C(j);95 \text{Rx\_B}(j, 1) = \text{Rx\_C}(j);96 %Ry_A(j, 1) = - Ry_C(j);
\text{Py\_B}(\, \text{j}, 1) = \text{Fp} + \text{Ry\_C}(\, \text{j});
98
99 end
100
101
_{102} y ( z-l_min + 1, 1) = y_D ( indice _sx ) - y_D ( indice _dx ); %
           Corsa verticale massima
y(z-l-min+1, 2) = y_D (indice_d x); % Altezza minima
y(z-l_{\text{min}}+1,3) = 2* \max(\text{abs}(Rx_{\text{max}})) ; % Forza assiale
105
106 end
107
108 for ii = 1: size(y, 1)109
_{110} if y(ii, 1) > 990
111 indice_min = ii;
112 end
113
114 end
115
116 figure (1)
117
_{118} title (['Analisi con corsa ' num2str(x_B_sx) ' – ' num2str(
      x B dx ) \cdots mm'])
119
_{120} y y a x i s l e f t
_{121} p l o t ( l_min : l_max, y (:, 1))
_{122} x l a b e l ('Lung hezza a ste [mm]')
123 y label ('Corsa verticale [mm]')
124 h1 = line ([l_min l_min+indice_min -1], [y(indice_min, 1) y(
```

```
indice-min, 1) ) ;
125 set (h1, 'LineStyle', '--');
_{126} h2 = line ([l_min+indice_min -1 l_min+indice_min -1],[y(
      indice-min, 1) 500 );
127 \text{ set} (h2, 'LineStyle', '--');128
129 set (gca, 'XMinorTick', 'on', 'YMinorTick', 'on')
130
131 yyaxis right
_{132} p l o t ( l _min : l_max, y (:, 3) / 1000)
133 y label ('Forza assiale [kN]')
134
135 h3 = line ([l_min+indice_min -1 l_max], [y(indice_min, 3)/1000
      y (indice-min, 3) / 1000]);
136 \text{ set} (\text{h3}, \text{'LineStyle'}, \text{'-}');137
138 set (gca, 'XMinorTick', 'on', 'YMinorTick', 'on')
139
140
141 str 1 = ['F_{-}\{ax\} = 'num2str(round(y(indice-min, 3))) ' N'];142 \text{ str2} = ['Corsa = 'num2str(round(y(indice-min, 1))) 'mm'];143 str3 = ['y_D min = 'num2str(round(y(indice-min, 2))) 'mm'\mathbf{1}:
_{144} str4 = ['L asta = ' num2str(1-min+indice-min-1) ' mm'];
145 str5 = {str1, str2, str3, str4};
146 annotation ('textbox', [0.5, 0.75, 0.35, 0.15], 'string', str5, '
      FitBoxToText', 'on')
```
### A.1.2 Determinazione configurazione ottimale

```
1 clear all
2 c l c
3
4 %% DETERMINAZIONE FORZE SU VITE
5
6 \text{ } 1 = 622; % lunghezza aste [mm]
  \text{corsa-min} = 130; % corsa orizzontale [mm]
  \text{corsa\_max} = 1220; % \text{corsa or} izzontale [mm]9 \text{ Err}_all = (-5:1:5); % error i di allineamento [mm]10
\text{11} [ Risultati_AS, Corse, Forze_ax, Forze_rad ] = ...
12 Analisi_Statiche (Err_all, l, corsa_min, corsa_max);
13
14 %% DIMENSIONAMENTO VITI TRAPEZOIDALI
15
16 % Diametro, passo, rendimento, angolo elica [rad]
17 Viti<sub>-</sub>T = [16 4 0.46 0.090757121;
18 18 18 18 18 18 18 18 19 10 11 12 12 13 13
19 20 4 0.40 0.070685835;
```
<sup>20</sup> 22 5 0.43 0.081448698;  $24 \quad 5 \quad 0.41 \quad 0.073885605;$  $26 \quad 5 \quad 0.39 \quad 0.067486064;$  $28 \quad 5 \quad 0.37 \quad 0.062250077;$ <sup>24</sup> 30 6 0.40 0.070685835; <sup>25</sup> <sup>25</sup> 26 0.38 0.065740735; <sup>26</sup> 36 6 0.35 0.057886754;  $27 \hspace{1.5cm} 40 \hspace{1.5cm} 7 \hspace{1.5cm} 0.37 \hspace{1.5cm} 0.061086524$ ;  $28 \hspace{1.5cm} 44 \hspace{1.5cm} 7 \hspace{1.5cm} 0.34 \hspace{1.5cm} 0.054977871];$ 29  $30 \text{ [T_F recce, T_Sollecitationi, T_Velocita, T_Buckling]} = ...$  $31$  Verifiche\_Viti\_T (Risultati\_AS, Viti\_T, Corse, Forze\_ax,  $For ze\_rad$  ; 32 33 %% CALCOLO COPPIA PER TRAPEZOIDALE 34  $35$  T\_Coppie = Calcolo\_Coppia\_T(Risultati\_AS, Viti\_T); 36 <sup>37</sup> %% VERIFICA VITI A RICIRCOLO DI SFERE 38 39 % Diametro, Passo, Coeff. dinamico e statico [N]  $40$  Viti\_R =  $[16 \quad 5 \quad 6514 \quad 11723;$  $^{41}$  20 5 14715 28743;  $25 \quad 5 \quad 11183 \quad 29921;$  $^{43}$  25 5 14617 40712;  $\frac{44}{14}$  32 5 20307 52582;  $40 \quad 5 \quad 21582 \quad 81619$ ;  $^{46}$   $50$   $5$   $27762$   $124783$ ; 47  $48$   $[R \text{-} Coeff \text{-} s$ , R $\text{-} Lh$ , R $\text{-} Precarichi] = \ldots$ 49 Verifiche\_Viti\_R (Risultati\_AS, Viti\_R, Forze\_ax); 50 51 <sup>52</sup> %% CALCOLO COPPIA PER RICIRCOLO DI SFERE 53  $54$  R Coppie = Calcolo Coppia R (Risultati AS, Viti R,  $R$   $Precarichi$  ; 55 <sup>56</sup> %% GRAFICI 57  $58$  figure  $(1)$  $surf(Err_all, Viti_T(:,1), T_Frece);$ 60 title ('Andamento deflessione')  $_{61}$  x l a b e l ( $E_a$  [mm]')  $62 \text{ y}$  label ('Diametro vite [mm]')  $\sigma$  z l a b e l ( ' D e f l e s s i o n e  $\lceil \text{mm} \rceil$  ' ) 64  $65$  xticks (Err\_all)  $_{66}$  y ticks (Viti\_T(:,1))

67

```
68 axis ([Err_all(1) Err_all(length(Err_all)) ...69 Viti_T(1,1) Viti_T(size(Viti_T,1),1)])
70
71 ax = gca;
\tau_2 cb = colorbar ('Location', 'eastoutside');
73 ax. Position = ax. Position - [0 \ 0 \ .05 \ .05];
74 cb. Position = cb. Position + [0.05 \ 0 \ 0 \ 0];75
76 figure (2)
\pi surf (Err_all, Viti_T(:,1), T_Sollecitazioni);
\pi title ('Andamento sollecitazioni (trazione + flessione)')
\pi x l a b e l (E = a \text{[mm]})
80 y label ('Diametro vite [mm]')
81 zlabel ('Sforzo normale [MPa]')
82
\text{83 } \times \text{ticks (Err_all)}_{84} y ticks (Viti_T(:,1))
85
\overline{\text{ss}} axis ([Err_all(1) Err_all(length(Err_all)) \ldots87 Viti_T(1,1) Viti_T(size(Viti_T,1),1)])
88
89 ax = gca;
90 cb = colorbar ('Location', 'eastoutside');
91 ax \cdot Position = ax \cdot Position - [0 \ 0 \ .05 \ .05];92 \text{ cb. Position} = \text{cb. Position} + [.05 \ 0 \ 0 \ 0];0<sub>3</sub>94 figure (3)
95 surf(Err_all, Viti_T(:,1), T_Coppie);96 title ('Andamento coppia su viti trapezoidali')
97 x \cdot 1 a b e 1 (E_a [mm]')
98 y label ('Diametro vite [mm]')
99 zlabel ('Coppia [Nm]')
100_{101} xticks (Err_all)
_{102} y ticks (Viti_T(:,1))
103
104 axis ([Err_all (1) Err_all (length (Err_all)) ...
V_1 = V_1 = T(1,1) - V_1 = T(\text{size}(V_1;T,1),1)106
107 ax = \text{gca};
_{108} cb = colorbar ('Location', 'eastoutside');
109 ax. Position = ax. Position - [0 \ 0 \ .05 \ .05];
_{110} cb. Position = cb. Position + [.05 \ 0 \ 0 \ 0];111
_{112} figure (4)
113 surf (Err_all, Viti_R(:,1), R_Coppie);
114 title ('Andamento coppia su viti a ricircolo di sfere')
_{115} x \cdot 1 a b e 1 (E = a \lceil mm \rceil)
```

```
116 y label ('Diametro vite [mm]')
_{117} zlabel ('Coppia [Nm]')
118
119 xticks (Err_all)
120 y ticks ([16 \ 20 \ 25 \ 32 \ 40 \ 50])121
122 axis ([Err_all (1) Err_all (length (Err_all)) ...
123 Viti_R(1,1) Viti_R(size(Viti_R,1),1)])
124
125 ax = \text{gca};
126 cb = colorbar ('Location', 'eastoutside');
127 ax. Position = ax. Position - [0 \ 0 \ 0.05 \ 0.05];
128 cb. Position = cb. Position + [0.05 \ 0 \ 0 \ 0];129
130
_{131} figure (5)
132 \quad \text{surf} (Err_all, Viti_T(:,1), T_Velocita);
133 title ('Andamento velocita di rotazione su viti trapezoidali
      ' ) ;
134 x \cdot 1 a b e 1 ( E_a [mm] ' )
_{135} y l a b e l ( ' Diametro vite \lceil mm \rceil')
136 zlabel ('Velocita di rotazione [rpm]')
137
138 xticks (Err_all)
_{139} y ticks (Viti_T(:,1))
140
141 axis ([Err_all(1) Err_all(length(Err\_all)) ...
V_1 Viti_T(1,1) Viti_T(size(Viti_T,1),1)])
143
144 ax = gca;
_{145} cb = colorbar ('Location','eastoutside');
146 ax. Position = ax. Position - [0 \ 0 \ .05 \ .05];
_{147} cb. Position = cb. Position + [0.05 \ 0 \ 0 \ 0];A.1.2.1 Funzione analisi statiche
```

```
1 function [y1, y2, y3, y4] = Analisi_Statiche(x1, x2, x3, x4)\overline{2}3\% input:
4\% x1 = vettore errori di allineamento (n valori)
5\% x^2 = lunghezza aste
\frac{6}{6} \frac{6}{6} x3 = minima corsa orizzontale
7\% x4 = massima corsa orizzontale
8\% output:
\% y1 = vettore contenente n colonne, per ogni colonna:
\frac{10}{10} % \frac{10}{10} \frac{10}{10} \frac{10}{10} \frac{10}{10} \frac{10}{10} \frac{10}{10} \frac{10}{10} \frac{10}{10} \frac{10}{10} \frac{10}{10} \frac{10}{10} \frac{10}{10} \frac{10}{10} \frac{10}{10} \frac{10}{10} \frac{10}{10} \frac{10}{10} \frac\frac{1}{11} % \sim -F max assiale (valore assoluto)
12 % −C o r sa v e r t i c a l e max
\frac{1}{13} % − Altezza minima
```

```
\frac{14}{14} % −Superficie appoggio minima
15\% y 2 = vettore contenente n colonne, ogni colonna
      contiene
16 % tutti i valori della corsa orizzontale
17\% y3 = vettore contenente n colonne, ogni colonna
      contiene
18 % tutti i valori della forza assiale
19\% y<sup>4</sup> = vettore contenente n colonne, ogni colonna
      contiene
20 % tutti i valori della forza radiale
21
2223 if \tilde{ } is vector (x1)24 error ('Input must be a vector')
25 end
26
27 intervallo = 0.1;
28 \text{ y1} = \text{zeros}(5, \text{length}(x1));29 \text{ y2} = \text{zeros} (90 / \text{intervallo} + 1, \text{length} (x1));30 \text{ y3} = \text{zeros} (90 / \text{intervallo} + 1, \text{ length} (x1));31 \text{ y4} = \text{zeros} (90 / \text{interv} \text{al} \text{lo} + 1, \text{length} (\text{x1}));32
33 for z=1: length (x1)34
35 Err_all = x1(z); % Errore di allineamento [mm]
36
r = x2 ; \%mm
38 l 1 = x2 + Err\_all; \%mm12 = x^2 - Err_all; %mm
40
41
e^{42} cl = ((0:interval 10:90)*pi/180); % coordinata libera
          in rad
\overline{A}3
44 X - B - S X = X3;
45 X - B - dx = x4;
46
47 % VETTORI E ANGOLI
48
49 z1 = r;
z_0 z_2 = 11;
\frac{51}{20} % z3 incognita
52
53 phi-1 = c1;
\frac{54}{2} % phi<sub>12</sub> incognita
55 phi-3 = pi;
56
\%x_A = 0;
\%_{V} A = 0;
```

```
\%y B = 0;
60
\delta<sup>61</sup> phi<sub>-2</sub> = zeros (length (cl), 1);
62 z^3 = \text{zeros}(\text{length}( \text{cl}), 1);
63 X - B = zeros (length (c1), 1);x_C = zeros (length (c1), 1);65 y_C = zeros (length (c1), 1);66 x_{-}D = zeros (length (c1), 1);\sigma y_D = zeros (length (cl), 1);
68
69 for i = 1: length (cl)70
\eta phi_2(i,1) = asin(-z1 / z2 * sin(phi_1(i)));
z^2 z3(i,1) = (-z1 * cos(phi_1(i)) - z2 * cos(phi_2(i))
            ) / \cos(\pi h i_3);73
X - B(i, 1) = z3(i);75 X_C(i, 1) = z1 * cos(\pi/1 - i));
y_C(i, 1) = z1 * sin(\pi/2) i.\pi x D(i, 1) = x C(i) + l2 * cos(phi 2(i)–pi);
\gamma_8 y D(i, 1) = y C(i) + l2 * sin(phi -2(i)-pi);
79
80
81 end
82
83 % DETERMINAZIONE CORSA ANGOLARE
84
s_5 c1 = 11 + r;
s_6 c2 = 11 + r;
87
s for j = 1: length (z3)
89
90 d1 = abs(x.B.sx -z3(j));91 if d1 < c1^{92} indice_sx = j;
c1 = d1;
94 end
95
96 d2 = abs(x.B.dx -z3(j));97 if d2 < c298 indice_d x = j;
c2 = d2;
100 end
101
102 end
103
104 % ANALISI STATICHE
105
_{106} m = 200; % massa tavolino [Kg]
```

```
_{107} Fp = m * 9.81 / 2;
108
Rx_C = zeros (indice_s x, 1);110 Ry_C = zeros (indice_sx, 1);
Rx<sub>B</sub> = zeros (indice<sub>sx</sub>, 1);
I112 Ry -B = zeros (indice_s x, 1);113
_{114} for j = in \text{ dice}_d x : 1 : indice_s x115
116 Rx_C(j, 1) = - Fp * ((11+12) * cos(-phi_2(j))) / (tan(
              phi_1(j) * 11 * cos(-phi_2(j))...
117 + 11 * sin(-phi_1);
118 \text{Ry\_C}(j,1) = \text{Rx\_C}(j) * \tan(\text{phi\_1}(j));119 Rx - B(j, 1) = Rx - C(j);120 \text{Ry}_B(j, 1) = \text{Fp}_B + \text{Ry}_C(j);121
122y2(j, z) = z3(j);y3 (j, z) = Rx - B (j);y4 (i, z) = Ry_B (i);126
127 end
R = abs(Ry_B);_{129} indice = find (max (R)==R);
130
y1(1, z) = Ry_B(indice(1)); % Forza verticale massima
y1(2, z) = max(abs(Rx.B)); % Forza assiale massima
y1(3, z) = y_D (indice_s x) - y_D (indice_d x); % Corsa
          verticale massima
y1 (4, z) = y D (indice_d x); % Altezza minima
135 y1(5, z) = y1(2, z) / 10; % Superficie di appoggio minima
\frac{136}{20} % 10 = pressione superficiale di contatto massima
137
138 end
139
140 end
```
#### A.1.2.2 Funzione verifica viti trapezoidali

```
1 function [y1, y2, y3, y4] = \text{Verifiche-Viti-T}(x1, x2, x3, x4, x5)\overline{2}3\% input:
 % \times 1 = vettore Risultati_AS di n colonne
 % \quad x2 = vettore Viti_T di m righe
\frac{6}{6} % x3 = vettore Corse
 \% x4 = vettore Forze assiali
 \% x5 = vettore Forze radiali
9\% output:
```

```
10\% y 1 = vettore mxn freccia max per ogni diametro e caso
     (\text{err}_all)11 \text{ %} y2 = vettore mxn sigma max per flessione+compressione
12 \frac{\%}{\%} y3 = vettore mxn con velocita massime di rotazione
13\% y<sup>4</sup> = vettore mxn con verifica a buckling (1 =
     verificato, 0 = no)
14
15 \text{ y1} = \text{zeros}( \text{size}( x2, 1) , \text{size}( x1, 2) );y2 = \text{zeros}( \text{size}( x2, 1) , \text{size}( x1, 2) );17 \text{ y3} = \text{zeros}( \text{size}( \text{x2}, 1) , \text{size}( \text{x1}, 2) );_18 \, y4 = zeros (size (x2, 1), size (x1, 2));
19
20 for i = 1: size(x1, 2)21F_2 F _ax _max = x1(2, i);
23 L = 2380; % mm ((1220-130+50)*2)2425 for i = 1: size(x2, 1)26
d = x^2(i, 1) - x^2(i, 1) * 0.2; % mm (d nominale ridotto
              d e l 20\%)
E = 206000; % MPa
29 J = pi * d^4 / 64;30 Wf = pi * d^3 / 32;
31 A = pi * d^2 / 4;32
_{33} alpha = x2(i, 4);
p \text{ as so } = x2(j, 2);35
\cos s corse = nonzeros (x3(:, i));
F_a = x_0 t = \frac{\text{nonzeros}(x4(:,i))}{\text{nonzeros}(x^2 + 1)}s_8 F_r ad_t o t = n on z e r o s ( x 5 ( : , i ) );
39
\frac{40}{10} % Caso Ea=0 \longrightarrow no freccia o momento flettente
i if size (corse, 1) = size (F-rad-tot, 1)
42
Mf_{\text{max}} = \text{zeros}(size(cores,1),1);^{44} sigma_F = zeros (size (corse, 1), 1);
\text{sigma}_N = \text{zeros}( \text{size}( \text{cores}, 1), 1);
46
f \text{or} \text{ii} = 1 : \text{size}(\text{cores}, 1)48
49 W Determinazione frecce
s_0 a = (corse (ii) -min (corse) +50);
F = F_{r}rad_{r}tot(i);
F_a = F_a x = F_a x_t ot (ii);
53 y H = 2 * F * a * (3 * L<sup>2</sup> 2 – 4 * a<sup>2</sup>) / L
                        \hat{3}:
y = \Gamma - y = H/2;
```
 $y_{-}G = 2*F - y_{-}H - y_{-}I;$ 56  $k = 2$ ;  $s = 5;$  $f = 1 = \text{zeros}(L/s + 1, 1)$ ;  $f_{-2} = f_{-1}$ ; 61  $\int \arccos 1$  for  $x = s : s : L/2$ 63  $i$  f  $x < a$ 65 f  $_1 (k, 1) = - F * x * (3 * L * a - 3)$  $* a^2 - x^2$  / (6  $* E * J$ );  $66$  e l s e 67 f  $-1 (k, 1) = -F * a * (3 * L * x - 3)$  $* \, x^2 - a^2$ ) /  $(6 * E * J)$ ; 68 end 69  $f_{1,2} (k, 1) = y_1 + x * (3 * L^2 - 4 * x)$  $\hat{(-2)}$  / (48  $*$  E  $*$  J); 71  $f_1$  ( length ( f -1 )-k+1, 1) = f -1 (k);  $f_2$  ( length ( f \_2 )-k+1, 1) = f \_2 (k); 74  $k = k + 1;$ <sup>76</sup> end 77  $f(i, 1) = \max(\text{abs}(f_1 + f_2))$ ; 79 80 %V erifica a flessione  $Mf_1 = -y_G * a$ ; % positivo ma bisogna rappresentarlo verso il basso 82 Mf\_H =  $-y$ \_G  $\star$  L/2 + F  $\star$  (L/2-a);  $Mf_{\text{max}}(ii, 1) = \max(\text{abs}(Mf_{\text{max}}), \text{abs}(Mf_{\text{max}}))$ ;  $s<sub>4</sub>$  sigma\_F(ii,1) = Mf\_max(ii) / Wf; 85 % Werifica a trazione  $\text{sigma}_N(i, 1) = \text{F}_\text{a} \times (A;$ 87 87 87 Werifica combinata  $s_8$  sigma\_tot = abs (sigma\_F) + abs (sigma\_N); <sup>89</sup> end  $90$  $91$  e l s e  $f = 0$ ;  $^{93}$  sigma\_tot = F\_ax\_max / A; <sup>94</sup> end  $95$ 96  $y1(j, i) = max(abs(f));$ 97 98  $y2(i, i) = max(abs(sigma_t t))$ ;  $\alpha$ 

```
\% Calcolo massimo numero di giri
Vtr = 2 * sin( alpha); % Vst max = 2 m/min
n1 = 1000 * Vtr / pass 0;103
y3 ( j , i ) = n1 ;105
106 % Verifica buckling
107
r o = s q rt (J/A);109
_{110} sigma_amm = 600 / 3; % Rm AISI 304, Cs = 3
111 l l a m b d a _st a r = p i * sq r t (E / sigma_amm);
112
113 L1 = ro * lambda_star / 2;
114
\%Determinazione F assiale a L1
_{116} diff = min(abs(x3(:,i)-(1270–L1)));
117 in dice = find ( abs ( x 3 ( : , i ) –(1270–L1 ) ) = diff );
F_2ax1 = x4 (indice, i);119 P c r = pi^2 * E * J / (2*L1)^2;
120
y4 (j, i) = P_c r / F_a x 1;122
123 end
124 end
```
#### A.1.2.3 Funzione verifica viti a ricircolo

```
1 function [y1, y2, y3] = \text{Verifiche-Viti} (x1, x2, x3)\overline{2}3\% input:
4\% x1 = vettore Risultati_AS di n colonne
5\% x^2 = vettore Viti_R di m righe
\frac{6}{6} \frac{6}{6} x3 = vettore Forze assiali
7\% output:
\frac{1}{8} % y1 = vettore mxn coeff. di sicurezza statici
\% y \% = vettore mxn durata in ore
10\% y 3 = vettore 1 xn precarichi
11
12 \text{ y1} = \text{zeros}( \text{size}( x2,1) , \text{size}( x1,2) );y2 = \text{zeros}( \text{size}( x2, 1) , \text{size}( x1, 2) );_14 \, y3 = \, zeros(1, size(x1, 2));15
16 Vtr = 200; % Velocita traslazione [mm/min]
17
18 for i = 1: size(x1, 2)19
20 F_ax_max = x1(2, i); % N
F_{a} = media = mean (nonzeros (abs (x3(:,i)))); W
```
 $22$ 

```
\frac{23}{22} % Calcolo precarico
y3 (1, i) = F_{a}x media / 2.8;
25
26 for j = 1: size(x2, 1)2728 C_0 = x^2(j, 4); % Coeff. statico
C.D = x2(j, 3); % Coeff. dimamico30
31
32 % Coeff. di sicurezza statico
y1(i, i) = C_0 / F_0 x_{max};34
35 % Verifica carico dinamico
L = ((C.D / F_a x_{medi})^3) * 10^6; % Durata in rpm
p = x2(j, 2); % passo [mm]
n = Vtr / p; % [rpm]
39 y2(j, i) = L / n * 60; % Durata in ore
40
41 end
42
43 end
44
45 end
```
#### A.1.2.4 Funzione calcolo coppie con viti trapezoidali

```
_1 function y = Calcolo_Coppia_T(x1, x2)
2
3\% input:
4\% x1 = vettore Risultati_AS (riga 3 (F_ax)) di n
     colonne
5\% x2 = Vettore Viti di m righe
6% output:
\gamma % y = vettore mxn coppia max per ogni diametro e caso (
     err_1 all
8
9 \text{ y} = \text{zeros}( \text{size}( x2, 1) , \text{size}( x1, 2) );10 for i = 1: size(x1, 2)11
F_ax = x1(2, i) * 2;13 for j = 1 : size(x2, 1)14
d = x2(j, 1);
p = x2(j, 2);
17 \text{r o} = x2(j, 3) * 0.9 * 0.95;18
19 Cm = F_a x * p / (2000 * pi * ro);
20
```

```
y(i, i) = Cm;22 end
23
24 end
25
26 end
  A.1.2.5 Funzione calcolo coppie con viti a ricircolo
_1 function y = Calcolo<sub>-Coppia</sub> R(x1, x2, x3)\mathcal{L}3\% input:
4 \% x1 = vettore Risultati_AS (riga 3 (F_ax)) di n
     colonne
5 \% x2 = Vettore Viti di m righe
\frac{6}{6} \frac{6}{6} x3 = Vettore R_P recarichi
7\% output:
\frac{1}{8} % y = vettore mxn coppia max per ogni diametro e caso (
     err_1 all
9
_{10} y = zeros (size (x2, 1), size (x1, 2));
11
12 for i = 1: size(x1, 2)13
F_ ax = x1(2, i) * 2;F_{-}p = x3(1, i);16 for i = 1 : size(x2, 1)17
d = x2(j, 1);
19 p = x2(j, 2);
r \, \text{o} = 0.9;
21
22 % Coppia di precarico
23 Cp = 0.2 * F<sub>-</sub>p * p / (2000* pi);
24
25 Cm = F_ax * p/(2000 * pi * ro) + Cp;26
y ( j , i ) = Cm;28 end
29
30 end
31
32 end
```
### A.1.3 Analisi dettagliata della configurazione ottimale

```
1 clear all
2 c l c
3
4 %% DATI
```

```
5
6 Err_all = -5; % Errore di allineamento [mm]
7
s \ r = 622; \ \%</math>mm9 \text{ } 11 = 622 + \text{Err}_2 \text{ all }; %mm
_{10} 12 = 622 - Err_all; %mm
11
n = 12 intervallo = 0.1; % intervallo in gradi per l'analisi
13 \text{ cl } = ((0: \text{interval} \cdot 90) * \text{pi}/180); % coordinata libera in
       r a d
14
15\% Corsa orizzontale effettiva -> 130 - 1220 mm
x - B - Sx = 130;
x - B - dx = 1220;18
19 \text{ m} = 200; % massa tavolino [Kg]
20_{21} % Vite (da catalogo)
22 d = 22 - 22 * 0.2; % diametro [mm]
23 p = 5; % passo [mm]
24 ro = 0.43 * 0.95* 0.9; % rendimento (vite e cuscinetti)
25 l = 2380; % Doppio della corsa + spessore supporti e
       chiocciola
26
27
28 %% VETTORI E ANGOLI
2930 \text{ } z1 = \text{ } r ;31 \text{ } z2 = 11;32\% z3 incognita
33
34 phi<sub>-1</sub> = c1;
35\% phi<sub>-2</sub> incognita
36 phi<sub>-3</sub> = pi;
37
38 \text{ X} - \text{A} = 0;
39 \text{ y} - \text{A} = 0;40 y - B = 0;
41
42 % Inizializzo vettori
43 phi-2 = zeros (length (cl), 1);
44 \text{ } z3 = \text{zeros}(\text{length}(c1), 1);x - B = zeros (length (c1), 1);x_{-}C = \text{zeros}(\text{length}(c1), 1);47 \text{ y\_C} = \text{zeros}(\text{length}( \text{ cl }), 1);x = D = \text{zeros}(\text{length}(c1), 1);
49 y - D = zeros (length (c1), 1);50
51
```

```
52 % Determinazione incognite e coordinate
53 for i = 1: length (cl)
54
55 phi 2(i, 1) = a sin(-z1 / z2 * sin(phi_1(i)));
56 z3(i, 1) = (-z1 * cos(phi_1(i)) - z2 * cos(phi_2(i))) /
          cos(phi_3);57
x - B(i, 1) = z3(i);x_{-}C(i, 1) = z1 * cos(\pi/2i) ;60 y_C(i, 1) = z1 * sin(phi_1(i));61 x=D(i,1) = x_C(i) + 12 * cos(\pi bi-2(i)-\pi i);62 y D(i, 1) = y C(i) + l2 * sin(phi -2(i)-pi);
63
64
65 end
66
67 %% DETERMINAZIONE CORSA ANGOLARE
68
69 c1 = 11 + r;
70 \quad c2 = 11 + r;
71
n % Determinazione degli indici relativi alla corsa
     o r i z z o n t a l e
73 % minima e massima (vettore z3). Si fa la differenza tra
74\% questi valori e tutti i valori di z3 per determinare il
\frac{75}{75} % minimo (tendente a 0).
76
\pi for j = 1: length (z3)
78
79 \text{ d1} = \text{abs} (x - B - sx - z3(i));
\frac{1}{16} d1 < c1
\sin \theta i c e = \sin \theta i = i;
s_2 c1 = d1;
83 end
84
85 d2 = abs(x.B.dx -z3(i));^{86} if d2 < c2\sin \theta in d i c e _ d x = j;
88 c2 = d2;
89 end
90
91 end
92
93
94 %% ANIMAZIONE
95
96 figure (1)97
98 h1=line ([x_A x_C (indice_d x) ], [y_A y_C (indice_d x) ]);
```

```
99 \text{ set } (\text{h1}, 'Color', 'k');
_{100} set (h1, 'LineWidth', 1.5);
_{101} set (h1, 'Marker', 'o');
_{102} h2= line ([x_B(indice_dx) x_D(indice_dx)], [y_B y_D(indice_dx)
       \vert) ;
103 \text{ Set } (\text{h2}, \text{'Color'}, \text{'k'});
104 set (h2, 'LineWidth', 1.5);
_{105} set (h2, 'Marker', 'o');
106 w=100; \%mm
_{107} h = 70; \%mm
_{108} r 1 = r e c t a n g l e ( ' p o s i t i o n ' , [ x _ B ( in d i c e _ d x ) –w/2 y _ B –h/2 w h ] ) ;
109 set (r1, 'LineWidth', 1.5);
110
111 h3= line ([x_A x_A], [y_A 11+12]);
_{112} set (h3, 'Color', 'k');
113 set (h3, 'LineStyle', '--');
114
115 a \times i s ([ -250 r+11+w -250 11+12]);
116 grid on
117 x ticks ( -500:250:2500)
118
_{119} str 1 = ['y_D min = ' num2str (min (abs (y_D (indice_dx :
       indice<sub>-SX</sub>))) ' mm' ];
120 \text{ str } 2 = [\text{ } y \text{ }] max = \text{ } \text{ } num2str (max (abs (y_D (indice_dx :
       indice<sub>-SX</sub>))) \frac{mm'}{mm'} ;
121 \text{ str } 3 = [ \degree Corsa = \degree num2str (max (abs (y_D (indice_dx : indice_sx))
       ) ) \ldots122 -\min(\text{abs}(y \text{D}(\text{indice}_\text{d} x : \text{indice}_\text{S} x))) ) ' mm'];
123 \text{ str4} = \{ \text{str1}, \text{str2}, \text{str3} \};124 annotation ('text{textbox}', [0.5, 0.75, 0.35, 0.15], 'string', str4, '
       FitBoxToText', 'on')
125
126 for k =indice_dx:10: indice_sx % Ogni quanto acquisire frame
\text{set (h1, 'XData', [x.A x.C(k)], 'YData', [y.A y.C(k)]);}set(h2, 'XData', [x_B(k) x_D(k)], 'YData', [y_B y_D(k)]);129 set ( r1, 'position', [x_B(k)-w/2, y_B-h/2, w h] )M(k, :)= get f r a m e ;
131 end
132
133
134 %% ANDAMENTO X<sub>D</sub>
135
_{136} figure (2)
137 \text{ plot} (z3 (indice_d x:indice_s x), x.D (indice_d x:indice_s x))138 x label ('Corsa del pattino [mm]')
_{139} y l a b e l (x D [mm]')
140 title (['Andamento di x_D rispetto alla corsa del pattino (
       E_a = ' \dotsnum 2str (Err_all) ' mm)']
```

```
142 str 11 = ['x_D max = 'num 2str(max(x_D (indice_d x:indice_s x))) ' mm'];
143 str21 = ['x_D min = 'num2str(min(x_D(indice_d x:indice_s x))) ' mm'];
144 str31 = ['\Deltax_D max = ' num2str(abs(max(x_D(indice_dx:
       indice<sub>-SX</sub>))...
145 -\min(x \cdot D \left( \text{indice}_\text{d} x : \text{indice}_\text{d} x \right) ) ) \text{mm'} ];
146 \text{ str} = \{ \text{str} 11, \text{str} 21, \text{str} 31 \};147 annotation ('textbox', [0.6, 0.4, 0.35, 0.15], 'string', str,'
      FitBoxToText', 'on')
148
149 % CALCOLO COPPIA MOTRICE POSIZIONE INIZIALE
150
_{151} Fp = m * 9.81 / 2;
152 Rx_C_1 = - Fp \ast ((11+12)\ast cos(-phi) = 2(indice_dx))) / (tan(
       phi_1 (indice_d x) * 11 * cos(-phi_2 (indice_d x))...
153 + 11 * sin(-phi_2(intside_d x)));
154 F_ax_1 = abs (Rx_C_1*2); % doppia in quanto sistema
      simmetrico
155
156 Cm 1 = F_ax_1 * p/(2000 * pi * ro); % Coppia motrice [Nm]
157
158 %% CALCOLO COPPIA MOTRICE DURANTE LA MOVIMENTAZIONE
159
160 % Inizializzo vettori
RX_C = \text{zeros}(\text{indices\_sX}, 1);I_{162} Ry C = \text{zeros} (indice \text{sx}, 1);
RX_A = \text{zeros}(\text{indices}_s, 1);
RX - B = \text{zeros} (indice \text{sx}, 1);
  Ry_A = \text{zeros} (indice_sx, 1);
166 Ry B = \text{zeros} (indice \text{sx}, 1);
_{167} F_{-}ax = zeros (indice_{-}sx, 1);168 Cm = zeros (indice_sx, 1);
169
170 for j=indice_dx : 1 : indice_sx
171
Rx_{-}C(j, 1) = -Fp * ((11+12)*cos(-phi_{12}(j))) / (tan(k))phi_1(j) * 11 * cos(-phi_2(j))...
173 + 11 * sin(-phi_1 i_2(j)));
Ry_C(j, 1) = Rx_C(j) * tan(phi_1(j));175 \text{Rx\_A}(j,1) = -\text{Rx\_C}(j);RX - B(j, 1) = RX - C(j);\text{Ry} - \text{A} (i, 1) = - \text{Ry} - \text{C} (i);
178 Ry B(j, 1) = Fp + Ry_C(j);179
180 F_ax(i, 1) = abs(Rx_B(i) *2);
181 \text{Cm}(j, 1) = \text{F}_{-}ax(j) * p/(2000 * pi * ro);182
183 end
```

```
184
185 Cm_max = max (Cm);
_{186} indice_max = find (Cm==Cm_max);
187 \text{ pos-max} = z3 \text{ (indice-max)};
188
189 figure (3)
_{190} plot (z3(indice_dx:indice_sx),Cm(indice_dx:indice_sx))
191 xlabel ('Corsa orizzontale [mm]')
192 y label ('Coppia motrice [Nm]')
_{193} h4=\lim_{193} ([pos_max pos_max], [0 Cm_max]);
194 \text{ Set } (\text{h4}, \text{'Color'}, \text{'k'});
195 set (h4, 'LineStyle', '--');
196
197 \text{ str cm} = \{['Coppia max: ' num2str (Cm_max) ' Nm']\},Positive: 'num2str(pos_max) ' mm'];
198
199 annotation ('textbox', [0.2, 0.5, 0.35, 0.15], 'string', str_cm,
       ' FitB ox To Text', 'on')
```
#### A.1.4 Caso particolare - Determinazione lunghezza aste

```
1 clear all
2 c l c
3
4 % DATI
\epsilonr_{\text{min}} = 620;r_{max} = 630;
 8
9 \text{ l} 1 \text{ min} = 575;
_{10} 11 - max = 590;
11
12 \text{ min} = 615;
13 \text{ } 12 \text{ } \text{max} = 625;14
15
16 \text{ y1} = \text{zeros} (r \text{ max} - r \text{ min} + 1, 11 \text{ max} - 11 \text{ min} + 1, 12 \text{ max} - 12 \text{ min} + 1);
17 \text{ y2} = \text{zeros} (r \text{ max} - r \text{ min} + 1, 11 \text{ max} - 11 \text{ min} + 1, 12 \text{ max} - 12 \text{ min} + 1);
18
19 for r = r-min: r-max
_{20} for 11 = 11 \text{ min} : 11 \text{ max}21 for 12 = 12 \text{ min} : 12 \text{ max}2223 h = 45; %mm
24
25 intervallo = 0.1;
```

```
26 \text{ cl } = ((0:interval10:90)*pi/180); % coordinata libera in
      r a d
27
x - B - sx = 350;x - B - dx = 1200;
30
31 % VETTORI E ANGOLI
\overline{22}33 \text{ } z1 = r;
34 \quad Z^2 = 11;
35\% z3 incognita
36 \text{ } z4 = \text{ }h:37
38 phi<sub>1</sub> = cl;
39\% phi<sub>-2</sub> incognita
40 phi<sub>1</sub> = pi;
p \, \text{hi}_-4 = -p \, \text{i} / 2;
4243 X-A = 0;
44 y_A = 0;
45 y - B = h;
46
47 phi-2 = zeros (length (cl), 1);
48 \text{ } z3 = \text{zeros}(\text{length}(c1), 1);49 \text{ X} - \text{B} = \text{zeros}(\text{length}( \text{ cl }), 1);x_{\text{-}}C = \text{zeros}(\text{length}(c1), 1);y_C = zeros (length (c1), 1);\text{S2 X} \text{D} = zeros (length (cl), 1);
y_D = \text{zeros}(\text{length}(c1), 1);54
55 for i = 1: length (cl)
56
57 if abs (((-z1 * sin(\pi)h i_1(i)) + z4)/z^2)) < 1\% Controllo per
             e vitare singolarita
58
59 phi 2(i, 1) = a sin ((-z1 * sin (phi1(i)) + z4) / z2);60 z3(i, 1) = (z1 * cos(\pi/1 + z2 * cos(\pi/1 + z1)));
61
62 X - B(i, 1) = z3(i);63 x_C(i, 1) = z1 * cos(\pi/1 + i1);
64 y_C(i, 1) = z1 * sin(phi_1(i));65 x \cdot D(i, 1) = x \cdot C(i) + 12 \cdot \cos(\pi h i \cdot 2(i) - \pi i);66 y D(i, 1) = y_C(i) + 12 * sin(\pi h i_2(i) - \pi i);67 end
68
69
70 end
71
```

```
72 % DETERMINAZIONE CORSA ANGOLARE
73
74 \text{ } c1 = 11 + r;
75 \text{ } c2 = 11 + r;
76
\pi for j = 1: length (z3)
78
79 \text{ d1} = \text{abs} (x \text{ B} - s x - z3 (i));
\frac{1}{1} \text{ of } 1 < 1sin \, \text{d} \, \text{i} \, \text{c} \, \text{e} = sin \, \text{d} \, \text{i} \, \text{c} \, \text{e} = sin \, \text{d} \, \text{i} \, \text{c} = sin \, \text{d} \, \text{i} \, \text{c} = sin \, \text{d} \, \text{i} \, \text{c} = sin \, \text{d} \, \text{i} = sin \, \text{d} \, \text{i} = sin \, \text{d} \, \text{i} = sin \, \text{d} \, \s_2 c1 = d1;
83 end
84
85 d2 = abs(x.B.dx -z3(j));^{86} if d2 < c2s_7 indice_dx = j;
88 c2 = d2;
89 end
90
91 end
92
93 %ANALISI STATICHE
94
95
\mu_{\text{96}} m = 200; % massa tavolino [Kg]
97 \text{ Fp} = \text{m} * 9.81 / 2;98\alpha<sup>99</sup> Rx<sub>-</sub>C = zeros(indice_sx,1);
P_{100} Ry C = \text{zeros}(\text{indices\_sx}, 1);
Rx - B = zeros (indice_s x, 1);Ry \cdot B = \text{zeros}(\text{indices\_sx}, 1);
103
_{104} for j=indice_dx:1:indice_sx
105
106 Rx_C(j, 1) = - Fp \ast ((11+12)\ast cos(-phi_2(j))) / (tan(
                   phi_1(j) * 11 * cos(-phi_2(j))...
107 + 11 * sin(-phi_2(j)));
108 Ry_C(j, 1) = Rx_C(j) * tan(phi_1(j));109 \% Rx_A(j,1) = - Rx_C(j);110 \text{Rx\_B}(j, 1) = \text{Rx\_C}(j);111 %Ry_A(j, 1) = - Ry_C(j);
Ry_{B}(j,1) = Fp + Ry_{C}(j);113
114 end
R = abs(Ry_B);116 indice = find(max(R)=R);
117
118
_{119} if (y_D (indice_s x) - y_D (indice_d x)) > 990
```

```
y1(r-r=min+1, 11-l1-min+1, 12-l2-min+1) = abs(max(x,D)(indice_d x : indice_s x)...
-min(x,D(intdice_d x:indice_s x))); % Delta_x_D
                massimo
y2 (r-r_{min}+1, 11-11_{min}+1, 12-12_{min}+1) = 2*max (abs(Rx_B) ; % F_{-ax}123 end
124
125
126 end
127 end
128 end
129
_{130} figure (1)
131 [Asse_x, Asse_y] = meshgrid (625:630, 580:585);
132 Asse<sub>-Z</sub> = y1(6:11,6:11,11)';
133
134 surf (Asse_x, Asse_y, Asse_z)
135
136 axis ([625 630 580 585])
137
138 x ticks ((625 626 627 628 629 630))
139 yticks ([580 581 582 583 584 585])
140
141 title ('Andamento di \Deltax_D con l_2 = 625')
142
_{143} \chi \lambda \delta \epsilon \ell \gamma \lceil \eta \rceil \gamma \ell_{144} y l a b e l (' l _{-1} [mm]')
_{145} zlabel (' \ Deltax_D [mm]')
146
147 ax = \text{gca};
_{148} cb = colorbar ('Location', 'eastoutside');
149 ax. Position = ax. Position - [0 \ 0 \ .05 \ .05];
_{150} cb. Position = cb. Position + [.05 \ 0 \ 0 \ 0];151
152
153 figure (2)
154 [Asse_x, Asse_y] = meshgrid (625:630, 580:585);
155 Asse_z = y2(6:11, 6:11, 11)/1000;
156
157 surf (Asse_x, Asse_y, Asse_z)
158
159 axis ([625 630 580 585])
160
161 xticks ([625 626 627 628 629 630])
162 y ticks ([580 581 582 583 584 585])
163
_{164} title ('Andamento della forza assiale con 1.2 = 625')
165
```

```
_{166} x \lfloor abc \rfloor ('r [mm]')
_{167} y l a b e l (' l _{-} 1 [mm]')
168 z l a b e l ('F_{-}{ a x } [kN]')
169
170 ax = gca;
171 cb = colorbar ('Location', 'eastoutside');
172 ax. Position = ax. Position - [0 \ 0 \ .05 \ .05];
173 \text{ cb. Position} = \text{cb. Position} + [.05 \ 0 \ 0 \ 0];
```
## A.2 Meccanismo a pantografo

### A.2.1 Determinazione lunghezza aste

```
_1 clear all
2 c l c
 3
4 \quad s = 875;
d<sub>-E</sub> = 3000;
6
7 \text{ X }B -SX = d E - 2*s;
x - B - dx = 1825; % Da modificare fino a rientrare nei
        requisiti di corsa verticale
 9
10 s 1 = d \mathbb{E} - s - x \mathbb{B} \mathbf{E} \mathbf{E} \mathbf{E} \mathbf{E} \mathbf{E} \mathbf{E} \mathbf{E} \mathbf{E} \mathbf{E} \mathbf{E} \mathbf{E} \mathbf{E} \mathbf{E} \mathbf{E} \mathbf{E} \mathbf{E} \m
11
_{12} 1_min = ceil(x_B_dx/2);
13 \text{ l} max = 1500;
14
15 \text{ y} = \text{zeros} (1 \text{ max} - 1 \text{ min} , 4);
_{16} yy = zeros (1-max-1-min, 2);
17
18 for z = l_min : l_max
19
20 \qquad \qquad 1 - a \text{ s} \, t \, e = z ;r = 1 as t e ; \%mm
22 13 = 1 - a \text{ s} t e; \%mm
23 11 = 1 - a \text{ s} t e; \%mm
24 12 = 1 - a \text{ s} t e; \%mm
25
26
27 intervallo = 0.01;
28 cl = ((0:interval 10:90)*pi/180); % coordinata libera
               in rad
29
30 % VETTORI E ANGOLI
31
z_1 = r;z^2 = 11;
\frac{34}{24} % z3 incognita
```

```
35
36 phi-1 = c1;
\frac{37}{2} % phi<sub>12</sub> incognita
_{38} phi-3 = pi;
39
X_A = 0;
41 y_A = 0;
42 V - B = 0;
43
44 % Inizializzo vettori
phi_2 = zeros (length (c1), 1);46 z3 = zeros (length (c1), 1);47 X_{-}B = \text{zeros}(\text{length}(c1), 1);x_{-} x_{-} x_{-} x_{-} x_{-} x_{-} x_{-} x_{-} x_{-} x_{-} x_{-} x_{-} x_{-} x_{-} x_{-} x_{-} x_{-} x_{-} x_{-} x_{-} x_{-} x_{-} x_{-} x_{-} x_{-} x_{-} x_{-} x_{-} x_{-} x_{-} x_{-} x_{-y_C = zeros (length (c1), 1);\alpha x<sub>-</sub>D = zeros (length (cl), 1);
y_D = zeros (length (c1), 1);x_E = \text{zeros}(\text{length}(c1), 1);y - E = zeros (length (c1), 1);54
55
56 for i = 1: length (cl)57
58 phi-2(i, 1) = a sin(-z1 / z2 * sin(phi_1(i)));
59 z3(i,1) = (-z1 * cos(\pi/2) - z2 * cos(\pi/2) - z^2)) / \cos(\pi h i_3);6061 X = B(i, 1) = z3(i);62 x_C(i, 1) = z1 * cos(\pi/1 - i));
63 y_C(i, 1) = z1 * sin(phi_1(i));64 x.D(i, 1) = x.C(i) + 12 * cos(phi-2(i) -pi);65 y \text{D}(i, 1) = y \text{C}(i) + 12 * \sin(\pi h i \text{D}2(i) - \pi i);66 X.E(i, 1) = X.B(i);67 y_{-}E(i, 1) = y_{-}D(i);68
69
70 end
71
72 % DETERMINAZIONE CORSA ANGOLARE
73
r_4 c1 = 11 + r;
\int_0^{\pi} c2 = 11 + r;
76
\pi for j = 1: length (z3)
78
d1 = abs(x.B_s x -z3(j));\sin \theta if d1 < c1\sin \theta i c e = \sin \theta i = i;
s_2 c1 = d1;
```

```
83 end
84
85 d2 = abs(x.B.dx -z3(j));^{86} if d2 < c2\sin \theta in d i c e \cos \theta d x = j;
\log 2 = d2;
89 end
\alpha91 end
92
93 % CALCOLO COPPIA MOTRICE DURANTE LA MOVIMENTAZIONE
94
95 % I n i z i a l i z z o v e t t o r i
Rx_C = zeros (indice_s x, 1);\mathbb{R}y_{\text{-}}C = \text{zeros}(\text{indices\_sx}, 1);98 Rx_A = zeros (indice_s x, 1);99 \text{ Rx} = \text{zeros} (indice \text{sx}, 1);
100 Ry A = \text{zeros} (indice \text{sx}, 1);
Ry - B = zeros (indice_s x, 1);F_ax = zeros (indice_sx, 1);
F_{rad} = \text{zeros}(\text{indices}_s, 1);
104 Cm = zeros (indice_sx, 1);
105
_{106} m = 200; % massa tavolino [Kg]
_{107} Fp = m * 9.81;
108 d b = d_E - 2*s; % distanza baricentro [mm]
100
_{110} for j=indice_dx:1:indice_sx
111
Fp1 = Fp*(1-d_b/(2*z3(i)));
113 Fp2 = Fp* d_b / (2 * z_3 (i));
114
115 Rx_C(j, 1) = - (cos(-phi_2(j)) * (Fp2*11 * (r+13)) / r + Fp1*(11+12)) ) / \ldots116 (11 * ( \tan(\pi h i \cdot 1(j)) * \cos(-\pi h i \cdot 2(j)) + \sin(-\pi h i \cdot 2(j))));
117 Ry_C(j, 1) = Rx_C(j) * tan(phi_1(j)) + Fp2 *(r+13)/r;
118 Rx_A(j, 1) = -Rx_C(j);119 Rx_B(j, 1) = Rx_C(j);120 Ry_A(i, 1) = Fp2 – Ry_C(i);
Ry_{B}(j,1) = Fp1 + Ry_{C}(j);122
123 F_ax(j, 1) = a b s (Rx_B(j));
F_{rad}(j, 1) = Ry_{-}B(j);125
126 end
127
128
129 y ( z-l_min + 1, 1 ) = y_D ( indice _s x ) - y_D ( indice _d x ) ; %
               Corsa verticale massima
```

```
y(z-l_{min}+1,2) = y_D (indice_d x); % Altezza minima
y(z-l_{min}+1,3) = max(abs(F_{-}ax)); % Forza assiale
y(z-l_{min}+1,4) = max(abs(F_{rad})); % Forza radiale
133
134
135 end
136
137 %D et erminazione caso migliore (Corsa + quota minima < 1500
      mm)
138 for ii = 1: size(y, 1)139
_{140} if y(ii, 1) +y(ii, 2) < 1500
_{141} yy (ii, 1) = y (ii, 1);
\gammayy(ii, 2) = y(ii, 2);
143
\text{if } y(\text{ii } ,1) \approx 0 \% L' \text{ ultimo non nullo } e' \text{ il caso}o t t i m a l e
145 indice_min = ii -67;
146 end
147
148 end
149
150 end
151
152
153 figure (1)
154
_{155} title (['Analisi con corsa ' num2str(x_B_sx) ' – ' num2str(
      x - B - dx) ' mm'])
156
157 yyaxis left
_{158} p l o t ( l _min + 1: l _max, y ( 2 : size (y, 1), 1))
159 x l a b e l ( ' Lung hezza a ste \lceil mm \rceil')
160 y label ('Corsa verticale [mm]')
161 h1 = line ([l_min l_min+indice_min -1], [y(indice_min, 1) y(
      indice-min, 1)];
162 \text{ set } (h1, 'LineStyle', '--');h2 = \text{line}([1 \text{ min} + \text{indice} - \text{min} - 1 \text{ l} - \text{min} + \text{indice} - \text{min} - 1], [y(indice_{min}, 1) 400]);
164 \text{ set} (h2, 'LineStyle', '--');165
166 set (gca, 'XMinorTick', 'on', 'YMinorTick', 'on')
167
168 y y axis right
_{169} p l o t ( l _min + 1: l_max, y ( 2: size (y, 1), 3)/1000)
170 y label ('Forza assiale [kN]')
171
172 h3 = line ([l_min+indice_min -1 l_max], [y(indice_min, 3)/1000
      y (indice-min, 3) / 1000]);
```

```
173 set (h3, 'LineStyle', '-');
174
175 set (gca, 'XMinorTick', 'on', 'YMinorTick', 'on')
176
177
178 str1 = ['F_{-}\{ax\} = 'num2str(round(y(indice-min, 3))) ' N'];179 str2 = ['Corsa = ' num2str(round(y(indice_min,1))) ' mm'];
180 \text{ str } 3 = ['y_D \text{ min} = ' \text{ num} 2 \text{ str} (\text{round}(y(\text{indice} \text{ min}, 2))) ' \text{ mm}] ;
181 \text{ str } 4 = ['L \text{ ast } a = 'num2str (1-min+indice-min-1 ) 'mm'];
182 \text{ str}5 = \{ \text{str}1, \text{str}2, \text{str}3, \text{str}4 \};183 annotation ('textbox', [0.5, 0.75, 0.35, 0.15], 'string', str5, '
       FitBoxToText','on')
184
185 yyy = [s x B _s x x B _d x s1 l min+indice min -1 round (y(
       indice\_min, 2)) ...
186 round (y(indice_min, 1)) round (y(indice_min, 3)) ];
```